Proyecto Fin de Máster Máster en Ingeniería Industrial

## Aplicación del método Nelder-Mead para la optimización del intervalo de mantenimiento preventivo

Autor: Daniel Jesús Garrido Prados Tutor: Antonio Sánchez Herguedas

> **Dpto. Organización Industrial y Gestión de Empresas Escuela Técnica Superior de Ingeniería** Sevilla, 2022

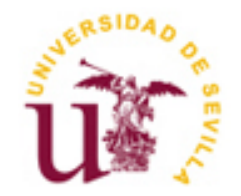

Trabajo Fin de Máster Máster en Ingeniería Industrial

## **Aplicación del método Nelder-Mead para la optimización del intervalo de mantenimiento preventivo**

Autor: Daniel Jesús Garrido Prados

Tutor: Antonio Sánchez Herguedas

Dpto. Organización Industrial y Gestión de Empresas Escuela Técnica Superior de Ingeniería Universidad de Sevilla Sevilla, 2022

iii

Trabajo Fin de Máster: Aplicación del método Nelder-Mead para la optimización del intervalo de mantenimiento preventivo

Autor: Daniel Jesús Garrido Prados

Tutor: Antonio Sánchez Herguedas

El tribunal nombrado para juzgar el TFM arriba indicado, compuesto por los siguientes miembros:

Presidente:

Vocales:

Secretario:

Acuerdan otorgarle la calificación de:

Sevilla, 2022

El Secretario del Tribunal

## **Agradecimientos**

Quiero agradecer este trabajo a mis padres, que me han apoyado en todo este camino brindándome confianza y libertad para poder cumplir mis objetivos de la forma que quería, sin ninguna presión. Ojalá todo el mundo pudiera contar con estas posibilidades.

.

*Daniel Jesús Garrido Prados Sevilla, 2022*

En este trabajo se explica un modelo de mantenimiento que consta de cuatro estados, un estado normal de funcionamiento que se denominará operativo, un estado operativo degradado y otros dos estados donde se aplicará un tipo de mantenimiento, que pueden ser preventivo o correctivo. En este modelo, un activo físico evoluciona según un proceso aleatorio y cuya probabilidad de transición solo depende del estado inmediatamente anterior, es decir, según un proceso semi-markoviano y con una cadena de Markov embebida.

El fin de este trabajo es el cálculo del intervalo de tiempo óptimo al que habría que aplicar el mantenimiento preventivo para maximizar los retornos económicos. Para ello, se ha usado un modelo matemático con el que se han establecido unas expresiones y a las cuales se les aplicará el método numérico de Nelder-Mead, basado en búsqueda directa, buscando alcanzar el máximo mediante iteraciones, hasta llegar a una cierta tolerancia prefijada y sin necesidad de derivar, lo que permite un gran ahorro computacional. Este proceso se aplicará al caso concreto de una unión cónica que une la distribución con el arrastre de dos bombas inyectoras en un motor diésel de alta potencia en una actividad minera.

This paper explains a maintenance model consisting of four states, a normal operating state, which will be called operational, a degraded operational state and two other states where a type of maintenance, preventive or corrective, will be applied. In this model, a physical asset evolves according to a random process whose transition probability only depends on the immediately previous state, that is, according to a semi-Markovian process with an embedded Markov chain.

The aim of this work is to calculate the optimum time interval to apply a preventive maintenance, in order to maximise economic returns. To do this, a mathematical model has been used with which some expressions have been established and a numerical method based on direct search, called Nelder-Mead method, has been applied, seeking to reach the maximum by means of iterations, until a certain pre-set tolerance is reached and without the need to derive, which allows a great computational saving. This process will be applied to the specific case of a conical joint that joins the distribution with the drive of two injector pumps in a high-power diesel engine in a mining activity.

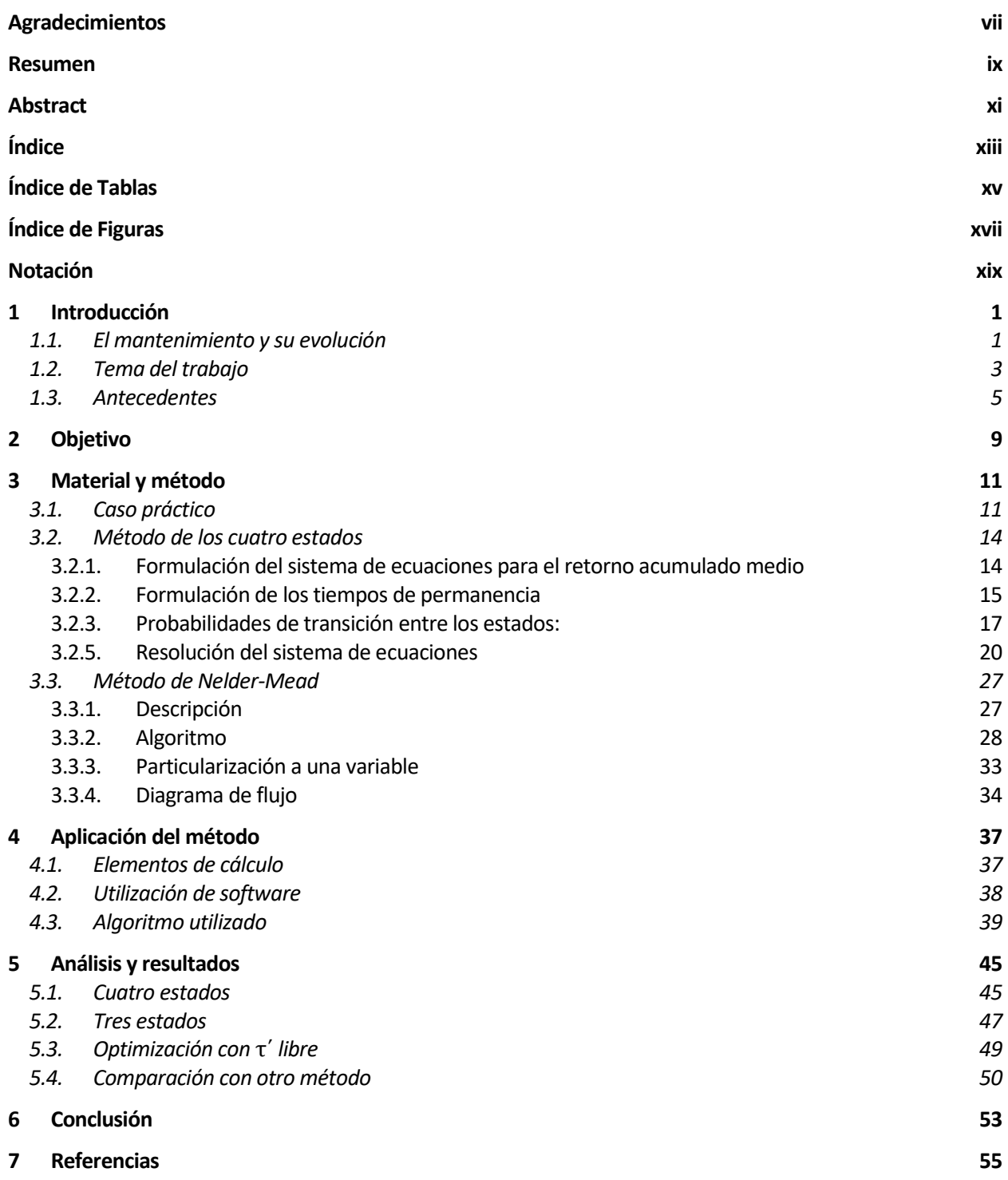

# **ÍNDICE DE TABLAS**

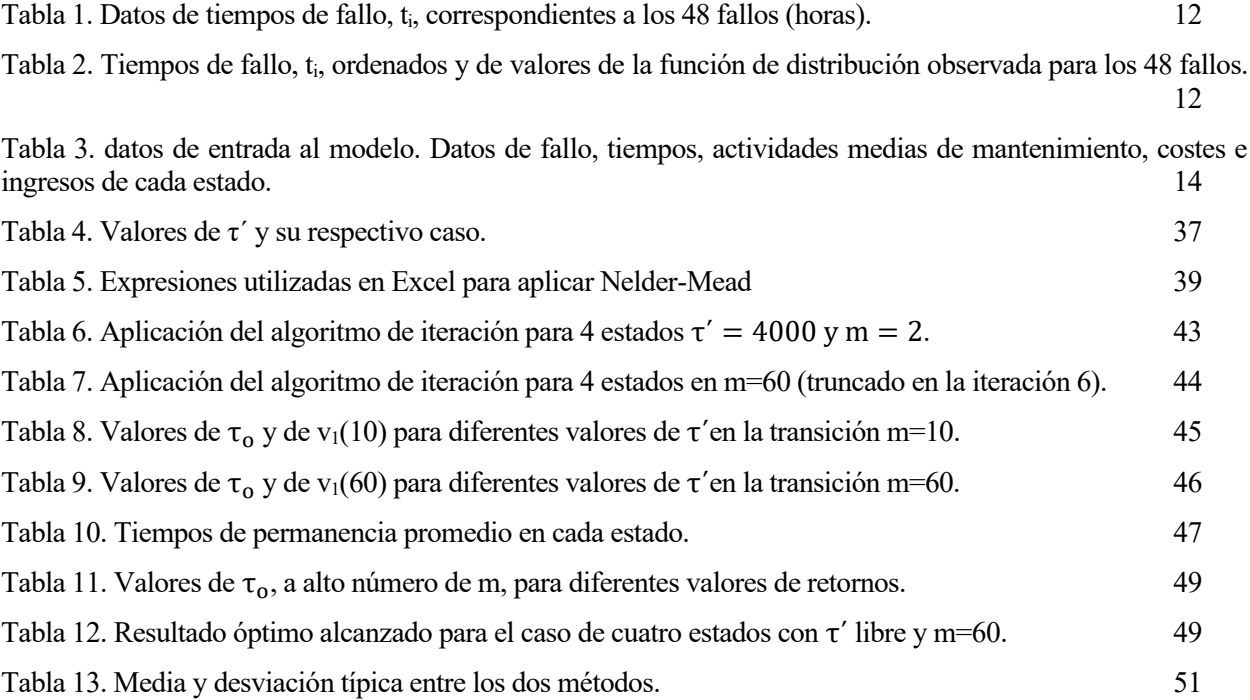

# **ÍNDICE DE FIGURAS**

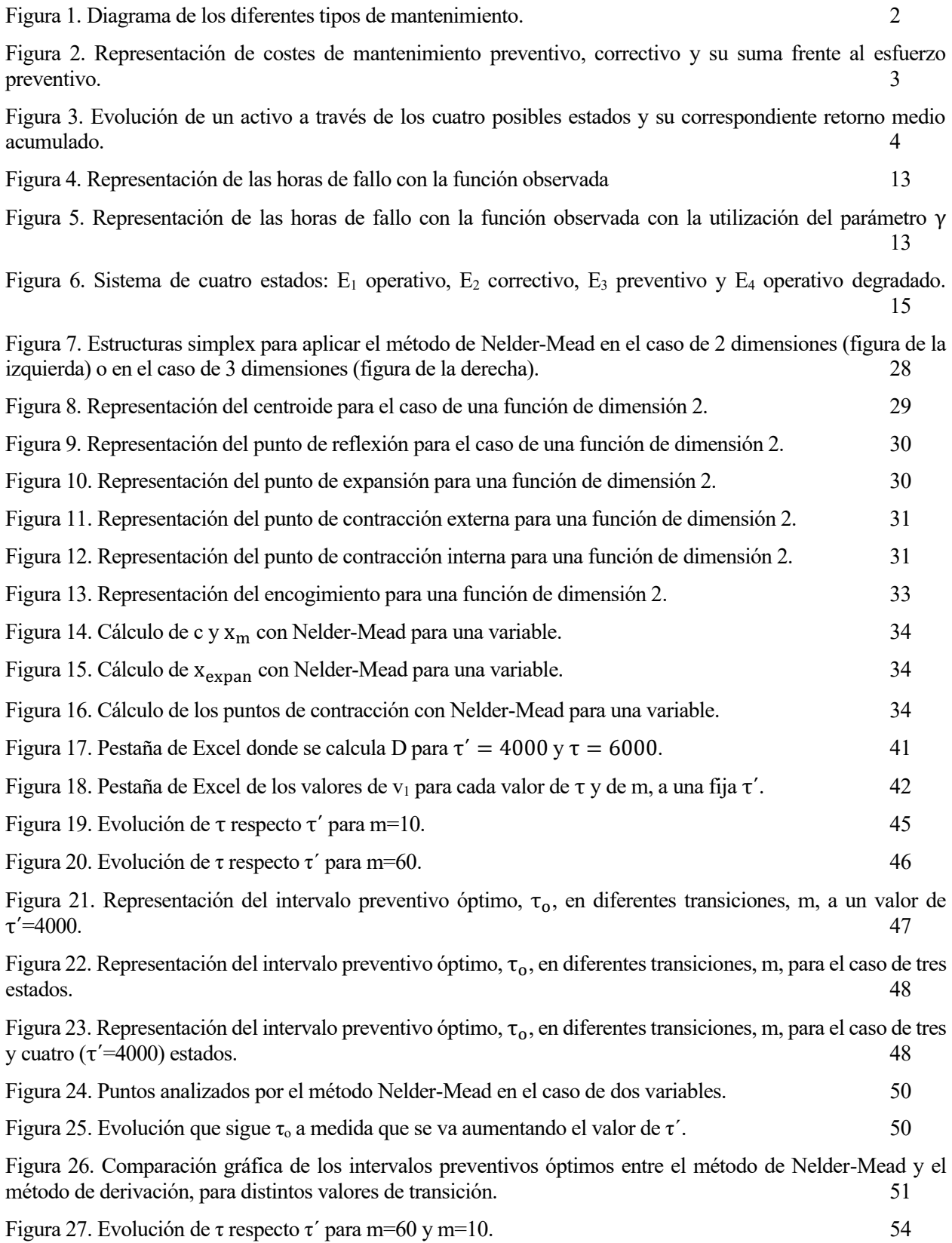

## **Notación**

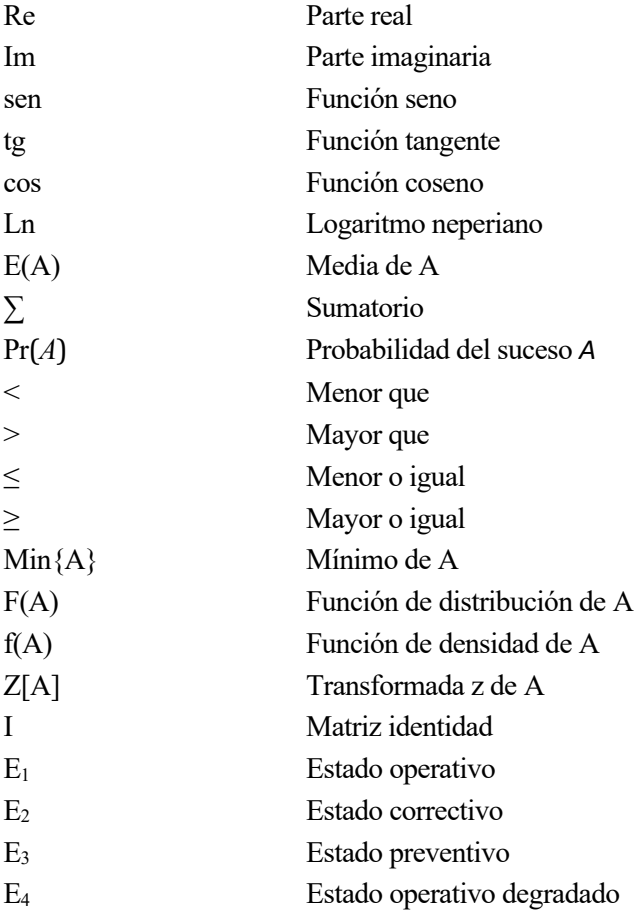

### **1.1. El mantenimiento y su evolución**

Hoy en día, las industrias utilizan un gran número de equipos ingenieriles, diseñados y construidos para unas funciones determinadas. Estos equipos se degradan con el paso de los años o el uso, llegando a un último fallo que supone la pérdida de la habilidad de no poder llevar a cabo su función para la que fue diseñado. Estos fallos se producen de una manera incierta, muchas condiciones que pueden influir sobre ellos, como la calidad de la fabricación, su mantenimiento o su modo de uso. Dependiendo del tipo de fallo que se produzca, se pueden dar más o menos pérdidas en los ingresos de la empresa, es aquí donde recae la importancia del mantenimiento, ya que este puede ser visto como la estrategia que se sigue para compensar la falta de fiabilidad del equipo y conseguir las menores pérdidas posibles. Las decisiones de mantenimiento engloban diferentes aspectos dentro una industria, aspectos técnicos, comerciales y de organización, por lo tanto, para llevar a cabo la estrategia adecuada, hay que tener en consideración toda la empresa, de ahí que se requiera personal altamente cualificado para cumplir esa función [1].

Antes de entrar en más detalle sobre lo que engloba el mantenimiento y de explicar el tema de este trabajo, se procederá a definir algunos conceptos claves a los que se harán referencia a lo largo de este documento y que actualmente son muy utilizados en la industria.

El primero de estos conceptos y el más importante es la definición de mantenimiento, el cual recibe muchas diferentes acepciones, pero se ha seleccionado la explicación dada por la norma *UNE EN 13306:2018*, donde se define el mantenimiento como la "Combinación de todas las acciones técnicas, administrativas y gerenciales durante el ciclo de vida de un ítem con el fin de mantenerlo, o restaurarlo, a un estado en el cual pueda desempeñar la función requerida". Como se puede ver, este concepto abarca una gran generalidad y se puede desglosar en diferentes tipos de mantenimiento. Por un lado, el mantenimiento correctivo, el cual se define como el "mantenimiento realizado luego del reconocimiento de un fallo y con el fin de llevar el ítem a un estado en el cual pueda realizar una función requerida" y este a su vez puede realizarse de manera inmediata o diferida, dependiendo del tipo de problema y su gravedad. Por otro lado, otro concepto muy importante y el cual será la base de este trabajo, es el mantenimiento preventivo, definido como el "mantenimiento realizado en intervalos predeterminados o de acuerdo a criterios prescritos y con el fin de reducir la probabilidad de fallo o la degradación de la funcionalidad del ítem". Este último mantenimiento se puede realizar de dos maneras diferentes, una es de manera regular en diferentes períodos, determinados de manera experimental o según la experiencia y la otra manera sería basado en una condición, esta condición permite hacer un estudio que permita predecir el momento en el que va a ocurrir el fallo [2].

Hay muchas otras definiciones que se podrían mostrar, pero para entender este trabajo, esas serán suficientes. De manera aclaratoria, para entender mejor cómo se organizan los diferentes tipos de mantenimiento, se muestra el siguiente esquema, presentado en la *[Figura 1](#page-21-0)*:

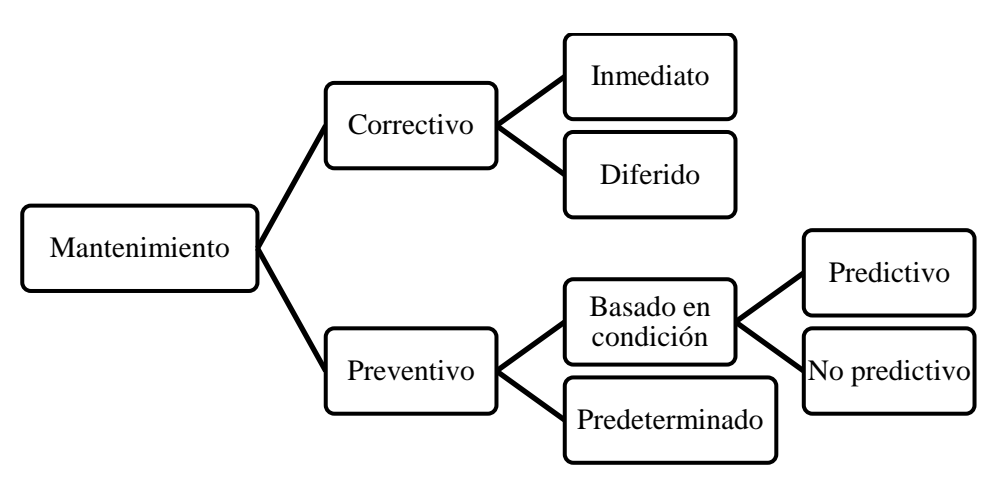

*Figura 1. Diagrama de los diferentes tipos de mantenimiento.*

<span id="page-21-0"></span>Actualmente, es muy normal hablar de conceptos de mantenimiento como mantenimiento preventivo o predictivo, pero esto no siempre ha sido así. Para entender como se ha llegado a esta situación se hará una breve explicación de la evolución del mantenimiento a lo largo de la historia:

El concepto de mantenimiento apareció con el desarrollo de la Primera Revolución Industrial, alrededor de la segunda mitad del siglo XVIII en Gran Bretaña, extendiéndose rápidamente a otras zonas del mundo. Este mantenimiento no tenía ninguna organización clara y era realizado por los mismos operarios de la maquinaria. Además, era un mantenimiento básicamente correctivo, por lo que no se practicaba ninguna acción hasta que se producía una avería en la maquinaria para volver a llevarla a su estado normal de producción. Por lo tanto, este tipo de mantenimiento provocaba grandes costos, ya que era necesario parar la producción para solucionar la situación.

Poco a poco, con el desarrollo de maquinaria cada vez más compleja, las industrias empezaron a crear departamentos centrados en esta función y no fue hasta la llegada de la Primera Guerra Mundial cuando se empezó a desarrollar el mantenimiento preventivo, donde el departamento de mantenimiento se encargaba de experimentar en laboratorios para prever cuando debería hacer este mantenimiento.

Con el desarrollo de la Segunda Guerra Mundial, surgió el concepto de fiabilidad, por el que se define la probabilidad de que un equipo funcione de una manera correcta bajo unas condiciones durante un determinado tiempo. Esto dio una mayor atención al mantenimiento preventivo, el cual se empezó a sistematizar. También aparecieron nuevos conceptos como el mantenimiento predictivo, proactivo o basado en la fiabilidad (RCM).

A partir de este momento, se empiezan a desarrollar diferentes teorías para tener un mejor control de los sistemas de producción y se le da mucha mayor importancia al departamento de mantenimiento, con personal mejor cualificado e invirtiendo un mayor capital en su desarrollo. Por ejemplo, en 1946 es creada la Sociedad Americana de Control de Calidad y también a partir de esa fecha se da la implantación de diferentes técnicas de Control Estadístico de Calidad en la industria japonesa, las cuales se extenderían al resto del mundo años más tarde.

Otro tipo de mantenimiento muy importante que se desarrolló en la década de los años ochenta fue el TPM (mantenimiento productivo total), cuyo objetivo era implantación de un proceso de mejora continua y adopción de nuevas tecnologías, transfiriendo algunas actividades de mantenimiento al departamento de producción, enfocándose en un mantenimiento más autónomo. Así nacieron metodologías como Six Sigma, las cuales se popularizarían mucho y se implementaron en muchas industrias de diferentes países. Este tipo de mantenimiento tiene un objetivo claro: Cero averías, cero defectos y cero accidentes.

Esta filosofía se ha ido consagrando a lo largo de los años, cada vez con una mayor digitalización de las industrias y aunque sigue habiendo empresas que solo emplean el mantenimiento correctivo, el mantenimiento preventivo es el pilar de la mayoría de las grandes industrias, dada la alta competencia, que demanda una reducción de costes y ser más competitivo [3], [4].

Aquí radica la importancia de crear un plan de mantenimiento preventivo (PMP) adecuado para cada empresa, donde se busca formar la mejor estrategia a seguir por el personal. Un mal mantenimiento puede tener consecuencias desastrosas para una empresa, provocando una gran pérdida de ingresos. A modo ejemplificativo, un mal mantenimiento de un avión, como un A340, que provoque que tenga que estar fuera de servicio durante un día, podría llegar a suponer una pérdida de 500.000 \$/día.

Un punto muy importante es que, a la hora de realizar un mantenimiento, habrá que analizar sus costes, los cuales se dividen en dos categorías:

- Costes directos: son los costes relacionados con las reparaciones, y que engloba al coste de los trabajadores, material, infraestructuras e impuestos asociados.
- Costes indirectos: son los costes provocados por el fallo o acciones de mantenimiento no planeadas que provoca paros en la producción y como consecuencia pérdida de ingresos, ya sea por acciones de reparación, como por costes de accidentes y seguros.

Estos últimos son los más significativos, pudiendo variar mucho según en el sector que se encuentre la empresa o al bien que afecte.

Como se explicó anteriormente, hay dos tipos de mantenimiento, el preventivo y el correctivo. Podría parecer que no están relacionados en términos de costes, sin embargo, la atención que presta una empresa para controlar y aplicar un tipo más que el otro tiene una relación inversa, cuanto más esfuerzo ponga una empresa para controlar el mantenimiento preventivo, los costes debidos al mantenimiento preventivo aumentarán y los costes de mantenimiento correctivo disminuirá, así se puede ver de una manera más clara en la *[Figura 2](#page-22-0)*.

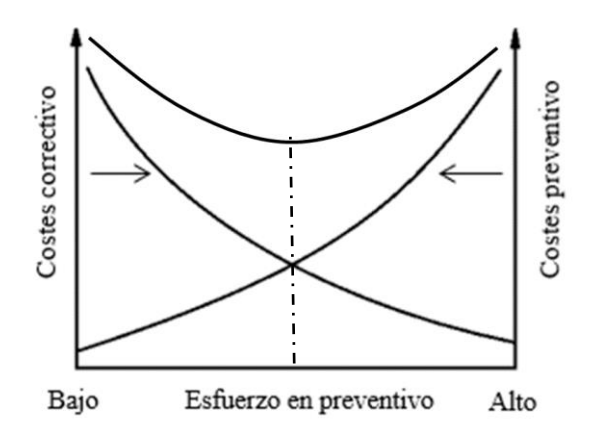

*Figura 2. Representación de costes de mantenimiento preventivo, correctivo y su suma frente al esfuerzo preventivo.*

<span id="page-22-0"></span>Por lo tanto, se puede ver que hay un punto óptimo para el que aplicar los esfuerzos en un mantenimiento preventivo y que no suponga un gran problema tener que aplicar un correctivo. No obstante, hoy en día, en un gran número de industrias se intenta evitar que se llegue a la situación del correctivo, poniendo más esfuerzos en aplicar el preventivo, y siendo el caso de aplicar un mantenimiento correctivo una situación excepcional [1].

#### **1.2. Tema del trabajo**

Una vez puesto en contexto cómo ha evolucionado y la importancia que ha ido teniendo el mantenimiento preventivo en la industria, se va a realizar una introducción para explicar el tema de este trabajo.

Como se ha comentado anteriormente, el hecho de aplicar un mantenimiento preventivo no es una tarea fácil, ya que depende de muchos parámetros que condicionarán una menor pérdida. Así, uno de los parámetros más importantes es el intervalo de tiempo en el que se realiza, el cual deberá ser determinado por cada empresa mediante un estudio sobre un determinado activo físico, llegando a un valor óptimo. Normalmente, el fabricante da una documentación para realizar este mantenimiento bajo unas condiciones determinadas de trabajo, no obstante, estas condiciones no se dan exactamente igual en la operación de trabajo para el cliente que lo ha comprado, por lo que este plan de mantenimiento recomendado por el fabricante se deberá revisar y variar según las nuevas condiciones de trabajo. Esto en muchos casos no se realiza y se aplica según lo recomendado por el

fabricante, desviándonos del óptimo y teniendo un margen de mejora, que supondría un mayor beneficio para la empresa. Para calcular este intervalo óptimo, principalmente el encargado de mantenimiento deberá tener en cuenta la degradación del activo físico, los costes que supone aplicarlo y también el ingreso que produce con su uso. Además, debe tener en consideración, que estos son unos parámetros que pueden variar con el tiempo, por lo que es una tarea que se debe realizar continuamente, observando los cambios que se producen en la empresa y como estos pueden afectar.

Para facilitar esta tarea, en este trabajo se presenta una herramienta para el cálculo de este intervalo de tiempo óptimo a la hora de aplicar el mantenimiento preventivo. En esta herramienta se utilizan las condiciones de operación y de mantenimiento del activo físico en un modelo matemático. Las diferentes situaciones o estados en las que se puede encontrar este activo dentro de este modelo son cuatro: estado operativo, operativo degradado, correctivo y por último preventivo. Estos dos últimos serán las posibles acciones de mantenimiento que se podrían aplicar. Este activo, puede estar en alguno de estos estados en cualquier instante y de forma aleatoria. Se entrará en un mayor detalle de cómo se procede matemáticamente en la Sección 3, pero aquí se hará una pequeña introducción. A partir del instante inicial, el activo evolucionará por los estados mediante un proceso semi-markoviano, ya que el tiempo de permanencia en cada uno es diferente y siguiendo el comportamiento de una cadena de Markov, debido a que la probabilidad de que se produzca un estado depende únicamente del estado inmediatamente anterior y no de los demás estados pasados. Por lo tanto, el proceso de Markov se denomina proceso con propiedad sin memoria. Con las transiciones entre los estados se acumularán costes o ingresos, los cuales se almacenarán como un retorno, que podrá ser negativo o positivo.

Tras una serie de operaciones, que como se ha comentado, se verá en la Sección 3, se llegará a una expresión del retorno medio acumulado que estará en función de dos parámetros  $\tau$  y  $\tau'$ , los cuales son el intervalo de tiempo en el que aplicar el mantenimiento preventivo y el intervalo de tiempo al que se produce la transición al estado degradado, respectivamente. La idea de este trabajo es encontrar el óptimo que maximice este retorno en función de estos dos parámetros y para ello, se apoyará de un método numérico, el método de Nelder-Mead, que permitirá sin necesidad de derivar y con un número relativamente pequeño de iteraciones encontrar este máximo. Sin entrar en más detalles, ya que se verá más adelante, la función a optimizar no será de dos variables como se ha visto, ya que se podrá fijar el valor de  $\tau'$ , lo cual simplificará en gran medida la aplicación del método.

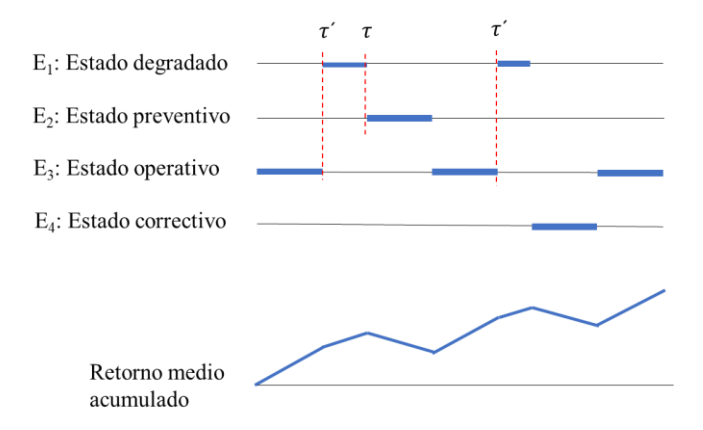

*Figura 3. Evolución de un activo a través de los cuatro posibles estados y su correspondiente retorno medio acumulado.*

Para aclarar estos conceptos que se acaban de explicar, se va a poner un ejemplo más cercano al mundo cotidiano, donde se podrá ver de una manera clara la transición de estados que pueden seguir los activos físicos:

• El ejemplo a tratar será el caso de un automóvil. Como todo el mundo sabe, una vez comprado uno, requiere de unas comprobaciones periódicas para asegurar su correcto funcionamiento y que no se produzcan averías, las cuales pueden ser leves, como un simple pinchazo de una rueda o graves como puede ser una avería irreparable del motor, el cual habría que cambiarlo para llevarlo a su estado normal de funcionamiento. En este caso se va a considerar la función del aceite que se debe introducir en el motor para que los elementos mecánicos funcionen de una manera correcta, reduciendo la fricción entre las partes móviles y que no se produzcan fuertes presiones, que supondrían un desgaste severo. Además de su función lubricante, este ofrece una función refrigerante, evitando un aumento de temperatura por fricción. Teniendo claro el papel que ofrece el aceite sobre un automóvil, se supondrá que al principio se ha introducido la cantidad correcta

de aceite recomendada por el fabricante del automóvil, por lo tanto, se encontrará en el estado operativo. Se supondrá que el vehículo no tendrá un uso excesivo y que cada año se cambiará el aceite para que no se produzcan averías en el motor, así la variable  $\tau = 1$  año. En el momento que se produzca este cambio, el automóvil entrará en el estado de mantenimiento preventivo, hasta que se finalice el cambio y se volverá al estado operativo. Durante este breve tiempo no se podría usar el automóvil, lo que supondría "una pérdida" para el usuario. En otro contexto, se supondrá que se está haciendo un uso excesivo del vehículo, lo que conllevaría un cambio más prematuro del aceite para garantizar que no se produzcan averías. Sin embargo, el usuario sigue realizando el mantenimiento preventivo cada año. Esta situación provocará que el automóvil llegue a un estado operativo degradado antes de hacer el mantenimiento preventivo, en el cual pueden estar dándose unas fricciones que no son deseadas, pero tampoco críticas. Esta situación se originaría, por ejemplo, al mes noveno, así la variable  $\tau' = 9$  meses. Esto podría no suponer nada y al llegar al año hacer el mantenimiento preventivo y volver al estado operativo sin ningún problema, pero, por otro lado, podría darse una situación cada vez más deteriorada y producirse un fallo importante que supondría un impedimento para usar motor, por lo que la solución sería llevarlo al mecánico para su reparación. En este momento el vehículo entraría en el estado de mantenimiento correctivo para llevarlo posteriormente al estado operativo. En este caso, igualmente durante el tiempo de reparación, el usuario está teniendo "una pérdida" al no poder usarlo.

Se puede observar que es mucho más indeseable un mantenimiento correctivo que el preventivo, ya que supondría un mayor tiempo sin usarlo y una mayor inversión económica. Por eso, el interés de evitar este último siempre a partir de mantenimientos preventivos. Es por ello, la importancia de este trabajo, donde se podrá de una manera relativamente fácil, calcular el intervalo de tiempo óptimo de este mantenimiento preventivo. Así mismo, se han visto las dos situaciones que se pueden dar y que se considerarán en este trabajo: Una situación en la que no existe el estado degradado, por lo que sería una situación de tres estados factibles y otra situación en la que sí existe, teniendo una situación de cuatro estados.

En este trabajo, como se verá con mayor detalle en la Sección 3, después de explicarlo de manera general, se aplicará este método a un caso particular, el cual es una unión cónica que une la distribución con el arrastre de dos bombas inyectoras en un motor diésel de alta potencia en una actividad minera.

#### **1.3. Antecedentes**

Ya se ha comentado de manera breve, cómo se procederá para obtener el intervalo de tiempo óptimo en el que aplicar el mantenimiento preventivo y así obtener el máximo de retorno posible. Para ello una vez establecido el modelo matemático, se utilizará el método de Nelder Mead para encontrar ese óptimo a través de iteraciones. En este aparatado se verá el porqué de que se haya seleccionado este método y cómo ha ayudado a otras aplicaciones a optimizar sus procesos. En esta explicación, se introducirán términos que han ido surgiendo en la evolución de este método, como encogimiento, reflexión, contracción o expansión y que quizás no se entiendan en un primer momento, sin embargo, en la Sección 3, en el apartado 3.3. Método de Nelder Mead, se verán con suficiente detenimiento para su total compresión. Por ello, no se hará más hincapié que nombrarlos en este apartado, para poder mostrar cómo ha ido progresando hasta llegar al que se ha utilizado en este trabajo.

En distintas situaciones ingenieriles, se dan casos de problemas donde se desea encontrar un óptimo que está definido en todo el espacio n-dimensional, en el cual, resolverlo aplicando derivadas parciales es casi imposible, ya sea porque no se puede llegar a una expresión analítica o porque a nivel computacional es muy costoso. En estas situaciones, se recurrirán a otro tipo de métodos que permitirán alcanzar un óptimo sin llegar a derivar. Son los llamados métodos de búsqueda directa. Los métodos de búsqueda directa tienen la ventaja de que a nivel computacional son muy simples de implementar y robustos [5].

Así, a lo largo de la historia, a partir de la década de 1950 a 1960, cuando se produjo un crecimiento de la computación, y más concretamente en 1961, se introdujo el concepto de métodos de búsqueda directa por Hooke y Jeeves [6] y más adelante, en 1962 se propuso el primer algoritmo enfocado en esta idea, el método Simplex de Spendley Hext y Himsworth [7]. Este método se basaba básicamente en dos operaciones, en la que, teniendo diferentes resultados de la función, se podía buscar el reflejado del peor valor o por el contrario, un encogimiento hacia el mejor valor.

Tres años después, basándose en la misma idea, surgió en 1965 el método de Nelder-Mead, propuesto por John

y Roger Mead [8] , que permite optimizar funciones sin restricciones y que mejora el método anterior propuesto por Spendley Hext y Himsworth. Este método añade dos operaciones nuevas, la expansión y la contracción que va a permitir una evolución del proceso hacía la búsqueda del óptimo de una manera más inteligente.

El método de Nelder-Mead, es uno de los más conocidos algoritmos para resolver problemas de optimización de multivariables. Es tan popular por su facilidad para usarlo y para comprenderlo, al ser un método muy visual que puede ser fácilmente comprendido para problemas de dos variables y extender esa idea a más variables, como se verá más adelante. Por ello, fue aceptado tan rápidamente por la sociedad científica, siendo en 1970 un algoritmo indispensable en numerosas librerías de software y en concreto con su aparición en Matlab, en 2008, llamándose *fminsearch*, una función muy popular a la hora de aplicar una metodología de optimización, por su simpleza y efectividad [9].

A continuación, se van a mostrar algunas aplicaciones donde se han utilizado este método para denotar la efectividad y fiabilidad que hay detrás de él con el respaldo de estos casos:

- El primer ejemplo en el que se va a mostrar su uso es en el problema de las filtraciones, el cual es uno de los más importantes en el diseño y la construcción de presas y estructuras hidráulicas. El flujo de infiltración a través de las presas de tierra y la infiltración de aguas subterráneas en acuíferos no confinados son ejemplos de problemas de infiltración no confinados. En los problemas de infiltración no confinada, la determinación de la ubicación de la línea freática es el paso más importante en la solución. La línea freática es el límite de las zonas saturadas y no saturadas en el dominio del problema. Es por ello por lo que en este caso se ha utilizado un método de elementos finitos con deformación de malla basado en la optimización simplex de Nelder-Mead para resolver este problema y que proporciona una gran exactitud, tras verificarse a través de otros métodos más complejos y que requerirían mayor gasto computacional [10].
- Otra aplicación es el uso del método Nelder Mead para encontrar la óptima configuración en una planta de energía de calefacción/refrigeración de un edificio; la planta estaba formada por una enfriadora centrífuga, una enfriadora de absorción a gas, bombas de calor de fuente de aire y calderas y se confirmó que la capacidad del algoritmo AG (algoritmo genético) para encontrar la configuración óptima para la enfriadora mejoraba al combinar este método con el método simplex de Nelder-Mead [11].
- Este último ejemplo, muestra un caso que se está aplicando en numerosos sectores, donde se combinan los algoritmos que se comentarán después de presentar el caso:

Los modelos compartimentados son herramientas comúnmente utilizadas para la modelización no lineal en los estudios farmacocinéticos. La estimación de los parámetros de los modelos compartimentados desempeña un papel crucial en el desarrollo de fármacos. Para estimar los parámetros del modelo, hasta ahora se ha utilizado comúnmente en los estudios de fármacos un método basado en derivadas, denominado "stripping". Otra forma de operar es utilizando el método de Nelder-Mead, al ser un algoritmo de búsqueda local simple sin derivadas y el cual se hibrida con dos algoritmos de optimización de inteligencia artificial, el Algoritmo Genético (GA) y la Optimización de Enjambre de Partículas (PSO). Los algoritmos hibridados se denominan GANMS y PSONMS que se utilizan para la estimación de parámetros. Estos algoritmos híbridos están basados en poblaciones y no necesitan ninguna suposición, lo que facilita los cálculos[12]. Igualmente, estos algoritmos se están utilizando en otros sectores de la industria. Uno de ellos es el de procesos de fabricación. Por ejemplo, un caso concreto es la optimización de los parámetros de soldadura TIG, donde se ha podido ver que los resultados obtenidos con este método híbrido son mejores que los obtenidos con los algoritmos individuales y también muestran una reducción significativa del esfuerzo de cálculo computacional [13].

Con estos ejemplos, se puede ver que no es un simple método numérico que se desarrolló hace casi sesenta años, sino que hoy en día, es de gran utilidad, por el gran ahorro de cálculo que presenta y por la rapidez y la facilidad con la que permite alcanzar el óptimo.

Como se ha podido ver, en la actualidad, el método de Nelder Mead es ampliamente aplicado en los campos de la ciencia y la tecnología, en concreto en la química y la medicina, en problemas de estimación de parámetros y en problemas estadísticos, al poder cambiar fácilmente los valores de entrada y en los que como se ha podido leer, se puede combinar con otros métodos para obtener una solución más refinada. Así mismo, se utiliza también en problemas donde se produzcan discontinuidades [9].

Por otro lado, el modelo matemático utilizado, también cuenta con un gran respaldo. Se pueden encontrar numerosos artículos y libros mostrando la aplicabilidad de este modelo en situaciones de mantenimiento como representación de un proceso estocástico. Además, se está utilizando en distintos sectores, siendo un ejemplo concreto en campo de la medicina [14], usado con el fin de encontrar un modelo que permita conducir a la toma de decisiones efectiva sobre si reparar o sustituir, la cual es crucial para gestionar el coste del ciclo de vida del producto y los costes de los centros sanitarios.

Una vez introducido el contexto en el que se va a desarrollar este trabajo, el resto del documento se dividirá de la siguiente manera: la Sección 2 presentará el objetivo de este trabajo. La Sección 3 mostrará el caso práctico en el que se centrará la aplicación del método, el modelo matemático usado, el desarrollo matemático hasta alcanzar la expresión buscada y la explicación del método para optimizar esa expresión. La Sección 4 explicará cómo se ha llevado a cabo el proceso para la obtención de los resultados. La Sección 5 mostrará esos resultados obtenidos y los comparará con los conseguidos por otro método. Por último, la Sección 6 establecerá una conclusión de todo lo obtenido.

## **2 OBJETIVO**

Cómo se ha explicado previamente, existe un gran interés por realizar un correcto mantenimiento, que puede suponer un gran ahorro de capital. Por ello, el objetivo de este trabajo es encontrar un método matemático que permita calcular el intervalo de mantenimiento preventivo óptimo con el que maximizar el retorno medio. El intervalo de tiempo óptimo va a depender del tiempo restante del uso del activo, en su estadística de fallo, en el coste de las tareas de mantenimiento, en el coste de su inactividad y, por último, en el ingreso que provoca la operación del activo. Así mismo, para poder aplicar este modelo y la metodología para calcular el intervalo, el activo deberá cumplir la hipótesis de encontrarse en alguno de los cuatro estados explicados en la sección anterior: operativo, operativo degradado, preventivo o correctivo. O para el caso de tres estados: operativo, preventivo o correctivo. Otra hipótesis es que el activo muestre una tendencia al desgaste, lo cual es una condición que se da en casi todos los equipamientos industriales.

La finalidad de este trabajo es llegar al desarrollo de un método, con el cual, utilizando las expresiones matemáticas que se mostrarán en la Sección 3, cualquier persona con unos conocimientos básicos de la empresa, pueda llegar a encontrar este intervalo óptimo con el que aplicar el mantenimiento preventivo y así suponer un gran ahorro de capital para la empresa, evitando la utilización de un experto en mantenimiento.

De manera general, se va a comentar cómo se ha procedido a implantar esta metodología para su cálculo. Este proceso se puede dividir en las siguientes etapas:

- Una primera etapa en la que se expone el modelo matemático desarrollado por [15], considerándolo como un proceso semi-markoviano, formulando el sistema de ecuaciones, aplicando la transformada z para su resolución y finalmente, obteniendo la expresión del retorno medio en función del intervalo de tiempo óptimo preventivo y del intervalo de tiempo en el que se considere que el activo se ha degradado. Esta expresión será la que habrá que optimizar para obtener el máximo de retorno.
- Otra etapa es la obtención de los datos necesarios de un caso particular, para llegar a los parámetros estadísticos necesarios, obtener los valores que se utilizarán y poder aplicar posteriormente el método.
- La última etapa es la utilización de algún método matemático para su resolución. En este trabajo se ha usado el de Nelder-Mead, que permite maximizar la ecuación de una forma rápida y sin derivadas y así encontrar ese intervalo de tiempo preventivo óptimo que asegure el máximo retorno.

### **3.1. Caso práctico**

En este trabajo, se va a aplicar este modelo de cuatro estados a un ejemplo en concreto. El caso que se trata es el posible fallo que se puede producir en la unión cónica que une la distribución con el arrastre de dos bombas inyectoras en un motor diésel de alta potencia. Esta unión cónica está formada por dos superficies cónicas, una interna y otra externa, las cuales están en contacto, permitiendo esa conexión. Se trata de un elemento intermedio en la cadena de arrastre cuya misión es proteger los elementos de la distribución.

A continuación, se va a explicar de la misma manera que se ha hecho con el ejemplo, los diferentes estados en que se puede encontrar este activo físico, que como se ha mostrado anteriormente son cuatro posibles estados:

Cuando una de las bombas inyectoras queda bloqueada, la unión cónica gira, desconectando el arrastre de las bombas de la distribución. Esta conexión se mantiene mediante la aplicación de un par de apriete. Mientras el par aplicado por la distribución, para mover las bombas, esté por debajo del par aplicado a la unión cónica, el motor funcionará. En este caso, se encontraría en el estado operativo. En caso contrario, el motor se detendrá por falta de combustible. Este sería el caso para hacer un mantenimiento correctivo, ya que se ha producido una parada que no estaba planificada.

A veces, durante el funcionamiento o arranque del motor se produce un leve movimiento de las superficies cónicas. Este desplazamiento afecta al punto de inyección de las bombas, retrasándolo. En estas condiciones el motor baja de rendimiento sin que aparentemente haya una explicación que determine un funcionamiento anormal del motor. Sin embargo, el rendimiento del motor disminuye y el ingreso que aporta por hora de funcionamiento también disminuye. Esta variación con respecto el estado inicial, que sería el operativo, se puede considerar como un estado operativo, pero degradado.

Por lo tanto, el equipo está en estado operativo, E1, si opera produciendo los ingresos esperados. Si los ingresos obtenidos por su funcionamiento son inferiores a los esperados el equipo está en estado degradado, E4. Si el equipo falla se sitúa, durante su reparación, en estado correctivo, E2. Y si el equipo es parado para realizar una actividad preventiva, se encontrará en el estado preventivo, E3.

Para analizar el caso de la unión cónica se han seleccionado datos procedentes de una actividad minera. Los datos se han recogido durante cuatro años y su origen corresponden a dos tipos diferentes, Por un lado, se han recogido los datos de los tiempos de fallo,  $t_i$  , que se han producido en 16 motores. Estos datos se recogen en la *Tabla 1*. A partir de ellos se estima la función de distribución de fallos observada. Para su construcción se utiliza el método de regresión del rango de mediana y como estimador la aproximación de Benard,  $F_i = \frac{(i-0.3)}{(N+0.4)}$  $\frac{(k-0.3)}{(N+0.4)}$ , donde

i representa el orden del fallo y N el número total de fallos (en este caso 48 fallos) [16] [17]. En su cálculo no se han tenido en cuenta los valores de los datos censurados como consecuencia de la finalización del proceso de toma de datos antes del fallo, por ser pocos los valores y muy inferiores a los valores de los datos de fallo. A partir de los datos de horas de fallo, *Tabla 1*, y los datos de la función de distribución de fallos observada, F<sub>i</sub>, *Tabla 2*, se estima la función de distribución de fallos teórica,  $F(t)$ , que mejor se adapta a la dupla (horas de fallo, función observada). Habitualmente para el caso de activos físicos se suele ajustar a la función de distribución de Weibull [18].

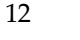

| 6,635 | 4,087 | 4,225 | 3,964 | 6,118 | 3,775 | 4,377 | 6,851 | 2,823 | 6,684 |
|-------|-------|-------|-------|-------|-------|-------|-------|-------|-------|
| 6,915 | 1,733 | 5,645 | 4.471 | 4,890 | 5,887 | 5,358 | 4,305 | 6,536 | 6,622 |
| 4,232 | 3,661 | 7,861 | 5,714 | 7,421 | 4,585 | 4,566 | 4,358 | 6,672 | 4,132 |
| 3,209 | 4,979 | 6,927 | 4,562 | 2,283 | 7,616 | 6,618 | 3,620 | 3,478 | 2,668 |
| 7,641 | 3,879 | 5,775 | 7,030 | 4,226 | 3,829 | 5,415 | 6,390 |       |       |

*Tabla 1. Datos de tiempos de fallo, ti, correspondientes a los 48 fallos (horas).*

*Tabla 2. Tiempos de fallo, ti, ordenados y de valores de la función de distribución observada para los 48 fallos.*

| $t_i$ | $F_i$       | $t_i$ | $F_i$       | $t_i$ | $F_i$       | $t_i$ | $F_i$       | $t_i$ | $F_i$       |
|-------|-------------|-------|-------------|-------|-------------|-------|-------------|-------|-------------|
| 1,733 | 0.01446281  | 3,879 | 0.22107438  | 4,471 | 0.42768595  | 5,775 | 0.634297521 | 6,851 | 0.840909091 |
| 2,283 | 0.035123967 | 3,964 | 0.241735537 | 4,562 | 0.448347107 | 5,887 | 0.654958678 | 6,915 | 0.861570248 |
| 2,668 | 0.055785124 | 4,087 | 0.262396694 | 4,566 | 0.469008264 | 6,118 | 0.675619835 | 6,927 | 0.882231405 |
| 2,823 | 0.076446281 | 4,132 | 0.283057851 | 4,585 | 0.489669421 | 6,390 | 0.696280992 | 7,030 | 0.902892562 |
| 3,209 | 0.097107438 | 4,225 | 0.303719008 | 4,890 | 0.510330579 | 6,536 | 0.716942149 | 7,421 | 0.923553719 |
| 3,478 | 0.117768595 | 4,226 | 0.324380165 | 4,979 | 0.530991736 | 6,618 | 0.737603306 | 7,616 | 0.944214876 |
| 3,620 | 0.138429752 | 4,232 | 0.345041322 | 5,358 | 0.551652893 | 6,622 | 0.758264463 | 7,641 | 0.964876033 |
| 3,661 | 0.159090909 | 4,305 | 0.365702479 | 5,415 | 0.57231405  | 6,635 | 0.77892562  | 7,861 | 0.98553719  |
| 3,775 | 0.179752066 | 4,358 | 0.386363636 | 5,645 | 0.592975207 | 6,672 | 0.799586777 |       |             |
| 3,829 | 0.200413223 | 4,377 | 0.407024793 | 5,714 | 0.613636364 | 6,684 | 0.820247934 |       |             |

Este proceso se inicia tratando de ajustar la función observada a la de Weibull de dos parámetros  $(\alpha, \beta)$ . Para ello se representan los puntos de la dupla (horas de fallo, función observada) en un gráfico, utilizando las escalas logarítmicas, ln ln  $(1/(1 - F_i))$  en el eje vertical y ln  $t_i$  en el eje horizontal. Luego se traza la línea de tendencia que mejor se ajusta a los puntos, usando el método de mínimos cuadrados. El parámetro de forma  $\alpha$ de la función Weibull coincide con la pendiente de la línea de tendencia, mientras que el parámetro de escala  $\beta$ corresponde con la exponencial negativa del cociente entre la ordenada en el origen y la pendiente. Este procedimiento se simplifica utilizando un software como Excel. En este caso la curva de tendencia es  $y =$ 3.5979  $x - 31.1$ . Los valores obtenidos son  $\alpha = 3.60$  y  $\beta = 5675$ . Sin embargo, la curva de tendencia cuadrática presenta una curvatura hacia abajo  $y = -0.1734 \, x^2 + 6.4975 \, x - 43.2$ , como se puede apreciar débilmente en la *Fig.4*, lo que avisa de la existencia del tercer parámetro  $\gamma$ , denominado vida garantizada o parámetro de localización. En un nuevo gráfico, la *Fig.5*, se pueden volver a representar los mismos datos. Este nuevo gráfico se diferencia del anterior en que la escala en el eje horizontal es  $ln (t_i - \gamma)$ . Dando valores a  $\gamma$ buscamos el valor que convierta la curva de tendencia en una recta (coeficiente de  $x^2$  igual a cero). Los valores de los parámetros de la función de Weibull que mejor se ajusta a la función observada son:  $\alpha = 3.33, \beta = 5368$  $y \gamma = 301$ . Por otro lado, se deben estimar las funciones de distribución del tiempo de reparación  $F_c(t)$  y del

tiempo preventivo  $F_p(t)$ . Debido a su corta duración del tiempo de mantenimiento en comparación con los intervalos de funcionamiento (menos del 1%), se puede utilizar como estimadores el tiempo medio de ambas intervenciones. En este caso se ajustan a Normales de medias  $\mu_2 = 72$  para la tarea correctiva y  $\mu_3 = 56$  para la tarea preventiva.

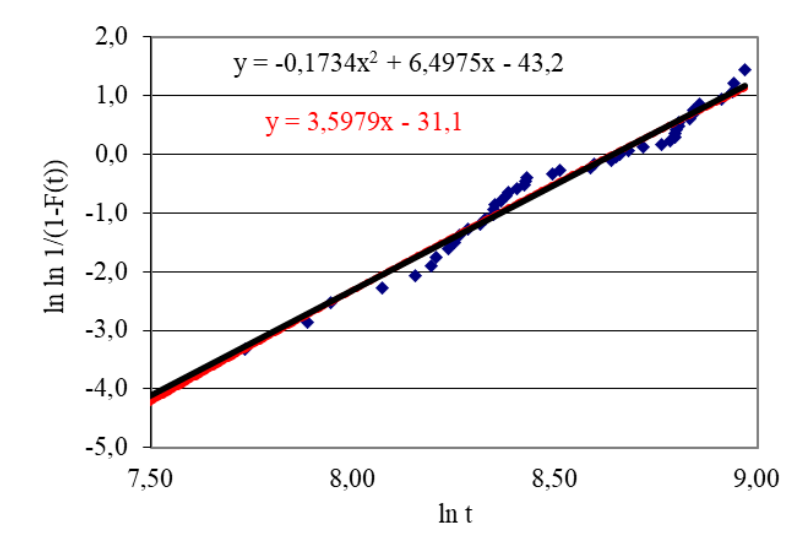

*Figura 4. Representación de las horas de fallo con la función observada, con una tendencia lineal (roja) y una tendencia cuadrática (negra)*

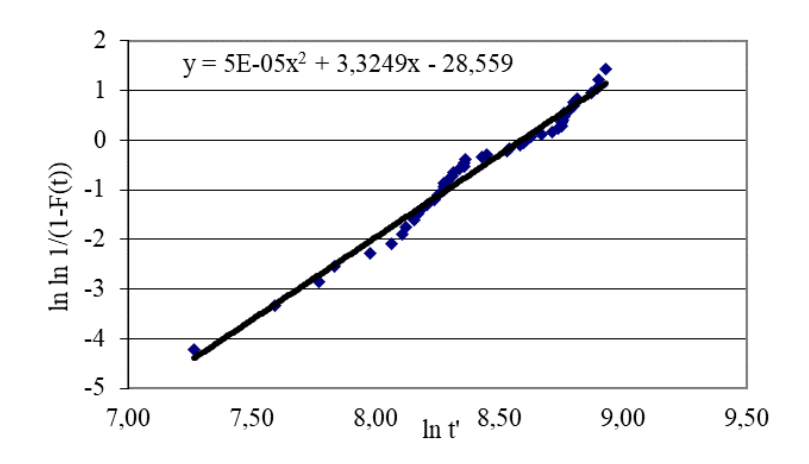

*Figura 5. Representación de las horas de fallo con la función observada con la utilización del parámetro , con una tendencia cuadrática*

El segundo tipo de datos corresponde a los costes e ingresos que aparecen como consecuencia de uso y mantenimiento del activo. Estos datos constituyen los retornos del sistema y están asociados a cada uno de los estados. Al estado operacional E1, se asocian dos tipos de retornos. Los ingresos por unidad de tiempo de funcionamiento R<sub>1</sub> y los costes asociados a la pérdida del funcionamiento, cuando el activo falla R<sub>12</sub> y cuando el activo pasa al estado degradado R14. Los retornos asociados al estado correctivo E2, son costes. El coste por unidad de tiempo debido al proceso de reparación  $R_2$  y los costes asociados a la falta de actividad del activo por avería incluidos en R21. Los retornos asociados al estado preventivo E3, también son costes. El coste por unidad de tiempo debido a la tarea preventiva  $R_3$  y los costes asociados a la falta de actividad del activo por preventivo  $R_{31}$ . Al estado degradado  $E_4$ , se asocian otros dos tipos de retornos. Los ingresos por unidad de tiempo de funcionamiento R4, que ahora son inferiores a los del estado operativo y los costes asociados a la pérdida del funcionamiento, cuando el activo falla R<sub>42</sub>, y cuando se decide que el activo pare para la realización del mantenimiento preventivo R43. Todos estos datos están recogidos en la *Tabla 3* [15].

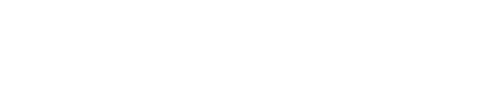

|                              |          |                                       | Función de distribución del fallo |                    |                    |                           | Tiempo medio de reparación   Tiempo medio del preventivo |                           |                    |  |  |
|------------------------------|----------|---------------------------------------|-----------------------------------|--------------------|--------------------|---------------------------|----------------------------------------------------------|---------------------------|--------------------|--|--|
|                              |          |                                       | Weibull $(\alpha, \beta, \gamma)$ |                    | Normal $(\mu_2)$   |                           | Normal $(\mu_3)$                                         |                           |                    |  |  |
| $\alpha$                     |          | β<br>γ                                |                                   |                    | $\mu_2$            |                           | $\mu_3$                                                  |                           |                    |  |  |
| 3.33                         |          | 5,368.00                              | 301.00                            |                    | 72                 |                           | 56                                                       |                           |                    |  |  |
|                              |          |                                       |                                   |                    |                    |                           |                                                          |                           |                    |  |  |
| $E_1$                        |          |                                       | $E_4$                             |                    |                    | E <sub>2</sub>            |                                                          | E <sub>3</sub>            |                    |  |  |
| $R_1$ ( $\varepsilon$ /hora) |          | $R_{12}(\epsilon)$ $R_{14}(\epsilon)$ | $R_4$ ( $\epsilon$ /hora)         | $R_{42}(\epsilon)$ | $R_{43}(\epsilon)$ | $R_2$ ( $\epsilon$ /hora) | $R_{21}(\epsilon)$                                       | $R_3$ ( $\epsilon$ /hora) | $R_{31}(\epsilon)$ |  |  |
| 5.0                          | $-3,270$ | $-1.0$                                | 4.0                               | $-3,270$           | $-1.0$             | $-95.0$                   | $-360$                                                   | $-82.0$                   | $-360$             |  |  |

*Tabla 3. datos de entrada al modelo. Datos de fallo, tiempos, actividades medias de mantenimiento, costes e ingresos de cada estado.*

#### **3.2. Método de los cuatro estados**

#### **3.2.1. Formulación del sistema de ecuaciones para el retorno acumulado medio**

En este trabajo, se ha seleccionado un proceso semi-markoviano como formato estocástico del modelo de mantenimiento. Estos procesos son potentes herramientas para la optimización de problemas de fiabilidad y mantenimiento, que se utilizan para modelar el impacto de las estrategias de mantenimiento en un sistema y para un número finito de periodos de tiempo.

Se comienza la explicación considerando una cadena de Markov homogénea  $\{X_n, n \geq 0\}$  con cuatro estados y probabilidades de transición de un paso  $p_{ij} = P(X_1 = j | X_0 = i)$ . Esta cadena será la base de la cadena de Markov embebida en un proceso semi-markoviano y que mostrará la evolución del sistema. Además, cada transición y tiempo de permanencia en cada estado, tiene asociada un retorno, que puede ser una recompensa en forma de ingreso, o una pérdida en forma de coste. Se llamará  $r_{ij}(m)$  al retorno en la transición en un paso del estado  $i$  al estado  $j$ , que será positivo si es un ingreso, o negativo si es un coste.

En *m* transiciones sucesivas a partir del estado *i*, la cadena acumula retornos, que se suman tanto siendo positivos como negativos y que forma el retorno acumulado en  $m$  pasos desde el estado  $i$ , se llamará  $R_i(m).$  Para cada valor de  $i \, y \, m$ , el retorno acumulado es una variable aleatoria. El carácter aleatorio se explica ya que, al encontrarse el sistema en el estado inicial, el siguiente estado es imprevisible y también el resto de los estados que se irán produciendo, de modo que en *m* transiciones el sistema puede evolucionar de muchas maneras. Por esta razón, no es posible calcular el valor de  $R_i(m)$ , pero sí su valor medio. En lo sucesivo este documento se centrará en este retorno medio acumulado  $v_i(m) = E(R_i(m))$ .

El cálculo de  $v_i(m)$  se realiza mediante una ecuación recursiva, donde se separarán las m transiciones en dos etapas. La primera está constituida por la transición del estado inicial  $i$  al siguiente,  $j$ . Como este puede ser cualquier estado, el retorno  $R_i(1)$  es una variable aleatoria que puede alcanzar los valores  $r_{i1}(1), r_{i2}(1), \cdots, r_{in}(1)$ , con las respectivas probabilidades,  $p_{i1}, p_{i2}, \cdots, p_{in}$ . Entonces el retorno promediado en la primera transición puede formularse como sigue:

$$
v_i(1) = \sum_{j=1}^{n} r_{ij}(1) \cdot p_{ij}
$$
 (1)

Para la segunda etapa se procede con los m-1 pasos restantes. Para ello, una vez completada la primera transición, el proceso se encuentra en un estado j, donde j toma uno de los valores  $1,2,3,\dots, n$ . El retorno medio en los siguientes  $m-1$  pasos es, por tanto, una variable aleatoria que puede alcanzar los valores  $v_1(m-1)$ ,  $v_2(m-1)$ 1),  $\cdots$ ,  $v_n(m-1)$ , con las respectivas probabilidades,  $p_{i1}, p_{i2}, \cdots, p_{in}$ . Por tanto, el valor medio del rendimiento de los  $m - 1$  pasos restantes puede formularse como en la  $Ec$ . (2) :

<span id="page-34-0"></span>
$$
\sum_{j=1}^{n} v_j(m-1) \cdot p_{ij} \tag{2}
$$

Finalmente, se concluye que el rendimiento medio acumulado del sistema para una serie de m pasos de transición se calcula como en la *Ec* (3) :

$$
v_i(m) = v_i(1) + \sum_{j=1}^{n} v_j(m-1)p_{ij}
$$
 (3)

Se considera ahora el vector  $V(m) = (v_1(m), v_2(m), \cdots, v_n(m))^t$ , donde el superíndice *t* indica la transposición en sentido matricial. De esta manera, la *Ec. [\(3\)](#page-34-0)* puede escribirse como un sistema de ecuaciones:

$$
V(m) = V(1) + PV(m - 1)
$$
 (4)

donde *P* es la matriz de probabilidad de transición [15].

#### **3.2.2. Formulación de los tiempos de permanencia**

Hasta ahora se ha considerado un espacio genérico de estados, con una matriz de probabilidades de transición P y un vector genérico de retornos  $V(m)$ . Es el momento de centrar el caso, de la manera en la que se ha explicado en las anteriores secciones, en el que el número de estados es de cuatro (*Fig. 3*). En esta parte se volverá a introducir de manera breve para introducir al cálculo de los tiempos de permanencia. Se definen de la siguiente manera: Se tiene un sistema (o equipo) reparable con un único modo de fallo que puede estar en uno de los siguientes estados:

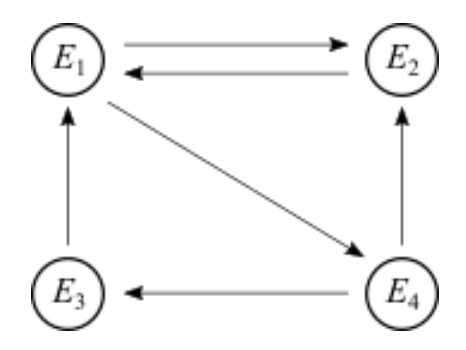

*Figura 6. Sistema de cuatro estados: E1 operativo, E2 correctivo, E3 preventivo y E4 operativo degradado.*

Estado operativo, *E1*: El sistema se encuentra funcionando en las condiciones para las que fue diseñado.

Estado correctivo, *E2*: Por haber fallado, el sistema se está sometiendo a ciertas operaciones que llamaremos genéricamente reparación de emergencia con objeto de devolverlo a las condiciones para las que se diseñó.

Estado operativo degradado, *E4*: El sistema se encuentra funcionando en las condiciones para las que se diseñó, pero se considera que el tiempo que lleva haciéndolo lo ha conducido a una situación, que calificaremos genéricamente de degradada, en la que no se encuentra en las condiciones óptimas para las que fue diseñado.

Estado preventivo, *E3*: Por llevar un tiempo prefijado funcionando, el sistema se está sometiendo a operaciones de reparación planificada con objeto de devolverlo a las condiciones para las que se diseñó.

Si el sistema se abandona a sí mismo, el tiempo que se mantiene funcionando a partir del instante inicial, en las condiciones para las que se diseñó, es una variable aleatoria que llamaremos *T* y puede tomar cualquier valor positivo. Usualmente, a esta variable se le llama tiempo hasta el fallo.

El mantenimiento del sistema se realiza mediante el siguiente plan: Se supone que en el instante inicial el sistema está funcionando de acuerdo a como ha sido diseñado. Se dirá que se encuentra en el estado operativo que designaremos por  $E_1$ . Permanece en este estado hasta que se da una de estas dos circunstancias:

- a) Deja de funcionar en las condiciones para las que fue diseñado. Se dirá que el sistema ha tenido un fallo o que ha fallado y que pasa al estado correctivo, *E<sup>2</sup>*
- b) Aunque se encuentra funcionando en las condiciones para las que fue diseñado, se alcanza un tiempo ′ (prefijado de antemano) que lo conduce a una situación de degradación, *E<sup>4</sup>*

Por lo tanto, el tiempo  $T_0$  que el sistema está en el estado operativo es la variable aleatoria:

$$
T_0=min\{T,\tau'\}
$$

Obsérvese que  $T_0$  es la variable tiempo hasta el fallo, truncada al intervalo [0,  $\tau'$ ].

Si se produce la circunstancia a), el sistema pasa al estado correctivo, que designaremos  $E_2$ , en el que se someterá a reparación con objeto de devolverlo a las condiciones para las que fue diseñado. Cuando esto ocurre, el sistema regresa al estado  $E_1$ . El tiempo que dura la reparación de emergencia también es una variable aleatoria que llamaremos  $T_c$ .

Pero si se produce la circunstancia b), pasa al estado  $E_4$  que se denomina estado operativo degradado. Allí permanece hasta que se da una de estas dos circunstancias:

- c) Entra en fallo.
- d) Ha pasado un tiempo  $\tau \tau'$ , donde  $\tau$ , al igual que  $\tau'$  es un tiempo prefijado.

Luego el tiempo  $T_d$  que el sistema está en el estado operativo degradado es la variable aleatoria:

$$
T_d = \min\{T, \tau\}, \qquad T > \tau'.
$$

Como antes  $T_0$ , la variable  $T_d$  es el tiempo hasta el fallo, truncada ahora al intervalo [ $\tau'$ ,  $\tau$ ].

Si se produce la circunstancia c), el sistema pasa al estado correctivo para su reparación. Una vez restaurado a las condiciones para las que fue diseñado, el sistema regresa al estado  $E_1$ .

Pero si se produce la circunstancia d), el sistema pasa al estado preventivo, que designaremos  $E_3$ , en el que se someterá a reparación con objeto de devolverlo a las condiciones para las que fue diseñado. Entonces vuelve al estado operativo. El tiempo que dura la reparación planificada también es una variable aleatoria  $T_p$ .

Este plan de mantenimiento puede verse como un proceso estocástico con un espacio de estados { $E_1, E_2, E_3, E_4$ }, donde los tiempos que el sistema permanece en cada estado son variables aleatorias.

Las funciones de distribución de T,  $T_c$ ,  $T_p$  las designaremos  $F(\cdot)$ ,  $F_c(\cdot)$ ,  $F_p(\cdot)$  y las de densidad de probabilidad  $f(\cdot)$ ,  $f_c(\cdot)$ ,  $f_p(\cdot)$ . Las variables aleatorias  $T_0$  y  $T_d$  tienen distribuciones truncadas cuyas funciones de distribución se definen a partir de la función de distribución de T.

La matriz de tiempos de permanencia en un estado antes de pasar a otro es:
$$
\begin{pmatrix}\n0 & T_0 & 0 & \tau' \\
T_c & 0 & 0 & 0 \\
T_p & 0 & 0 & 0 \\
0 & T_d & \tau - \tau' & 0\n\end{pmatrix}
$$
\n(5)

Donde el elemento ij-ésimo es el tiempo de permanencia en el estado i antes de saltar al estado j. El tiempo medio de permanencia en el estado operativo es:

$$
A = E(T_0) = \frac{1}{F(\tau')} \int_0^{\tau'} t f(t) dt = \tau' - \frac{1}{F(\tau')} \int_0^{\tau'} f(t) dt.
$$
\n(6)

Los tiempos medios de permanencia en los estados correctivo y preventivo, son las medias de las variables aleatorias  $T_c$  y  $T_p$ :

$$
B = E(T_c) = \int_0^\infty t f_c(t) dt, \qquad C = E(T_p) = \int_0^\infty t f_p(t) dt.
$$
 (7)

La media de  $T_d$ , es decir, el tiempo medio de permanencia en el estado operativo degradado es:

$$
D = \frac{1}{F(\tau) - F(\tau')} \int_{\tau'}^{\tau} t f(t) dt = \tau - \frac{1}{F(\tau) - F(\tau')} \Bigg[ F(\tau')(\tau - \tau') - \int_{\tau'}^{\tau} F(t) dt \Bigg]. \tag{8}
$$

Por lo tanto, la matriz de tiempos de permanencia promedio es:

$$
Q = E \begin{bmatrix} \begin{pmatrix} 0 & T_0 & 0 & \tau' \\ T_c & 0 & 0 & 0 \\ T_p & 0 & 0 & 0 \\ 0 & T_d & \tau - \tau' & 0 \end{pmatrix} \end{bmatrix} = \begin{pmatrix} 0 & A & 0 & \tau' \\ B & 0 & 0 & 0 \\ C & 0 & 0 & 0 \\ 0 & D & \tau - \tau' & 0 \end{pmatrix}
$$
(9)

En todas estas expresiones,  $E[\cdot]$  significa valor medio [15].

## **3.2.3. Probabilidades de transición entre los estados:**

Sea cual sea el estado en el que se encuentre el sistema, no puede pasar a ese mismo estado, por lo que la probabilidad de transición de un estado a sí mismo es cero y permanecerá en ese estado hasta que se produzca una transición a un estado diferente.

En la siguiente explicación se va a usar la notación de *p<sup>1</sup>* y *p2*, que hacen referencia a las probabilidades que se obtienen aplicando la  $Ec.(10)$  para  $\tau'$  y  $\tau$  respectivamente:

$$
p_x = F(x; \alpha, \beta, \gamma) = 1 - \exp\left(-\left(\frac{x - \gamma}{\beta}\right)^{\alpha}\right)
$$
\n(10)

Estando el sistema en el estado  $E_1$ , sólo puede pasar a los estados  $E_2$  y  $E_4$ . La probabilidad de pasar al estado  $E_2$  es  $p_1$  cuya expresión es:

$$
P(T \leq \tau') = F(\tau') = p_1
$$

Y al estado  $E_4$ :

$$
P(T > \tau') = 1 - P(T \leq \tau') = 1 - F(\tau') = 1 - p_1
$$

Estando el sistema en el estado  $E_4$ , sólo puede pasar a los estados  $E_2$  y  $E_3$ . La probabilidad de pasar al estado  $E_2$  es:

$$
P(T < \tau \mid T > \tau') = \frac{P[(T < \tau) \cap (T > \tau')]}{P(T > \tau')} = \frac{P(\tau' < T < \tau)}{1 - P(T < \tau')} = \frac{F(\tau) - F(\tau')}{1 - F(\tau')} = \frac{p_2 - p_1}{1 - p_1'},
$$

y al estado  $E_3$ :

$$
P(T > \tau \mid T > \tau') = 1 - P(T < \tau \mid T > \tau') = 1 - \frac{p_2 - p_1}{1 - p_1} = \frac{1 - p_2}{1 - p_1}
$$

En los estados  $E_2$  y  $E_3$ , el sistema sólo puede pasar al estado  $E_1$ , luego las probabilidades de transición son ambas valor unidad. La matriz de probabilidades de transición (*P*) se puede representar como:

$$
P = \begin{pmatrix} 0 & p_1 & 0 & 1 - p_1 \\ 1 & 0 & 0 & 0 \\ 1 & 0 & 0 & 0 \\ 0 & \frac{p_2 - p_1}{1 - p_1} & \frac{1 - p_2}{1 - p_1} & 0 \end{pmatrix}.
$$
 (11)

Se trata de una matriz estocástica, por lo que es la matriz de una cadena de Markov. Las transiciones de esta cadena se producen cada vez que el proceso estocástico cambia de estado, por lo que es la cadena de Markov embebida en el proceso.

Se ha llegado al proceso estocástico que modela el mantenimiento de nuestro sistema, que tiene un espacio de estados finito, los tiempos de permanencia en cada estado son variables aleatorias con distribuciones de probabilidad no necesariamente exponenciales, y tiene una cadena de Markov embebida cuya matriz de probabilidades de transición es la *Ec. 11*. Se concluye con que se trata de un proceso semi-markoviano.

Los rendimientos (ingresos y costes) que intervienen ya se definieron en la página 14, por lo que se puede representar la matriz de retornos, es decir la matriz cuyo ij −ésimo elemento es la suma del retorno debido a la permanencia en el i  $-\acute{e}$ simo estado y el debido a la transición al j  $-\acute{e}$ simo estado, es: [15]

$$
R = \begin{pmatrix} 0 & AR_1 + R_{12} & 0 & Ax' + R_{14} \\ BR_2 + R_{21} & 0 & 0 & 0 \\ CR_3 + R_{31} & 0 & 0 & 0 \\ 0 & DR_4 + R_{42} & (\tau - \tau')R_4 + R_{43} & 0 \end{pmatrix}
$$
(12)

#### **3.2.4. Aplicación de la transformada z**

Para resolver la *Ec. [\(4\)](#page-34-0)*, se utilizará ahora la transformada z. Recordemos que la transformación z de una secuencia  $x(m)$ , que se suele denotar  $Z[x(m)]$ , es una función de variable compleja que se define como la siguiente serie de Laurent:

$$
Z[x(m)] = \sum_{n=0}^{\infty} x(n)z^{-n}, \qquad z \in C \setminus \{0\}.
$$
 (13)

En este caso se considera un vector cuyas componentes son secuencias. La transformación z de un vector es otro vector cuyos componentes son las transformadas z de los componentes.

Por conveniencia, la *Ec. [\(4\)](#page-34-0)* se reescribe con el índice aumentado en una unidad, así:

$$
V(m+1) = V(1) + PV(m)
$$
 (14)

Entonces, aplicando la transformada z a ambos miembros de la *Ec. (14)*, considerando la linealidad de la transformada z y el hecho de que la matriz  $P$  no depende de  $m$ :

<span id="page-38-0"></span>
$$
Z[V(m+1)] = Z[V(1)] + PZ[V(m)] \tag{15}
$$

De los tres términos que conforman esta ecuación vamos a calcular el primero:

$$
Z[V(m+1)] = \sum_{n=0}^{\infty} \frac{V(n+1)}{z^n} = z \sum_{n=0}^{\infty} \frac{V(n+1)}{z^{n+1}} = z \sum_{k=1}^{\infty} \frac{V(k)}{z^k} =
$$
  
=  $z \left( \sum_{k=1}^{\infty} \frac{V(k)}{z^k} + V(0) - V(0) \right) = z \left( \sum_{k=0}^{\infty} \frac{V(k)}{z^k} - V(0) \right) = z(Z[V(m)] - V(0))$  (16)

Procedamos con el segundo término:

$$
Z[V(1)] = V(1) \cdot Z[1] = V(1) \sum_{n=0}^{\infty} \frac{1}{z^n} = V(1) \frac{1}{1 - \frac{1}{z}} = V(1) \frac{z}{z - 1}
$$
(17)

Obsérvese que  $V(1)$  es constante (es decir, no depende de  $m$ ) y la serie es geométrica de razón  $1/z$ . En cuanto al tercer término, el único cálculo que se puede hacer es usar la propiedad de la linealidad y extraer la matriz fuera de la transformada z ya que no depende de  $m$ :

<span id="page-38-2"></span><span id="page-38-1"></span>
$$
\mathcal{Z}[P \cdot V(m)] = P \cdot \mathcal{Z}[V(m)] \tag{18}
$$

Ahora sustituimos las ecuacione[s \(16\),](#page-38-0) [\(17\)](#page-38-1) y [\(18\)](#page-38-2) en la *Ec. (15)*, obteniendo la *Ec. (19)*.

$$
z\big(Z[V(m)] - V(0)\big) = V(1)\frac{z}{z-1} + PZ[V(m)]\tag{19}
$$

En esta ecuación, el vector  $V(m)$  en los dos términos aparece con el mismo índice, lo que permite sacar factor común su transformada z:

$$
(Iz - P)Z[V(m)] = V(1)\frac{z}{z - 1} + zV(0)
$$
\n(20)

Y ahora multiplicando por la inversa de la matriz regular  $I - z^{-1}P$ , dividiendo por z y reordenando términos, la expresión de la *Ec. (21)* es obtenida:

$$
Z[V(m)] = \frac{1}{z-1}(I - z^{-1}P)^{-1}V(1) + (I - z^{-1}P)^{-1}V(0)
$$
\n(21)

En este punto, sólo queda invertir estas transformaciones z, para resolver la *Ec. 14* [15].

#### **3.2.5. Resolución del sistema de ecuaciones**

El vector (1) se obtiene a partir de la *Ec. (1)* para lo que necesitamos las matrices *(11)* y *(12)*, es decir la matriz de probabilidades y la matriz de retornos. De la *Ec. (1)* se deduce que su componente − ésima es la suma de los productos de las filas *i* − ésimas de ambas matrices. Como puede verse no se trata de un producto usual de matrices:

$$
\begin{pmatrix} v_1(1) \\ v_2(1) \\ v_3(1) \\ v_4(1) \end{pmatrix} = \begin{pmatrix} (AR_1 + R_{12})p_1 + (A\tau' + R_{14})(1 - p_1) \\ BR_2 + R_{21} \\ CR_3 + R_{31} \\ (DR_4 + R_{42})\frac{p_2 - p_1}{1 - p_1} + ((\tau - \tau')R_4 + R_{43})\frac{1 - p_2}{1 - p_1} \end{pmatrix} .
$$
 (22)

A partir de la matriz P se obtiene la matriz  $I - z^{-1}P$ :

$$
I - z^{-1}P = \begin{pmatrix} 1 & -z^{-1}p_1 & 0 & -z^{-1}(1-p_1) \\ -z^{-1} & 1 & 0 & 0 \\ -z^{-1} & 0 & 1 & 0 \\ 0 & -z^{-1}\frac{p_2 - p_1}{1 - p_1} & -z^{-1}\frac{1 - p_2}{1 - p_1} & 1 \end{pmatrix}
$$
(23)

Su inversa,  $(I - z^{-1}P)^{-1}$ , es:

$$
(I - z-1P)-1
$$
  
=  $\frac{1}{\Delta} \begin{pmatrix} z^3 & -z(p_1z + p_1 - p_2) & (I - z-1) & z2(p_1 - 1) \\ -z2 & z3 - p_2 + 1 & p_2 - 1 & z(1 - p_1) \\ -z2 & p_1z + p_1 - p_2 & z3 - p_1z - p_1 + p_2 & z(1 - p_1) \\ z & \frac{z2(p_1 - p_2) + p_1(p_2 - 1)}{1 - p_1} & \frac{(z2 - p_1)(p_2 - 1)}{1 - p_1} & z(z2 - p_1) \end{pmatrix}$ . (24)

donde  $\Delta = z^3 - p_1 z - p_1 + 1$ .

El vector de retornos esperados inicial  $V(0)$  es el vector nulo, ya que no hay ninguna recompensa previa en el instante inicial en que comienza la evolución de la cadena. De acuerdo con ello, se escribe la *Ec. (21)*:

$$
Z[V(m)] = \frac{1}{z-1}(I-z^{-1}P)^{-1}V(1) =
$$
\n
$$
= \frac{1}{(z-1)\Delta} \begin{pmatrix} z^3 & -z(p_1z + p_1 - p_2) & z(1-p_2) & z^2(p_1 - 1) \\ -z^2 & z^3 - p_2 + 1 & p_2 - 1 & z(1 - p_1) \\ -z^2 & p_1z + p_1 - p_2 & z^3 - p_1z - p_1 + p_2 & z(1 - p_1) \\ z & \frac{z^2(p_1 - p_2) + p_1(p_2 - 1)}{1 - p_1} & \frac{(z^2 - p_1)(p_2 - 1)}{1 - p_1} & z(z^2 - p_1) \end{pmatrix} x
$$
\n
$$
= \frac{(AR_1 + R_{12})p_1 + (A\tau' + R_{14})(1 - p_1)}{BR_2 + R_{21}} \qquad (25)
$$
\n
$$
= \frac{CR_3 + R_{31}}{CR_3 + R_{31}}
$$
\n
$$
= \frac{CR_3 + R_{31}}{1 - p_1} + ((\tau - \tau')R_4 + R_{43}) \frac{1 - p_2}{1 - p_1}
$$

Se tiene que poner atención ya que el polinomio  $\Delta$  se anula si  $z = 1$  y  $z = \frac{1 \pm \sqrt{4p_1 - 3}}{2}$  $\frac{1p_1}{2}$ .

Se centra nuestra atención en la primera componente de este vector, ya que se considerará que el activo se encuentra en un primer momento en el estado operativo:

$$
Z[v_1(m)] = \frac{1}{(z-1)\Delta} [z^3 v_1(1) + z(p_1 z - p_1 + p_2)v_2(1) + z(1-p_2)v_3(1) + z^2(1-p_1)v_4(1)]
$$
\n(26)

Reordenando los términos, se obtiene:

<span id="page-40-1"></span>
$$
Z[v_1(m)] = \frac{1}{(z-1)\Delta} [v_1(1)z^3 + (-p_1v_2(1) + (p_1 - 1)v_4(1))z^2
$$
  
+ 
$$
((p_2 - p_1)v_2(1) + (1 - p_2)v_3(1))z]
$$
 (27)

Obsérvese que es combinación lineal de funciones racionales en z. Estas funciones son:

$$
\frac{z^3}{(z^3 - p_1 z + p_1 - 1) (z - 1)} = \frac{z^3}{(z^2 + z - p_1 + 1)(z - 1)^2},
$$
  

$$
\frac{z^2}{(z^3 - p_1 z + p_1 - 1) (z - 1)} = \frac{z^2}{(z^2 + z - p_1 + 1)(z - 1)^2},
$$
  

$$
\frac{z}{(z^3 - p_1 z + p_1 - 1) (z - 1)} = \frac{z}{(z^2 + z - p_1 + 1)(z - 1)^2}.
$$
  
(28)

Descomponiéndolas en fracciones simple se obtiene:

<span id="page-40-0"></span>
$$
\frac{z^3}{(z^3 - p_1 z - p_1 + 1)(z - 1)} = \frac{a_1 z + b_1}{z^2 - z - p_1 + 1} + \frac{c_1}{z - 1} + \frac{d_1}{z + 1}
$$
(29)

<span id="page-41-1"></span>
$$
\frac{z^2}{(z^3 - p_1 z - p_1 + 1)(z - 1)} = \frac{a_2 z + b_2}{z^2 - z - p_1 + 1} + \frac{c_2}{z - 1} + \frac{d_2}{z + 1},
$$
(30)

<span id="page-41-2"></span>
$$
\frac{z}{(z^3 - p_1 z - p_1 + 1)(z - 1)} = \frac{a_3 z + b_3}{z^2 - z - p_1 + 1} + \frac{c_3}{z - 1} + \frac{d_3}{z + 1},
$$
(31)

Donde:

$$
a_1 = \frac{p_1^2 - 3p_1 + 1}{p_1^2 - 4p_1 + 3}, \qquad b_1 = \frac{1}{3 - p_1}, \qquad c_1 = \frac{1}{2(1 - p_1)}, \qquad d_1 = \frac{1}{2(3 - p_1)},
$$
  

$$
a_2 = \frac{-1}{p_1^2 - 4p_1 + 3}, \qquad b_2 = \frac{2 - p_1}{3 - p_1}, \qquad c_2 = \frac{1}{2(1 - p_1)}, \qquad d_2 = \frac{-1}{2(3 - p_1)},
$$
  
(32)

$$
a_3 = \frac{p_1 - 2}{p_1^2 - 4p_1 + 3}, \qquad b_3 = \frac{1}{3 - p_1}, \qquad c_3 = \frac{1}{2(1 - p_1)}, \qquad d_3 = \frac{1}{2(3 - p_1)}
$$

En estas descomposiciones en fracciones simples, *Ec. (29)*, *Ec, (30)* y *Ec. (31),* hay una que tiene en el denominador un polinomio de segundo grado. Las raíces de este polinomio pueden ser reales o complejas dependiendo del valor de  $p_1$ . En efecto, las raíces del polinomio  $z^2 - z - p_1 + 1$  son  $\frac{1 \pm \sqrt{4p_1 - 3}}{2}$  $\frac{P_1}{2}$ , reales si  $4p_1 - 3$  es no negativo y complejas conjugadas si es negativo. Este hecho influye en la descomposición en fracciones simples. Así, en las *Ec. (29)*, *Ec, (30)* y *Ec. (31),* cada una de las tres fracciones del primer miembro quedaría descompuesta en cuatro fracciones simples. Caso de que  $4p_1 - 3 < 0$ , dos de las fracciones corresponderían a raíces complejas y caso contrario a raíces reales. Para mayor claridad en la exposición trataremos por separado el caso real y complejo [15].

#### **3.2.5.1. Caso 1: raíces reales simples.**

Si las raíces del polinomio  $(z^2 + z - p_1 + 1)$  son reales, llamándolas por simplificar:

$$
r_1 = \frac{1 + \sqrt{4p_1 - 3}}{2}, \qquad \qquad r_2 = \frac{1 - \sqrt{4p_1 - 3}}{2},
$$

Se obtiene la descomposición ( $i = 1,2,3$ ):

<span id="page-41-0"></span>
$$
\frac{a_j z + b_j}{z^2 - z - p_1 + 1} = \frac{1}{\sqrt{4p_1 - 3}} \left[ \frac{a_j r_1 + b_j}{z - r_1} - \frac{a_j r_2 + b_j}{z - r_2} \right].
$$
\n(33)

Se introduce la *Ec[. \(33\)](#page-41-0)* en la *Ec[. \(29\)](#page-40-0)*, *Ec[. \(30\)](#page-41-1)* y *Ec[. \(31\)](#page-41-2)*, y éstas a su vez en la *Ec.(28)*:

$$
Z[v_1(m)] = v_1(1) \left[ \frac{1}{\sqrt{4p_1 - 3}} \left( \frac{a_1r_1 + b_1}{z - r_1} - \frac{a_1r_2 + b_1}{z - r_2} \right) + \frac{c_1}{z - 1} + \frac{d_1}{z + 1} \right] + \left( -p_1v_2(1) + (p_1 - 1)v_4(1) \right) \left[ \frac{1}{\sqrt{4p_1 - 3}} \left( \frac{a_2r_1 + b_2}{z - r_1} - \frac{a_2r_2 + b_2}{z - r_2} \right) \right] + \frac{c_2}{z - 1} - \frac{d_2}{z + 1} + \left( (p_2 - p_1)v_2(1) + (1 - p_2)v_3(1) \right) \left[ \frac{1}{\sqrt{4p_1 - 3}} \left( \frac{a_3r_1 + b_3}{z - r_1} - \frac{a_3r_2 + b_3}{z - r_2} \right) \right] + \frac{c_3}{z - 1} + \frac{d_3}{z + 1}
$$
 (34)

Se reagrupan los términos del segundo miembro de la *Ec. (34)*, y sacando como factores comunes las fracciones simples  $\frac{1}{z-r_1}, \frac{1}{z-1}$  $\frac{1}{z-r_2}, \frac{1}{z-}$  $\frac{1}{z-1}, \frac{1}{z+1}$  $\frac{1}{z+1}$ , de modo que se tiene:

<span id="page-42-0"></span>
$$
\mathcal{Z}[v_1(m)] = \frac{1}{\sqrt{4p_1 - 3}} [v_1(1)(a_1r_1 + b_1) + (p_1v_2(1) + (1 - p_1)v_4(1))(a_2r_1 + b_2)
$$
  
+  $((p_2 - p_1)v_2(1) + (1 - p_2)v_3(1))(a_3r_1 + b_3)] \cdot \frac{1}{z - r_1}$   
-  $\frac{1}{\sqrt{4p_1 - 3}} [v_1(1)(a_1r_2 + b_1) + (p_1v_2(1) + (1 - p_1)v_4(1))(a_2r_2 + b_2)$   
+  $((p_2 - p_1)v_2(1) + (1 - p_2)v_3(1))(a_3r_2 + b_3)] \cdot \frac{1}{z - r_2}$   
+  $[v_1(1) + (1 - p_1)v_4(1) + p_2v_2(1) + (1 - p_2)v_3(1)] \cdot \frac{c_1}{(z - 1)^2}$   
+  $[v_1(1)d_1 + (p_1v_2(1) + (1 - p_1)v_4(1))d_2$   
+  $((p_2 - p_1)v_2(1) + (1 - p_2)v_3(1))d_3] \cdot \frac{1}{z - 1}$  (35)

Se ha tenido en cuenta, de acuerdo con la *Ec.* (32), que  $c_1 = c_2 = c_3$ . Ahora se introducen unos coeficientes para abreviar el segundo miembro de la *Ec. (35)*:

$$
A_{1} = \frac{1}{\sqrt{4p_{1} - 3}} \Big[ v_{1}(1)(a_{1}r_{1} + b_{1}) + (p_{1}v_{2}(1) + (1 - p_{1})v_{4}(1))(a_{2}r_{1} + b_{2})
$$
  
+ 
$$
((p_{2} - p_{1})v_{2}(1) + (1 - p_{2})v_{3}(1))(a_{3}r_{1} + b_{3}) \Big],
$$
  

$$
A_{2} = -\frac{1}{\sqrt{4p_{1} - 3}} \Big[ v_{1}(1)(a_{1}r_{2} + b_{1}) + (p_{1}v_{2}(1) + (1 - p_{1})v_{4}(1))(a_{2}r_{2} + b_{2})
$$
  
+ 
$$
((p_{2} - p_{1})v_{2}(1) + (1 - p_{2})v_{3}(1))(a_{3}r_{2} + b_{3}) \Big],
$$
  

$$
A_{3} = c_{1}[v_{1}(1) + (1 - p_{1})v_{4}(1) + p_{2}v_{2}(1) + (1 - p_{2})v_{3}(1)]
$$
  

$$
A_{4} = v_{1}(1)d_{1} + (p_{1}v_{2}(1) + (1 - p_{1})v_{4}(1))d_{2} + ((p_{2} - p_{1})v_{2}(1) + (1 - p_{2})v_{3}(1))d_{3}.
$$
 (36)

De modo que se puede escribir la *Ec. [\(35](#page-42-0)*) de una forma más manejable:

<span id="page-43-0"></span>
$$
Z[v_1(m)] = A_1 \frac{1}{z - r_1} + A_2 \frac{1}{z - r_2} + A_3 \frac{1}{(z - 1)^2} + A_4 \frac{1}{z - 1}.
$$
 (37)

El siguiente paso es calcular los desarrollos de Laurent de cada fracción simple de la *Ec[. \(37\)](#page-43-0)*:

$$
\frac{1}{z - r_j} = \frac{1}{z} \cdot \frac{1}{1 - (r_j/z)} = \frac{1}{z} \sum_{n=0}^{\infty} \left(\frac{r_j}{z}\right)^n = \sum_{n=0}^{\infty} \frac{r_j^n}{z^{n+1}}, \qquad j = 1, 2,
$$
\n
$$
\frac{1}{(z - 1)^2} = -\frac{d}{dz} \left(\frac{1}{z - 1}\right) = -\frac{d}{dz} \sum_{n=0}^{\infty} \frac{1}{z^{n+1}} = -\sum_{n=0}^{\infty} \frac{d}{dz} \left(\frac{1}{z^{n+1}}\right) = \sum_{n=0}^{\infty} \frac{n+1}{z^{n+2}}.
$$
\n
$$
\frac{1}{z - 1} = \frac{1}{z} \cdot \frac{1}{1 - (1/z)} = \frac{1}{z} \sum_{n=0}^{\infty} \frac{1}{z^n} = \sum_{n=0}^{\infty} \frac{1}{z^{n+1}},
$$
\n(38)

El dominio de convergencia de estas series de Laurent es  $|z| > 1$ , el mismo para todas. Fácilmente se puede deducir que la tercera serie, siendo una serie geométrica, converge cuando  $|z| > 1$ . En el primer caso, aplicando el criterio de comparación y teniendo en cuenta que:  $\sum_{n=0}^{\infty} \frac{r_j^n}{n!}$  $\sum_{n=0}^{\infty} \frac{r_j^{n}}{z^{n+1}} = \frac{1}{z}$  $rac{1}{z}\sum_{n=0}^{\infty}(\frac{r_j}{z})$  $\sum_{n=0}^{\infty} \left(\frac{r_j}{z}\right)^n$ .

La serie  $\sum_{n=0}^{\infty} \frac{r_j^n}{2n+1}$  $\sum_{n=0}^{\infty} \frac{r_j^n}{z^{n+1}}$ , converge si  $\sum_{n=0}^{\infty} \left(\frac{r_j}{z}\right)$  $\sum_{n=0}^{\infty} \frac{\binom{r_j}{z}}{n}$  converge y esta converge si  $\left| \frac{r_j}{z} \right|$  $\left| \frac{1}{z} \right|$  < 1, es decir  $|\eta|$  < |z|. Al ser  $r_j \leq 1$ , la serie convergerá si  $|z| > 1$ . Por último, aplicando el criterio del cociente absoluto, la segunda serie solo convergerá si  $|z| > 1$ .

Sustituyendo los desarrollos de la *Ec. (38),* en la *Ec. [\(37\)](#page-43-0)*:

<span id="page-43-1"></span>
$$
Z[v_1(m)] = A_1 \sum_{n=0}^{\infty} \frac{r_1^n}{z^{n+1}} + A_2 \sum_{n=0}^{\infty} \frac{r_2^n}{z^{n+1}} + A_3 \sum_{n=0}^{\infty} \frac{n+1}{z^{n+2}} + A_4 \sum_{n=0}^{\infty} \frac{1}{z^{n+1}} =
$$
  
=  $A_1 \sum_{n=1}^{\infty} \frac{r_1^{n-1}}{z^n} + A_2 \sum_{n=1}^{\infty} \frac{r_2^{n-1}}{z^n} + A_3 \sum_{n=2}^{\infty} \frac{n-1}{z^n} + A_4 \sum_{n=1}^{\infty} \frac{1}{z^n} =$   
=  $\frac{A_1 + A_2 + A_4}{z} + \sum_{n=2}^{\infty} \frac{A_1 r_1^{n-1} + A_2 r_2^{n-1} + A_3(n-1) + A_4}{z^n}.$  (39)

De acuerdo con la *Ec. (13)*, los coeficientes de la última serie de la *Ec. [\(39\)](#page-43-1)* forman una sucesión, que es la transformada inversa de  $\mathcal{Z}[v_1(m)]$ , es decir, esa sucesión es  $v_1(m)$ :

$$
v_1(0) = 0,
$$
  
\n
$$
v_1(m) = A_1 r_1^{m-1} + A_2 r_2^{m-1} + A_3(m-1) + A_4, \qquad m = 1,2,3,\cdots
$$
\n(40)

#### **3.2.5.2. Caso 2: raíces complejas.**

En el caso de raíces complejas se sigue un desarrollo similar al caso de raíces reales. Para simplificar, las raíces complejas se expresan del siguiente modo:

$$
\mu + i\sigma = \frac{-1 + i\sqrt{3 - 4p_1}}{2}, \qquad \mu - i\sigma = \frac{-1 - i\sqrt{3 - 4p_1}}{2},
$$

la descomposición para  $j = 1,2,3$  es:

$$
\frac{a_j z + b_j}{z^2 - z - p_1 + 1} = \frac{1}{2} \left[ \left( a_j - \frac{a_j \mu + b_j}{\sigma} i \right) \frac{1}{z - (\mu + \sigma i)} + \left( a_j + \frac{a_j \mu + b_j}{\sigma} i \right) \frac{1}{z - (\mu - \sigma i)} \right],\tag{41}
$$

A partir de aquí se introducen los desarrollos del segundo miembro de la *Ec. (41)* en la *Ec. (29)*, *Ec (30)* y *Ec. (31)*, y éstas a su vez en la *Ec. (*[27\),](#page-40-1) que queda de esta forma:

<span id="page-44-0"></span>
$$
Z[v_1(m)] = v_1(1) \left[ \frac{1}{2} \left[ \left( a_1 - \frac{a_1 \mu + b_1}{\sigma} i \right) \frac{1}{z - (\mu + \sigma i)} + \left( a_1 + \frac{a_1 \mu + b_1}{\sigma} i \right) \frac{1}{z - (\mu - \sigma i)} \right] \right]
$$
  
+ 
$$
\frac{c_1}{(z - 1)^2} + \frac{d_1}{z - 1} \Big]
$$
  
+ 
$$
(p_1 v_2(1)
$$
  
+ 
$$
(1 - p_1) v_4(1) \Big[ \frac{1}{2} \Big[ \Big( a_2 - \frac{a_2 \mu + b_2}{\sigma} i \Big) \frac{1}{z - (\mu + \sigma i)} \Big) \Big]
$$
  
+ 
$$
\Big( a_2 + \frac{a_2 \mu + b_2}{\sigma} i \Big) \frac{1}{z - (\mu - \sigma i)} \Big] + \frac{c_2}{(z - 1)^2} + \frac{d_2}{z - 1} \Big]
$$
  
+ 
$$
(p_2 - p_1) v_2(1)
$$
  
+ 
$$
(1 - p_2) v_3(1) \Big[ \frac{1}{2} \Big[ \Big( a_3 - \frac{a_3 \mu + b_3}{\sigma} i \Big) \frac{1}{z - (\mu + \sigma i)} \Big] + \Big( a_3 + \frac{a_3 \mu + b_3}{\sigma} i \Big) \frac{1}{z - (\mu - \sigma i)} \Big] + \frac{c_3}{(z - 1)^2} + \frac{d_3}{z - 1} \Big].
$$
  
(42)

Reagrupamos los términos del segundo miembro de la *Ec. [\(42\)](#page-44-0)* sacando como factores comunes las fracciones simples  $\frac{1}{z-(\mu+\sigma i)}, \frac{1}{z-(\mu+\sigma i)}$  $\frac{1}{z-(\mu-\sigma i)}, \frac{1}{(z-i)}$  $\frac{1}{(z-1)^2}, \frac{1}{z+1}$  $\frac{1}{z+1}$ , de modo que:

<span id="page-44-1"></span>
$$
Z[v_1(m)] = \frac{1}{2} \Big[ v_1(1) \Big( a_1 - \frac{a_1 \mu + b_1}{\sigma} i \Big) + (p_1 v_2(1) + (1 - p_1) v_4(1)) \Big( a_2 - \frac{a_2 \mu + b_2}{\sigma} i \Big) + \Big( (p_2 - p_1) v_2(1) + (1 - p_2) v_3(1) \Big) \Big( a_3 - \frac{a_3 \mu + b_3}{\sigma} i \Big) \Big] \cdot \frac{1}{z - (\mu + \sigma i)} + \frac{1}{2} \Big[ v_1(1) \Big( a_1 + \frac{a_1 \mu + b_1}{\sigma} i \Big) + \Big( p_1 v_2(1) + (1 - p_1) v_4(1) \Big) \Big( a_2 + \frac{a_2 \mu + b_2}{\sigma} i \Big) + \Big( (p_2 - p_1) v_2(1) + (1 - p_2) v_3(1) \Big) \Big( a_3 + \frac{a_3 \mu + b_3}{\sigma} i \Big) \Big] \cdot \frac{1}{z - (\mu - \sigma i)} + [v_1(1) + (1 - p_1) v_4(1) + p_2 v_2(1) + (1 - p_2) v_3(1)] \cdot \frac{c_1}{(z - 1)^2} + [v_1(1) d_1 + (p_1 v_2(1) + (1 - p_1) v_4(1)) d_2 + \Big( (p_2 - p_1) v_2(1) + (1 - p_2) v_3(1) \Big) d_3 \Big] \cdot \frac{1}{z - 1}.
$$
\n
$$
(43)
$$

Se ha tenido en cuenta, de acuerdo con las ecuaciones (31), que  $c_1 = c_2 = c_3$ . Se introducen unos coeficientes para abreviar el segundo miembro de la *Ec. [\(43\)](#page-44-1)*:

<span id="page-44-2"></span>
$$
B_1 = \frac{1}{2} \Big[ v_1(1) \Big( a_1 - \frac{a_1 \mu + b_1}{\sigma} i \Big) + (p_1 v_2(1) + (1 - p_1) v_4(1)) \Big( a_2 - \frac{a_2 \mu + b_2}{\sigma} i \Big) + ((p_2 - p_1) v_2(1) + (1 - p_2) v_3(1)) \Big( a_3 - \frac{a_3 \mu + b_3}{\sigma} i \Big) \Big], \tag{44}
$$

$$
B_2 = \frac{1}{2} \Big[ v_1(1) \Big( a_1 + \frac{a_1 \mu + b_1}{\sigma} i \Big) + (p_1 v_2(1) + (1 - p_1) v_4(1)) \Big( a_2 + \frac{a_2 \mu + b_2}{\sigma} i \Big) + \Big( (p_2 - p_1) v_2(1) + (1 - p_2) v_3(1) \Big) \Big( a_3 + \frac{a_3 \mu + b_3}{\sigma} i \Big) \Big]
$$
  

$$
A_3 = c_1 [v_1(1) + (1 - p_1) v_4(1) + p_2 v_2(1) + (1 - p_2) v_3(1)],
$$
  

$$
A_4 = v_1(1) d_1 + (p_1 v_2(1) + (1 - p_1) v_4(1)) d_2 + ((p_2 - p_1) v_2(1) + (1 - p_2) v_3(1)) d_3.
$$

Obsérvese que  $A_3$  y  $A_4$  son los mismos que en la *Ec.* (36). Ya es posible escribir la *Ec.* [\(43\)](#page-44-1) de una forma más manejable:

<span id="page-45-0"></span>
$$
Z[v_1(m)] = B_1 \frac{1}{z - (\mu + \sigma i)} + B_2 \frac{1}{z - (\mu - \sigma i)} + A_3 \frac{1}{(z - 1)^2} + A_4 \frac{1}{z - 1}
$$
(45)

Los desarrollos en serie de Laurent de las fracciones simples de la *Ec[. \(45\)](#page-45-0)* son:

<span id="page-45-1"></span>
$$
\frac{1}{z - (\mu \pm \sigma i)} = \frac{1}{z} \cdot \frac{1}{1 - \frac{\mu \pm \sigma i}{z}} = \frac{1}{z} \cdot \sum_{n=0}^{\infty} \left(\frac{\mu \pm \sigma i}{z}\right)^n = \sum_{n=0}^{\infty} \frac{(\mu \pm \sigma i)^n}{z^{n+1}}
$$

$$
\frac{1}{(z - 1)^2} = -\frac{d}{dz} \left(\frac{1}{z - 1}\right) = -\frac{d}{dz} \sum_{n=0}^{\infty} \frac{1}{z^{n+1}} = -\sum_{n=0}^{\infty} \frac{d}{dz} \left(\frac{1}{z^{n+1}}\right) = \sum_{n=0}^{\infty} \frac{n+1}{z^{n+2}}.
$$
(46)

Ahora insertamos el primer desarrollo de la *Ec. [\(46\)](#page-45-1)* en los dos primeros sumandos de la *Ec[. \(45\)](#page-45-0)*:

$$
B_1 \frac{1}{z - (\mu + \sigma i)} + B_2 \frac{1}{z - (\mu - \sigma i)} = \sum_{n=0}^{\infty} \frac{B_1 (\mu + \sigma i)^n}{z^{n+1}} + \sum_{n=0}^{\infty} \frac{B_2 (\mu - \sigma i)^n}{z^{n+1}} =
$$
  
= 
$$
\sum_{n=0}^{\infty} \frac{B_1 (\mu + \sigma i)^n + B_2 (\mu - \sigma i)^n}{z^{n+1}}.
$$
 (47)

Las expresiones  $B_1$  y  $B_2$  en la *Ec.* [\(44\)](#page-44-2), son conjugadas en el sentido complejo, es decir,  $B_2 = B_1^*$ . Asimismo, las potencias  $(\mu + \sigma i)^n$  y  $(\mu - \sigma i)^n$  son conjugadas una de la otra. Con la notación Re(⋅), e Im(⋅) se indica parte real y parte imaginaria. Entonces:

$$
B_1(\mu + \sigma i)^n + B_2(\mu - \sigma i)^n = 2\text{Re}[B_1(\mu + \sigma i)^n] = 2\text{Re}(B_1)\cdot \text{Re}(\mu + \sigma i)^n - 2\text{Im}(B_1)\cdot \text{Im}(\mu + \sigma i)^n
$$

Si  $r y \omega$  son el módulo y el argumento de  $\mu + \sigma i$ , entonces:

 $B_1(\mu + \sigma i)^n + B_2(\mu - \sigma i)^n = 2r^n(\text{Re}(B_1)\cos n\omega - \text{Im}(B_1)\sin n\omega)$ 

Ahora es posible escribir de forma simplificada la *Ec. [\(45\)](#page-45-0)*, usando los desarrollos de la *Ec[. \(46\)](#page-45-1)*:

<span id="page-46-0"></span>
$$
Z[v_1(m)] = 2 \sum_{n=0}^{\infty} \frac{r^n (\text{Re}(B_1) \cos n\omega - \text{Im}(B_1) \sin n\omega)}{z^{n+1}} + A_3 \sum_{n=0}^{\infty} \frac{n+1}{z^{n+2}} + A_4 \sum_{n=0}^{\infty} \frac{1}{z^{n+1}} =
$$
  
= 
$$
\sum_{n=1}^{\infty} \frac{2r^{n-1} (\text{Re}(B_1) \cos(n-1)\omega - \text{Im}(B_1) \sin(n-1)\omega)}{z^n} + A_3 \sum_{n=2}^{\infty} \frac{n-1}{z^n} + A_4 \sum_{n=1}^{\infty} \frac{1}{z^n} =
$$
  
= 
$$
\frac{2\text{Re}(B_1) + A_4}{z} + \sum_{n=2}^{\infty} \frac{2r^{n-1} (\text{Re}(B_1) \cos(n-1)\omega - \text{Im}(B_1) \sin(n-1)\omega) + A_3(n-1) + A_4}{z^n}.
$$
 (48)

La transformada inversa de  $Z[v_1(m)]$ , es decir  $v_1(m)$ , es de acuerdo con la *Ec. (12),* la sucesión cuyos términos son los coeficientes de z<sup>-n</sup> en la última serie de la *Ec.* [\(48\)](#page-46-0). Resulta entonces que la transformada inversa buscada es:

$$
v_1(0) = 0
$$
  
\n
$$
v_1(m) = 2r^{m-1}(\text{Re}(B_1)\cos(m-1)\omega - \text{Im}(B_1)\sin(m-1)\omega) + A_3(m-1) + A_4,
$$
\n(49)  
\n
$$
m = 1,2,3,...
$$

El primer término de la sucesión  $v_1(0)$  es nulo, ya que es el retorno obtenido cuando no se ha producido ninguna transición [15].

Se ha podido ver todo el proceso realizado para llegar a las dos ecuaciones de retornos, *(40)* y *(49)*, que serán a las que se les aplicará un método para optimizarlas, el método de Nelder-Mead, que se verá en el apartado *3.3*, usando una u otra dependiendo en la situación en la que se encuentre el proceso y de las cuales se calculará el valor de  $\tau$  para obtener el máximo de estas.

# <span id="page-46-1"></span>**3.3. Método de Nelder-Mead**

El problema a tratar, como se ha visto anteriormente, busca encontrar el máximo de dos ecuaciones, *(40)* y *(49)*, de dos variables,  $\tau$  y  $\tau'$ , es decir, de dimensión dos ( $n = 2$ ). Posteriormente, se verá que  $\tau'$  es un parámetro que se puede fijar, por lo que las dos funciones presentes, pasan a ser de una variable.

Para mostrar el método de Nelder-Mead de una manera más general y clara, con la explicación de los pasos del método, se ilustrará el caso general de dos variables.

## **3.3.1. Descripción**

El método de Nelder-Mead permite resolver un problema clásico de optimización sin restricciones, a partir de valores de la propia función, no de su derivada y dicha función es una función no lineal  $f: R^n \to R$ .

Este algoritmo funciona mediante el uso de una estructura llamada simplex, que está compuesta por  $n + 1$ vértices,  $f_0, ..., f_n \in \mathbb{R}^n$  siendo n la dimensión de nuestra función, no degenerada y que mediante una serie de transformaciones se irá modificando, aumentando cada vez más los valores obtenidos de la función objetivo. Por ejemplo, para una función en  $R^I$ , el simplex formado será un segmento, que contiene dos puntos, para  $R^2$ , se tendrá una estructura en forma de triángulo, que contiene tres puntos o para una función en *R 3* , un tetraedro, que contiene cuatro puntos.

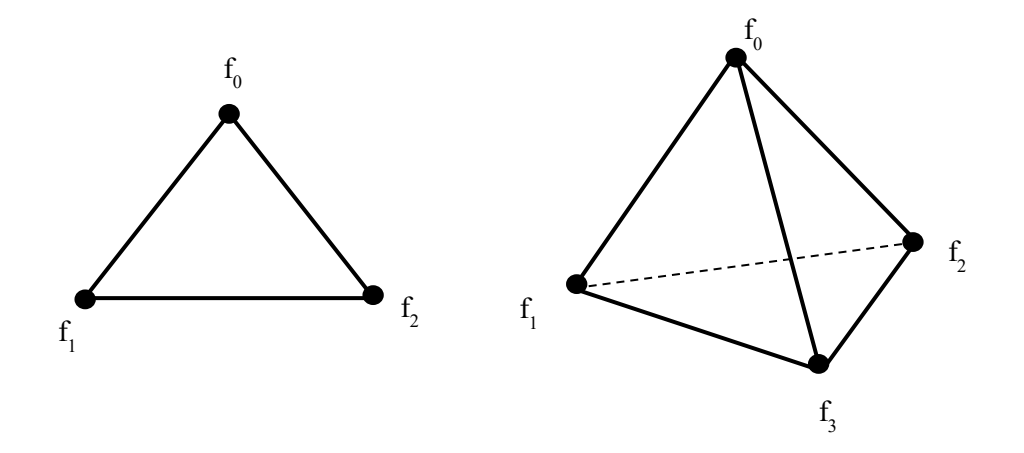

*Figura 7. Estructuras simplex para aplicar el método de Nelder-Mead en el caso de 2 dimensiones (figura de la izquierda) o en el caso de 3 dimensiones (figura de la derecha).*

El proceso finaliza cuando el método ha permitido que los valores  $f_i$  hayan alcanzado una sensibilidad prefijada o los puntos hallados estén lo suficientemente cerca entre ellos. La ventaja principal de este método de búsqueda directa con respecto a otros es que normalmente solo requiere una o dos evaluaciones de la función en cada paso, a diferencia de otros que usan  $n$  o más evaluaciones de funciones. Esta cualidad es la que lo hace muy atractivo computacionalmente [5].

#### **3.3.2. Algoritmo**

El método de Nelder-Mead, aunque a nivel de compresión matemática es simple, cuenta con varias etapas, una previa antes de comenzar la iteración y otras que tendrán que efectuarse en cada iteración. A continuación, se muestran las diferentes etapas que hay que seguir para su resolución:

#### **1. Formación del Simplex inicial**

El primer paso que hay que efectuar es la elección del primer valor para comenzar y el resto de los n puntos que forman el simplex. Por lo tanto, existen dos maneras de proceder:

- Elegir un valor cualquiera dentro de nuestro espacio  $R<sup>n</sup>$ .
- Partir del final de un algoritmo previo que ha permitido acercarnos a la optimización. Este método es muy común, ya que asegura la convergencia hacia el óptimo absoluto.

Claramente, el segundo razonamiento permitirá un menor gasto computacional y mayor efectividad.

En el problema que se ha tratado, con el primer valor que se resolvió, se tuvo que proceder iterando a partir de un valor aleatorio, pero dado que era el problema de una variable, las iteraciones no fueron muy numerosas, convergiendo hacia el óptimo rápidamente. En este caso se pudo ver el potencial del método, ya que incluso sin tener referencia de dónde se podrá encontrar el óptimo, solo necesitó tres o cuatro iteraciones más que el resto, en los que si se aproximó a la zona del óptimo. A partir del valor obtenido, se partieron el resto de las iteraciones, llegando a un resultado en menor número de iteraciones. Igualmente, al tener una referencia de que valor se obtenía en el problema de una variable, se partió de ese valor para

resolver el de dos variables. Aunque para este caso, sí se necesitaron muchas más iteraciones.

Una vez elegido un valor inicial, x<sub>0</sub>, el resto se calcularán para formar el simplex de la siguiente manera:

$$
x_i = x_0 + h_i e_i, \quad i = 1, \dots, n
$$

Siendo  $h_i$  un valor de paso en la dirección marcada por el vector e $_i$  en  $R^n$ .

El simplex formado tendrá todos los valores a la misma distancia prefijada por el paso [9].

#### **2. Algoritmo de iteración**

Una vez establecidos los puntos de partida, se procederá a aplicar la iteración que se puede dividir en tres etapas:

#### **1º Clasificación:**

Donde se ordenarán los valores de las funciones de mejor a peor, quedándonos en concreto con el mejor  $f_m = f_0$ , el peor,  $f_p = f_n$  y el segundo peor vértice,  $f_s = f_{n-1}$ .

$$
f_0 \ge \cdots \ge f_{n-1} \ge f_n
$$

#### **2º Cálculo del centroide:**

Será un elemento muy importante a la hora de aplicar nuestro método y como se muestra en la ecuación, no se tiene en cuenta el peor punto para calcularlo:

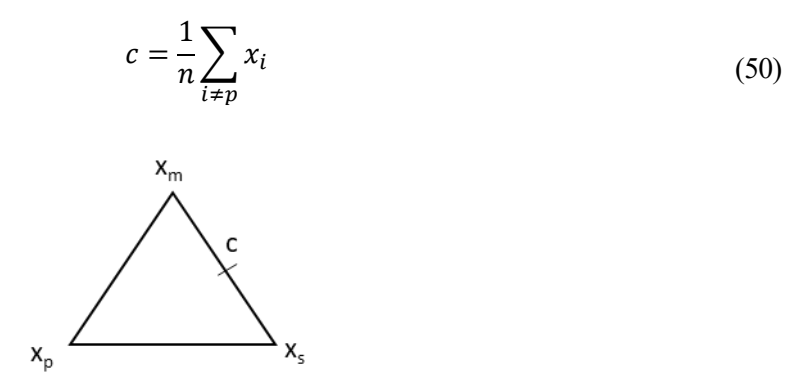

*Figura 8. Representación del centroide para el caso de una función de dimensión 2.*

#### **3º Aplicación de las transformaciones:**

En este paso es el momento de analizar los diferentes valores y ver si se puede mejorar el valor obtenido de la función objetivo. Para ello se aplicarán y estudiarán en orden estas transformaciones: reflexión, expansión, contracción y encogimiento, las cuales dependerán de unos parámetros que se deben fijar previamente:  $\rho$ ,  $\chi$ ,  $\gamma$   $\gamma$   $\sigma$ . Estos parámetros deben cumplir las siguientes restricciones:

 $\rho > 0$ ,  $0 < \gamma < 1$ ,  $\chi > 1$ ,  $\chi > \rho$ ,  $0 < \sigma < 1$ 

A nivel computacional, se suelen usar unos valores estándar que son:

$$
\rho = 1, \quad \gamma = \frac{1}{2}, \quad \chi = 2, \quad \sigma = \frac{1}{2}
$$

Una vez fijados estos valores, se procede a aplicar el algoritmo que sigue los siguientes pasos:

- **Paso 1: Reflexión**: Se calcula el punto de reflexión del peor vértice, es decir, el simétrico respecto al centroide, ponderado por  $\rho$ :

$$
x_{ref} = c + \rho(c - x_{n-1})
$$

# Y evaluamos  $f(x_{ref})$ .

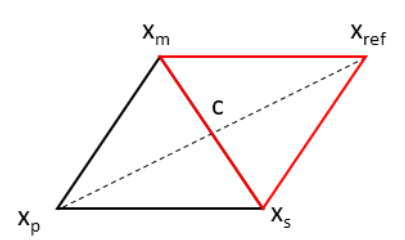

*Figura 9. Representación del punto de reflexión para el caso de una función de dimensión 2.*

o **Caso 1**: Se ha producido una mejora respecto al mejor punto.

$$
f(x_{ref}) > f(x_0)
$$

#### **Paso 2: Expansión**

Se calculará el punto de expansión de nuestro valor con respecto al centroide, para comprobar si este nuevo valor mejora más al valor calculado anteriormente, ponderándolo por  $\chi$ :

$$
x_{expan} = c + \chi(x_{ref} - c)
$$

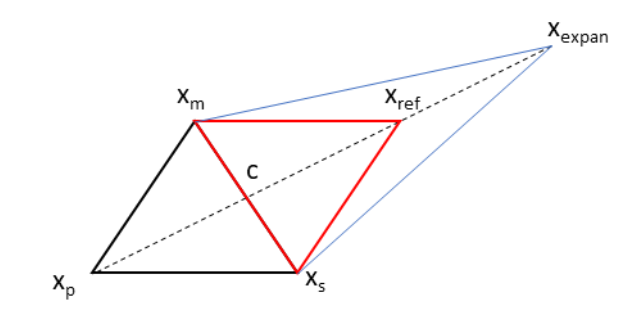

*Figura 10. Representación del punto de expansión para una función de dimensión 2.*

Si se verifica que  $f(x_{expan}) > f(x_{ref})$  se procederá a contar con el punto de expansión como el nuevo punto para la estructura simplex, eliminando el peor.

Si no se cumple esto, el nuevo punto será  $f(x_{ref})$ , quitando el punto peor y formando el nuevo simplex.

La iteración habrá finalizado y se volverá al inicio de ella, realizando la clasificación, el cálculo del centroide y posteriormente aplicando la transformación adecuada.

o **Caso 2**: No se ha producido una mejora respecto al mejor punto, pero si respecto alguno de los otros n mejores:

$$
f(x_0) \ge f(x_{ref}) > f(x_j) \qquad j = 1, \dots, n
$$

Si se cumple esta condición, se eliminará el peor punto y lo sustituiremos por el punto reflejado,  $x_{ref}$ .

La iteración habrá finalizado y se volverá al inicio de ella.

o **Caso 3**: No se ha producido una mejora respecto al mejor punto, ni tampoco con respecto alguno de los otros n mejores:

$$
f(x_{ref}) < f(x_j) \quad j = 1, \dots, n
$$

### **Paso 3: Contracción**

La contracción se realiza en la dirección del vector que va del punto peor al reflejado y se puede hacer de dos maneras, hacia el peor punto o hacia el mejor:

▪ **Contracción externa**: cuando el valor del punto reflejado es mejor que el punto peor:

$$
f(x_{ref}) > f(x_{n+1})
$$

Siendo el valor del punto contraído:

$$
x_{con\_e} = c + \gamma (x_{ref} - c)
$$

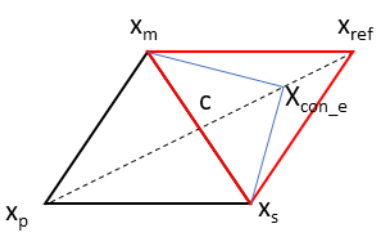

*Figura 11. Representación del punto de contracción externa para una función de dimensión 2.*

Si se ha conseguido que  $f(x_{con,f}) > f(x_{ref})$ , se procederá a aceptar este punto y pasará a formar el nuevo punto del simplex. La iteración habrá finalizado y se volverá al inicio de ella.

▪ **Contracción interna**: cuando el valor del punto reflejado iguala o empeora al punto peor:

$$
f(x_{ref}) \le f(x_{n+1})
$$

Siendo el valor del punto contraído:

$$
x_{con\_i} = c - \gamma(x_{ref} - c)
$$

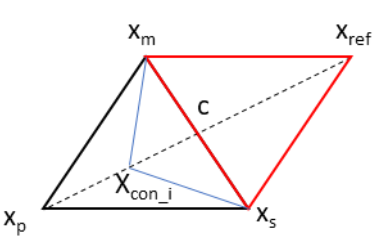

*Figura 12. Representación del punto de contracción interna para una función de dimensión 2.*

Si se ha conseguido que  $f(x_{con_i}) > f(x_p)$ , se procederá a aceptar este punto y pasará a formar el nuevo punto del simplex. La iteración habrá finalizado y se volverá al inicio de ella.

**Anotación:** Este método es utilizado para funciones que no tienen ninguna restricción, sin embargo, el problema a tratar tiene una restricción  $\tau > \tau'$ , ya que sino carecería de sentido físico (el tiempo en el que se produce la degradación tiene que ser menor que el tiempo en el que se pase a aplicar el mantenimiento preventivo). Como consecuencia, para el caso de dos variables (en el de una variable se puede controlar fácilmente esta restricción y ver como no interfiere en el cálculo), se ha realizado una variación en este paso, ya que se ha observado experimentalmente que es posible que se calcule el punto de reflexión y este se encuentre fuera del dominio de la función, al no cumplirse la restricción y consecuentemente, se consideraría como de valor menor que el peor punto. Esta situación anularía el paso de calcular el punto de contracción exterior. No obstante, puede que el punto de contracción exterior si cumpliese con esa restricción y además mejore al peor punto y a la contracción interior, por consiguiente, sería el punto óptimo para sustituirlo por el peor. Para solucionar este problema, se ha procedido a calcular siempre, tanto el punto de contracción exterior como el de contracción interior y compararlos entre ellos, además de garantizar que sean mejores que el reflejado y el peor. Esto supondrá un pequeño coste computacional más, pero necesario, ya que agilizará el proceso en el caso que se dé esa situación. Por lo tanto, el "*Paso 3*" quedaría de la siguiente forma para el caso de dos variables:

#### **Modificación del paso 3: Contracción**

La contracción se realiza en la dirección del vector que va del punto peor al reflejado y se puede hacer de dos maneras, hacia el peor punto o hacia el mejor. Se aplicará siempre que el valor de punto reflejado no sea de un valor mayor que el mejor o que alguno de los buenos, pudiendo ser mejor, igual o peor que el punto peor:

$$
f(x_{ref}) < f(x_s)
$$

**Contracción externa:** 

Siendo el valor del punto contraído:

$$
x_{con\_e} = c + \gamma (x_{ref} - c)
$$

#### ▪ **Contracción interna**:

Siendo el valor del punto contraído:

$$
x_{con\_i} = c - \gamma(x_{ref} - c)
$$

Se compararán ambos valores,  $f(x_{con i})$  y  $f(x_{con e})$  y se utilizará el de mayor valor.

Si se ha conseguido que  $f(x_{con\, e}) > f(x_p)$  y  $f(x_{con\, e}) > f(x_{ref})$  o  $f(x_{con,i}) > f(x_p)$  y  $f(x_{con,i}) > f(x_{ref})$ , dependiendo de cuál sea el mayor, se procederá a aceptar ese punto y pasará a formar el nuevo punto del simplex. La iteración habrá finalizado y se volverá al inicio de ella.

#### **Paso 4: Encogimiento**

Se pasará a este paso si no se ha conseguido mejorar el punto con el paso 3.

Se tomarán n puntos nuevos, de la siguiente manera:

$$
v_i = x_1 - \sigma(x_i - x_1)
$$
   
  $i = 2, ..., n + 1$ 

Estos puntos van a formar la nueva estructura simplex, teniendo de vértices  $x_1, v_2, \ldots, v_{n+1}$ 

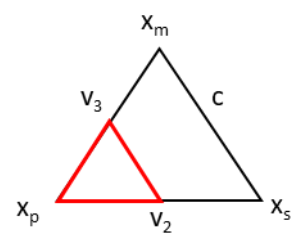

*Figura 13. Representación del encogimiento para una función de dimensión 2.*

La iteración habrá finalizado y se volverá al inicio de ella [9],[19],[5].

#### **3. Final del método**

Para que el método de Nelder-Mead sea práctico, su implementación debe incluir una restricción que permita llegar a un final. Normalmente, estas restricciones suelen ser de tres maneras diferentes:

- "Final\_x" es la convergencia del dominio. Esto se produce si la estructura simplex es suficientemente pequeña, es decir, algunos vértices están suficientemente cerca uno de otro.
- "Final  $f'$  es la convergencia del valor-función. Se cumple cuando algunos valores de la función  $f_i$ están suficientemente cerca.
- "Fallo" es la no convergencia del test. Se produce cuando el número de iteraciones o de evaluaciones excede un valor máximo preestablecido.

Si alguna de estas tres condiciones se da, el algoritmo terminará.

En el problema tratado, se ha aplicado únicamente la condición "Final\_x", en concreto al valor de una unidad. Cuando los valores que formaban la estructura simplex estaban a una distancia menor que la unidad, se paraba de iterar y se seleccionaba el punto que diese un valor de la función mayor como el óptimo. La condición "Final\_f" no se utilizó, y nunca se produjo un fallo de convergencia, por lo tanto, tampoco la condición "Fallo" [9].

## **3.3.3. Particularización a una variable**

En este trabajo se utiliza una expresión, que, en efecto, es de dos variables,  $\tau$  y  $\tau'$ , por lo que se trabajaría como se ha desarrollado anteriormente. Sin embargo, el valor del tiempo en el que se produce el paso al estado degradado,  $\tau'$ , será un valor que normalmente se podrá fijar, al conocer las condiciones en las que se trabaja. Esto provoca que ahora nuestro sistema sea un problema de una variable, simplificándolo de manera notable, pero igualmente, se procederá de la misma manera que se ha explicado. Sin embargo, hay que hacer hincapié en algunos de los pasos que se dan durante el proceso de iteración, ya que se producen situaciones particulares.

Uno de los pasos a resaltar es el cálculo del centroide, el cual, en este caso de una variable, coincidirá con el valor del mejor punto, para posteriormente proceder a la expansión:

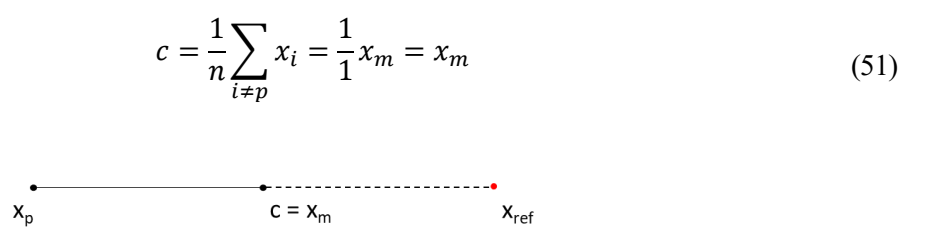

*Figura 14. Cálculo de c y con Nelder-Mead para una variable.*

Una vez calculada la reflexión, se procederán a los demás pasos si corresponden, expansión o contracción o encogimiento. En el caso de la contracción y el encogimiento, cabe destacar que en este caso, al usarse un valor para  $\sigma$  de  $\frac{1}{2}$  y tener el mismo el vector en la misma dirección constantemente, al ser el simplex un segmento, el paso de encogimiento es el mismo que el de contracción interior, por lo que no es un paso que se vaya a considerar en la iteración.

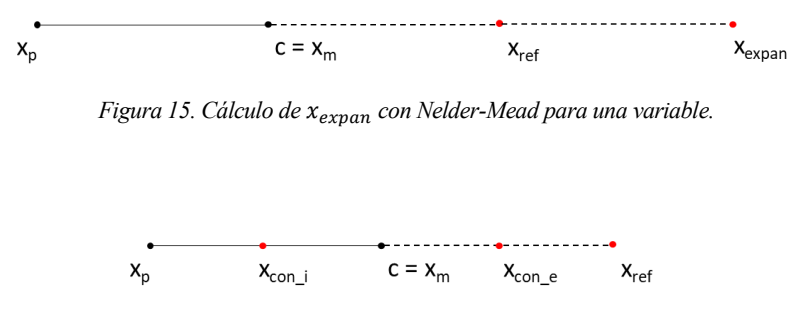

*Figura 16. Cálculo de los puntos de contracción con Nelder-Mead para una variable.*

## **3.3.4. Diagrama de flujo**

De manera aclaratoria y solo a nivel teórico, se muestra a continuación una representación del método de Nelder-Mead mediante un diagrama de flujo:

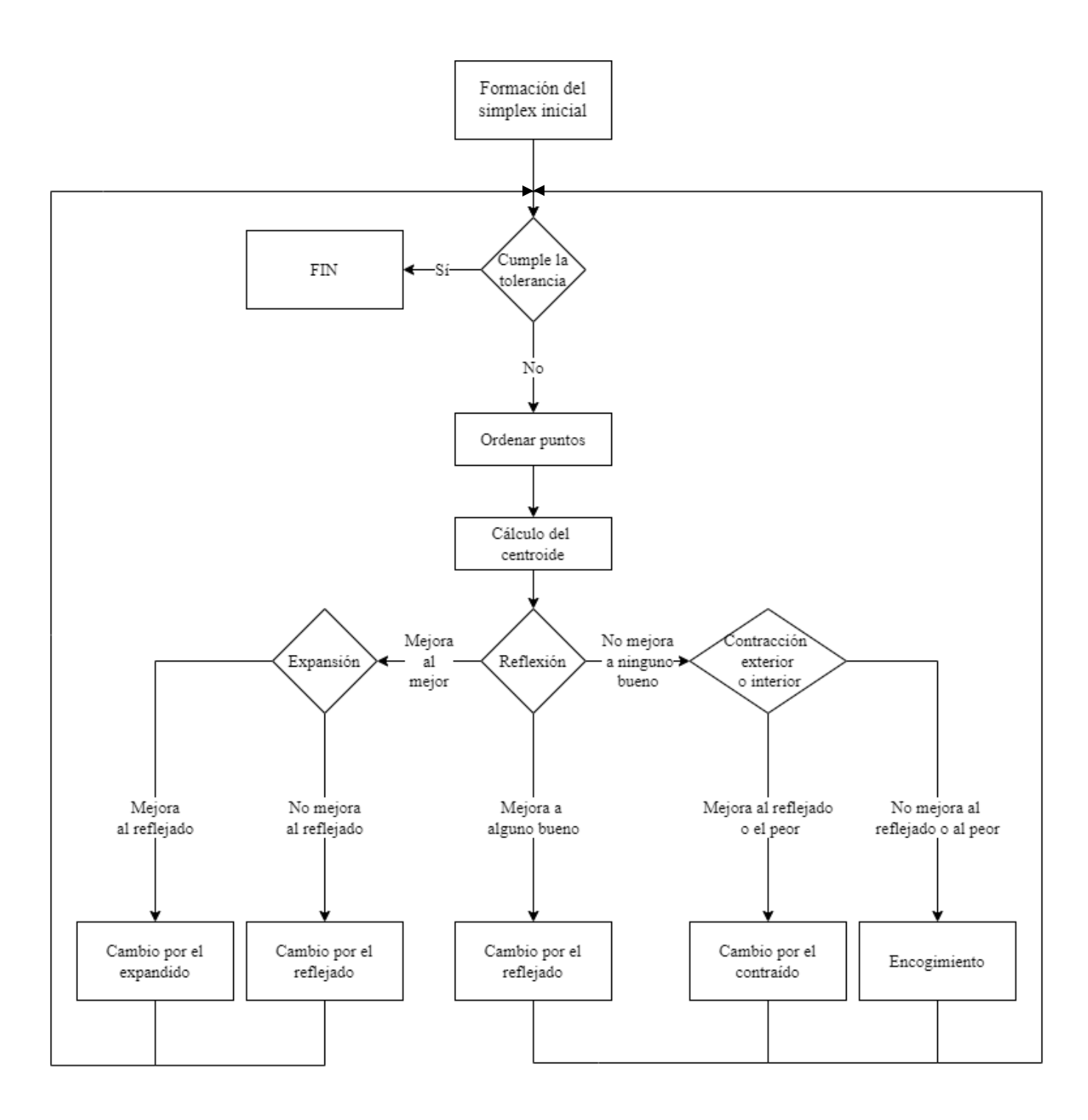

# **4 APLICACIÓN DEL MÉTODO**

En la Sección 3 ya se han presentado todos los útiles matemáticos que se emplearán para poder llevar a cabo este trabajo. En esta sección se verá cómo se han utilizado estos útiles, particularizándolos para el caso que se estudia y la herramienta de cálculo que ha empleado para ello.

# **4.1. Elementos de cálculo**

Finalmente, a través del modelo matemático que se ha establecido, se han obtenido las expresiones a optimizar, la *Ec. (40)* y la *Ec. (49)*, que se escriben a continuación:

$$
v_1(0) = 0
$$
  
\n
$$
v_1(m) = A_1 r_1^{m-1} + A_2 r_2^{m-1} + A_3(m-1) + A_4, \qquad m = 1, 2, 3, \cdots
$$
  
\n
$$
v_1(0) = 0
$$
  
\n
$$
v_1(m) = 2r^{m-1} (\text{Re}(B_1) \cos(m-1)\omega - \text{Im}(B_1) \sin(m-1)\omega) + A_3(m-1) + A_4,
$$
  
\n
$$
m = 1, 2, 3, \cdots
$$
\n(49)  
\n
$$
m = 1, 2, 3, \cdots
$$

Seguidamente, se procederá al cálculo de los diferentes parámetros que se encuentran en estas ecuaciones, con el valor de  $\tau$  correspondiente en cada iteración, tendiendo siempre a encontrar un mayor valor de  $v_1(m).$ 

Como ya se comentó en la Sección 3, el valor de  $\tau'$ , intervalo de tiempo en el cual se ha originado la degradación, es un valor prefijado, que se obtiene al conocer las condiciones de trabajo y los cambios que se van produciendo. El valor de esta variable será un factor importante a la hora de hacer los cálculos, ya que como se ha indicado, se dan dos casos, uno real y otro complejo, que dependen de este valor. En concreto, cuando  $4p_1 - 3$  es positivo, hay que utilizar la expresión del caso real, *(40)*, y cuando se da como resultado un valor negativo, la expresión del caso complejo,  $(49)$ . También se indicó, que se diese la situación en la que  $\tau > \tau$ , carecía de sentido físico, ya que supondría que la degradación se produjera después de hacer el mantenimiento preventivo.

La *Tabla 4*, muestra los diferentes valores de τ' y el correspondiente valor de la expresión 4p<sub>1</sub> − 3, para determinar la situación en la que se encontrará el problema y así resolverlo, mediante la ecuación compleja o mediante la real.

| $\tau'$ (horas) | 1000     | 2000     | 3000     | 4000     | 5000     | 6000     | 7000   | 8000   |
|-----------------|----------|----------|----------|----------|----------|----------|--------|--------|
| $4p_1 - 3$      | $-2.995$ | $-2.914$ | $-2.615$ | $-1.995$ | $-1,105$ | $-0,18$  | 0.5057 | 0.8558 |
| Caso            | Complejo | Complejo | Complejo | Complejo | Complejo | Complejo | Real   | Real   |

*Tabla 4. Valores de τ´ y su respectivo caso.*

Como se ha podido observar, en el paso del valor de  $\tau'$  de 6000 a 7000, se produce el cambio del caso real a complejo, en concreto entre los valores 6222 y 6223, por lo tanto, se ha considerado que a partir del valor  $\tau'$  = 6223, se utilice la expresión del caso real.

La aplicación del método se ha ajustado de diferentes maneras según el caso que se ha tratado. Así las diferentes situaciones que se han tenido que tratar han sido:

• Situación de cuatro estados donde se ha fijado  $\tau'$  y m.

- Situación de tres estados donde se ha fijado  $\tau'$  y m.
- Situación de cuatro estados donde se ha fijado  $m$ , con  $\tau'$  variable.

Los dos primeros casos, se han tratado a diferentes valores de  $m$  para ver la tendencia que tiene  $\tau$ , a medida que aumenta este parámetro.

El tercer caso, solamente se ha tratado a un valor alto de  $m$ , únicamente para ver el valor óptimo en el que se estabiliza. Esta situación, aunque es atractiva a nivel matemático, en la práctica no sería aplicable, al encontrarnos siempre que  $\tau'$  hay que fijarlo.

# **4.2. Utilización de software**

Como se ha visto, la ecuación final a optimizar depende de muchos parámetros, las cuales van variando al cambiar diferentes valores de entrada como los ingresos o costes que suponen cada estado o  $\tau'$ , lo cual hace impensable calcularlo manualmente. Para su implementación se ha utilizado el software EXCEL, debido a su facilidad para mostrar los resultados deseados y poder compararlos en el momento, almacenar los datos que se necesiten y construir gráficas rápidamente, además de que gran parte del modelo ya estaba establecido ahí, lo cual facilitaba la tarea. El único problema encontrado ha sido a la hora de aplicar el método de Nelder-Mead, el cual, como se ha explicado anteriormente, es un algoritmo de iteración, lo que ha sido un problema al utilizar este programa, ya que se ha podido automatizar parcialmente el proceso, haciendo un poco tediosa la tarea de introducir algunos datos manualmente, pero realizada de manera rápida. Debido a esto, se podría pensar en la existencia de algún fallo humano, no obstante, era fácil comprobar si el algoritmo había llegado al óptimo o no, lo cual descarta este tipo de error.

Lo primero a resaltar es que se elaboraron dos documentos de Excel diferentes, uno para la situación en la que hay que utilizar la ecuación del caso real y otro en el que hay que utilizar la ecuación del caso complejo, ya que utilizan parámetros diferentes y de esta manera se reduciría el tiempo de cálculo de Excel. A la hora de ponerlo en práctica, por las condiciones de trabajo, se utilizó el documento del caso complejo, a excepción del caso de dos variables, donde si fue necesaria la utilización del otro documento.

A continuación, se van a mostrar los diferentes procesos que han llevado a cabo en Excel para obtener los resultados:

- En la Sección 3, apartado 3.1, se presentó la manera de hallar los datos estadísticos ajustados por una distribución de Weibull, que se utilizaron como parámetros de entrada en el modelo.
- Por otro lado, se introducen todos los datos: retornos,  $\tau'$  y los estadísticos mencionados anteriormente. A partir de estos datos, se calcularán los diferentes parámetros de entrada de la fórmula, como  $A_1, A_3,$ B<sup>1</sup> o D, entre otros. Todos los valores que se tienen que calcular con los datos de entrada y que se utilizan en la expresión para el cálculo del retorno, son constantes con el mismo valor de  $\tau'$ , excepto el valor de D, el cual va variando con cada valor de  $\tau$ . Cada valor de D, se obtendrá integrando bajo unos límites, cuyo límite inferior lo determina  $\tau'$  y su límite superior  $\tau$ , por ello esta dependencia de D con  $\tau$ . Se ha hecho un pequeño hincapié en la determinación de D, ya que es el valor que más limita la iteración en este programa y mayor gasto computacional necesita. En la *Fig. 17*, se puede ver como se procede a su cálculo en Excel, para el caso de  $\tau' = 4000$  y  $\tau = 6000$ . Posteriormente, se completa una tabla con el valor del retorno v<sub>1</sub> para cada valor de  $\tau$  y de  $m$ , que servirá para encontrar el valor de  $\tau$  a cada valor de transición, m, que maximiza el valor de v<sub>1</sub>. Esta tabla se puede observar en la *Fig. 18*.
- Uno de los primeros procesos que se llevaron a cabo mediante la aplicación del algoritmo fue el caso de centrarnos en un valor de transición m y fijar  $\tau'$  en diferentes valores, así obtener  $\tau$ , calculando para que valor de , se alcanzaba el máximo en la función de retorno. En la *Tabla 6*, se muestra el resultado fijando  $\tau' = 4000$  y  $m = 2$ . Como se puede deducir, esta tabla se ha aplicado a todos los demás casos, para el caso de cuatro estados y de tres estados.
- Otro caso de aplicación del método de Nelder-Mead, es en el que se tuvo que calcular el óptimo dejando libre  $\tau'$ , a modo de curiosidad y por ver la aplicabilidad del método, al tratarse un caso de dos variables, a diferencia del resto de casos que eran de una, donde se simplificaba el procedimiento. Este caso lo

muestra la *Tabla 7*, el cual como se puede ver es un proceso más complejo que el mostrado en la *Tabla 6*. Solo se enseñan las primeras seis iteraciones, ya que el resultado definitivo no se obtuvo hasta la iteración treinta y tres, lo cual no es tan interesante de mostrar. En la Sección 5 se comentarán los resultados obtenidos.

• Finalmente, en cualquiera de los casos a estudiar, cada vez que se aplica el algoritmo de Nelder-Mead, se van obteniendo valores de  $\tau$ , para los que se máxima el retorno a una determinada  $m \gamma \tau'$ . Esos datos se van agrupando para posteriormente crear una gráfica y observar la tendencia que tiene el valor de  $\tau$ cuanto mayor es el valor de m. Esto se mostrará con detalle en la Sección 5, a la hora de presentar los resultados.

# **4.3. Algoritmo utilizado**

En este apartado se mostrarán las funciones utilizadas para aplicar el método de Nelder-Mead en Excel, siguiendo las instrucciones mostradas en la Sección [3.3.](#page-46-1) Para ello se mostrará en la *Tabla 5* las diferentes expresiones utilizadas en cada paso, para el caso en el que  $\tau'$  está fijada. Los valores correspondientes a estas expresiones son los que posteriormente se muestran en la *[Tabla 6](#page-62-0)*.

| $\mathbf{1}$   | ¿Fin de la iteración?                 | $=SI(ABS(B3-B4)\le=1; "Si";'No"$                               | $\!\!\!=\!\!\!$                  |
|----------------|---------------------------------------|----------------------------------------------------------------|----------------------------------|
| $\overline{2}$ | <b>Iteraciones</b>                    | $\mathbf{1}$                                                   | $\mathbf{2}$                     |
| 3              | $\tau_1$                              | Prefijado                                                      | $=SI(B5>B6;$<br>B3; B4)          |
| $\overline{4}$ | $\tau_2$                              | $= B3 + $B$21$                                                 | Valor con mayor<br>$v_1(2)$ de B |
| 5              | v1(2) <sub>1</sub>                    | Valor en la tabla                                              | $=$                              |
| 6              | v1(2) <sub>2</sub>                    | Valor en la tabla                                              | $=$                              |
| $\tau$         | <b>Centroide</b>                      | $=SI(B5>B6; B3;B4)$                                            | $\!\!\!=\!\!\!$                  |
| 8              | $\tau_{\rm p}$                        | $= SI(B5 > B6; B4; B3)$                                        | $=$                              |
| 9              | Reflexión                             | $=B7+$A$20*(B7-B8)$                                            | $\!\!\!=\!\!\!$                  |
| 10             | $v1(2)$ <sub>ref</sub>                | Valor en la tabla                                              | $=$                              |
| 11             | ¿La reflexión mejora<br>al mejor?     | $=SI(B10>MAX(B5;B6);"Si";"No"$                                 | $=$                              |
| 12             | <b>Expansión</b>                      | $=SI(B10>MAX(B5;B6);B7+\$B$20*(B9-B7);"$ -")                   | $=$                              |
| 13             | $v_1(2)_{exp}$                        | Valor en la tabla                                              | $\!\!\!=\!\!\!$                  |
| 14             | ¿La expansión mejora<br>al reflejado? | $=SI(B13>B10; "Si";' No")$                                     | $=$                              |
| 15             | $\tau_c$ int                          | $= SI(Y(B$11="No";B10);REDONDEAR.MAS(B7-$C$20*(B9-B7);0);"-")$ | $=$                              |

*Tabla 5. Expresiones utilizadas en Excel para aplicar Nelder-Mead*

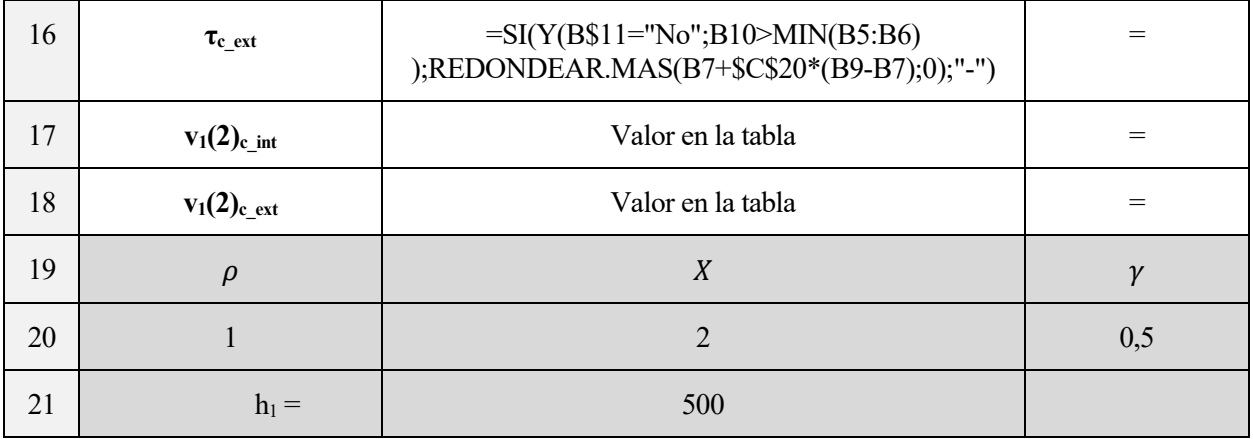

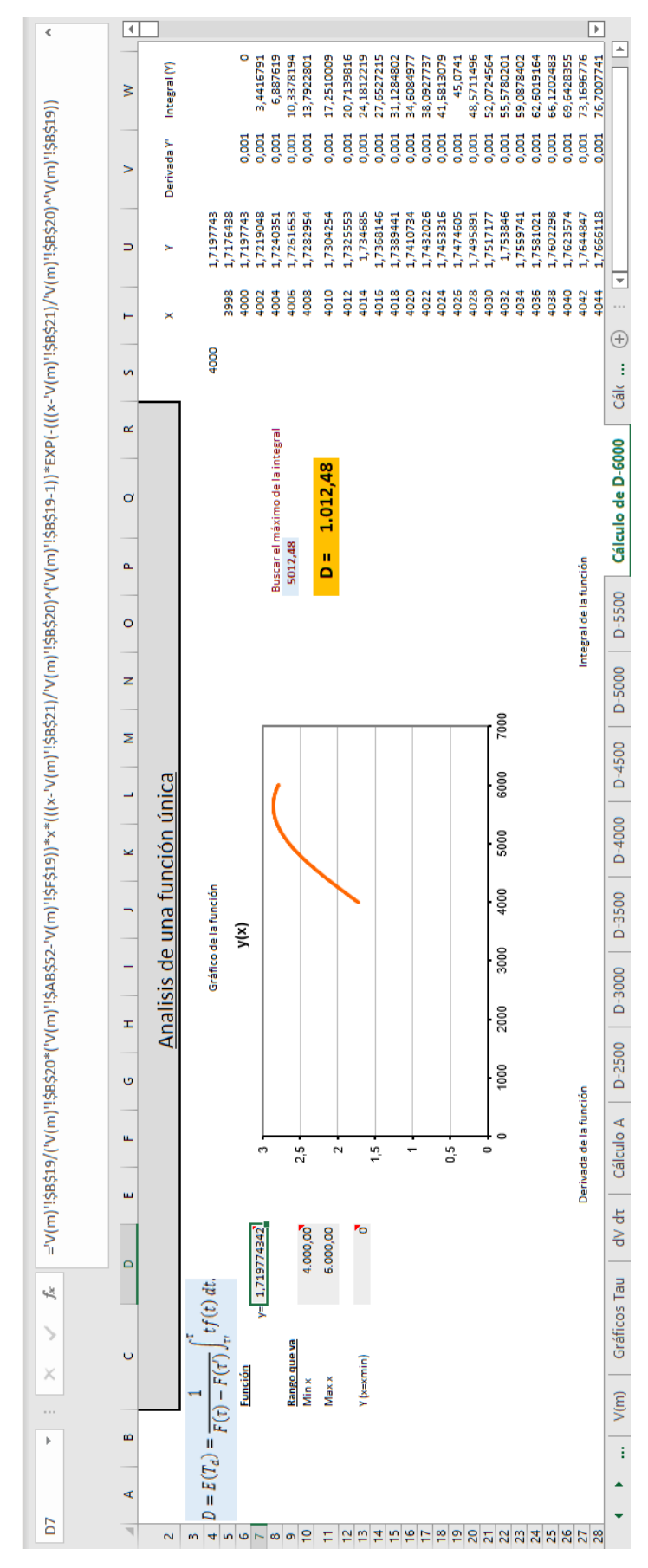

*Figura 17. Pestaña de Excel donde se calcula D para*  $\tau' = 4000$  y  $\tau = 6000$ .

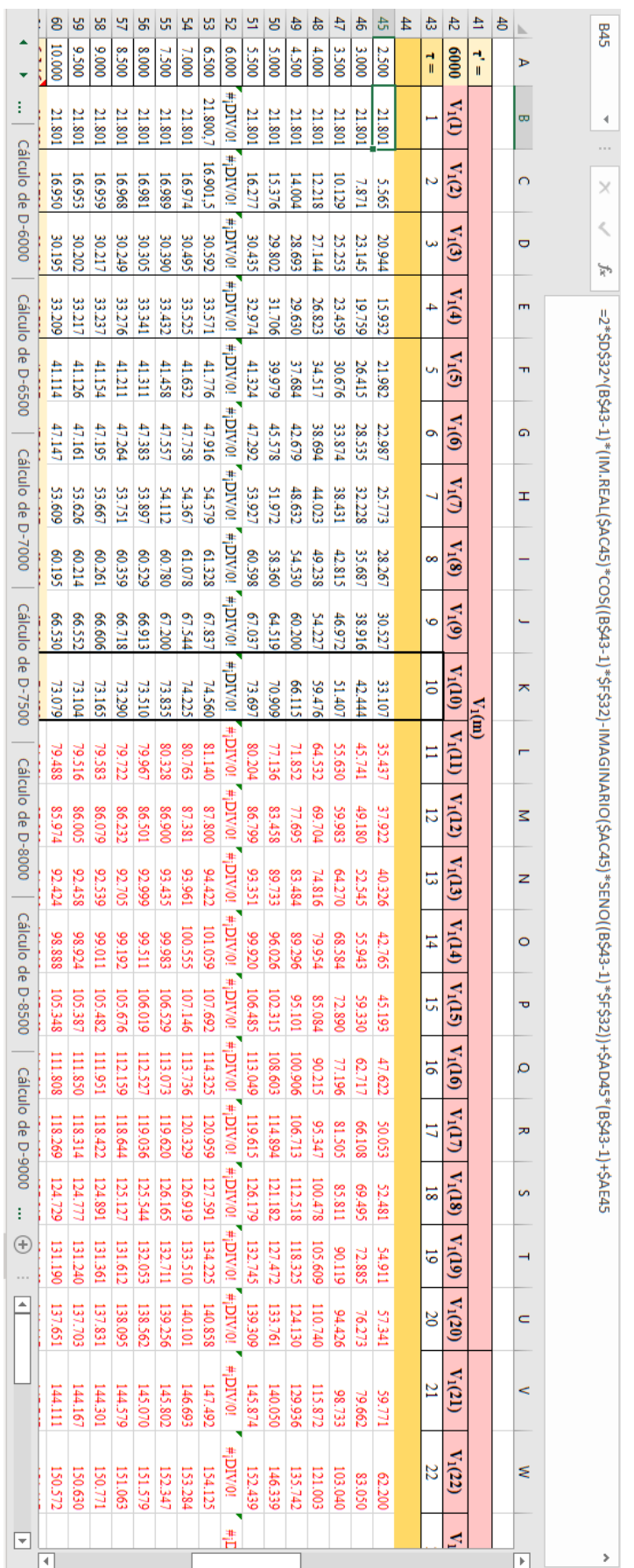

*Figura 18. Pestaña de Excel de los valores de v<sup>1</sup> para cada valor de y de m, a una fija* ´*.*

<span id="page-62-0"></span>

| 访                     | ä,                   | 7487  | 7.486 |           |           |           |      |           |             |                                |                |                 |                                    |      |        |                                       |                         |
|-----------------------|----------------------|-------|-------|-----------|-----------|-----------|------|-----------|-------------|--------------------------------|----------------|-----------------|------------------------------------|------|--------|---------------------------------------|-------------------------|
| ş                     | $\overline{a}$       | 7485  | 7.487 | 19.205,87 | 19.205,87 | 7487      | 7485 | 7489      | 19.205,87   | ž                              | ٠              | 0,00            | ž                                  | 7486 | ï      | 19.205,87                             |                         |
| ž                     | $\mathbf{H}$         | 7485  | 7.489 | 19.205,87 | 19.205,87 | 7485      | 7489 | 7481      | 19.205,87   | ž                              |                | 0,00            | å                                  | 7487 | ı      | 19.205,87                             |                         |
| ž                     | ă                    | 7485  | 7.493 | 19.205,87 | 19.205,87 | 7485      | 7493 | 7477      | 19.205,87   | ž                              |                | 0,00            | ž                                  | 7489 | ï      | 19.205,87                             | ı                       |
| ž                     | ጣ                    | 7500  | 7.485 | 19.205,86 | 19.205,87 | 7485      | 7500 | 7470      | 19.205,86   | š                              |                | 0,00            | å                                  | 7493 | ï      | 19.205,87                             |                         |
| ž                     | 8                    | 7500  | 7.469 | 19.205,86 | 19.205,86 | 7500      | 7469 | 7531      | 19.205,78   | š                              |                | 0,00            | ž                                  | 7485 | ï      | 19.205,87                             | ı                       |
| ž                     | r                    | 7500  | 7.438 | 19.205,86 | 19.205,76 | 7500      | 7438 | 7562      | 19.205,62   | å                              |                | 0,00            | ž                                  | 7469 | ï      | 19.205,86                             |                         |
| ş                     | ه                    | 7500  | 7.625 | 19.205,86 | 19.205,07 | 7500      | 7625 | 7375      | 19.205,25   | ž                              |                | 9,00            | ž                                  |      | 7438   | ï                                     | 19.205,76               |
| ž                     | 5                    | 7500  | 7.750 | 19.205,86 | 19.203,24 | 7500      | 7750 | 7250      | 19.202,80   | å                              |                | 0,00            | å                                  | 7625 | ï      | 19.205,07                             | ı                       |
| ş                     | 4                    | 7500  | 8.000 | 19.205,86 | 19.197,70 | 7500      | 8000 | 7000      | 19.190,36   | ž                              | $\blacksquare$ | 0,00            | ž                                  | 7750 | ï      | 19.203,24                             |                         |
| ş                     | m                    | 6500  | 7.500 | 19.117,83 | 19.205,86 | 7500      | 6500 | 8500      | 19.184,82   | ž                              |                | 9,00            | ž                                  |      | 8000   |                                       | 19.197,70               |
| ş                     | $\mathbf{\tilde{z}}$ | 5500  | 6.500 | 18.607,18 | 19.117,83 | 6500      | 5500 | 7500      | 19.205,86   | 访                              | 8500           | 19.184,82       | å                                  | ı    | ı      | ï                                     | ı                       |
| å                     | ÷                    | 5.000 | 5.500 | 18.064,23 | 18.607,18 | 5500      | 5000 | 6000      | 18.941,43   | ট্য                            | 6500           | 19.117,83       | ল                                  | ı    | ı      | ı                                     | ı                       |
| ¿Fin de la iteración? | <b>Iteraciones</b>   | ø     | ₫     | v1(2)     | v1(2):    | Centroide | ٿ    | Reflexión | $v1(2)$ ref | ¿La relfexión mejora al mejor? | Expansión      | $v_1(2)_{\exp}$ | ¿La expansión mejora al reflejado? | ž    | معربكا | $\mathsf{v}_1\!(2)_{\mathsf{c\_int}}$ | $v_1(2)_{c,\text{out}}$ |

*Tabla 6. Aplicación del algoritmo de iteración para 4 estados*  $\tau' = 4000$  y  $m = 2$ .

| ¿Fin iteración?                    | $\rm No$                    | No                          | No                          | No                       | No                       | No                          |
|------------------------------------|-----------------------------|-----------------------------|-----------------------------|--------------------------|--------------------------|-----------------------------|
| <b>Iteraciones</b>                 | $\mathbf{1}$                | $\overline{2}$              | $\mathbf{3}$                | $\overline{4}$           | 5                        | 6                           |
| $\tau_0$                           | 6.000                       | 6500                        | 8250                        | 8125                     | 9875                     | 9875                        |
| $\tau'_{0}$                        | 4.000                       | 5000                        | 6250                        | 7875                     | 9125                     | 9125                        |
| $\tau_1$                           | 6.500                       | 7000                        | 6500                        | 8250                     | 8125                     | 8125                        |
| $\tau{'}_1$                        | 5.000                       | 4500                        | 5000                        | 6250                     | 7875                     | 7875                        |
| $\tau_2$                           | 7.000                       | 8250                        | 8125                        | 9875                     | 8625                     | 9187,5                      |
| $\tau{'}_2$                        | 4.500                       | 6250                        | 7875                        | 9125                     | 7375                     | 9062,5                      |
| $v_1(60)_0$                        | 318.070,53                  | 360.219,79                  | 408.551,79                  | 453.252,26               | 454.542,94               | 454.542,94                  |
| $v_1(60)_1$                        | 360.219,79                  | 335.733,48                  | 360.219,79                  | 408.551,79               | 453.252,26               | 453.252,26                  |
| $v_1(60)_2$                        | 335.733,48                  | 408.551,79                  | 453.252,26                  | 454.542,94               | 443.349                  | 454.993                     |
| $\tau_{\rm m}$                     | 6500                        | 8250                        | 8125                        | 9875                     | 9875                     | 9187,5                      |
|                                    | 5000                        | 6250                        | 7875                        | 9125                     | 9125                     | 9062,5                      |
| $\tau_{\rm s}$                     | 7000                        | 6500                        | 8250                        | 8125                     | 8125                     | 9875                        |
|                                    | 4500                        | 5000                        | 6250                        | 7875                     | 7875                     | 9125                        |
| $\tau_{\rm p}$                     | 6000                        | 7000                        | 6500                        | 8250                     | 8625                     | 8125                        |
|                                    | 4000                        | 4500                        | 5000                        | 6250                     | 7375                     | 7875                        |
| Centroide $\tau$                   | 6750                        | 7375                        | 8187,5                      | 9000                     | 9000                     | 9531,25                     |
| $\tau'$                            | 4750                        | 5625                        | 7062,5                      | 8500                     | 8500                     | 9093,75                     |
| Reflexión τ                        | 7500                        | 7750                        | 9875                        | 9750                     | 9375                     | 10937,5                     |
| $\tau'$                            | 5500                        | 6750                        | 9125                        | 10750                    | 9625                     | 10312,5                     |
| $v_1(60)$ ref                      | 378.584,61                  | 428.989,73                  | 454.542,94                  | 0,00                     | 0,00                     | 453.733,68                  |
| ¿La relfexión mejora al mejor?     | Si                          | Si                          | Sí                          | No                       | No                       | No                          |
| Expansión $\tau$                   | 8250                        | 8125                        | 11562,5                     | $\mathcal{L}$            | $\Box$                   | $\mathcal{L}_{\mathcal{A}}$ |
| $\tau'$                            | 6250                        | 7875                        | 11187,5                     | $\sim$                   | $\overline{\phantom{a}}$ | $\mathcal{L}$               |
| $\overline{v_1(60)}_{exp}$         | 408.551,79                  | 453.252,26                  | 453.663,15                  | 0,00                     | 0,00                     | 0,00                        |
| ¿La expansión mejora al reflejado? | Sí                          | Sí                          | No                          | No                       | $\rm No$                 | No                          |
| ¿La reflexión mejora alguno bueno? | Sí                          | Sí                          | Sí                          | No                       | No                       | No                          |
| Contracción interna $\tau$         | $\overline{a}$              | $\frac{1}{2}$               | L.                          | 8625                     | 8812,5                   | 8828,125                    |
| $\tau'$                            | $\overline{\phantom{a}}$    | $\overline{\phantom{a}}$    | $\overline{\phantom{a}}$    | 7375                     | 7937,5                   | 8484,375                    |
| Contracción externa τ              | $\omega$                    | $\overline{\phantom{a}}$    | $\mathbb{Z}$                | 9375                     | 9187,5                   | 10234,375                   |
| $\overline{\tau'}$                 | $\mathcal{L}$               | $\mathcal{L}$               | $\mathcal{L}$               | 9625                     | 9062,5                   | 9703,125                    |
| $v_1(60)_{c\_int}$                 | $\overline{\phantom{a}}$    | $\overline{\phantom{a}}$    | $\Box$                      | 443.349                  | 452.172                  | 455.393                     |
| $v_1(60)_{c\_ext}$                 | $\overline{\phantom{a}}$    | $\overline{\phantom{a}}$    | $\Box$                      | $\overline{0}$           | 454.993                  | 453.997                     |
| ¿Mejora al peor?                   | Sí                          | Sí                          | Sí                          | Sí                       | Sí                       | Sí                          |
| <b>Encogimiento</b>                | $\rm No$                    | $\rm No$                    | $\rm No$                    | $\rm No$                 | ${\rm No}$               | No                          |
| $\tau_1$                           | $\mathcal{L}_{\mathcal{A}}$ | $\mathcal{L}_{\mathcal{A}}$ | $\mathcal{L}_{\mathcal{A}}$ | $\omega$                 | $\Box$                   | $\sim$                      |
| $\tau{'}_1$                        | $\overline{a}$              | $\overline{\phantom{a}}$    | $\overline{\phantom{a}}$    | $\mathbb{Z}^2$           | $\overline{a}$           | $\mathbb{L}$                |
| $\tau_2$                           | $\mathbb{Z}$                | $\overline{\phantom{a}}$    | $\bar{z}$                   | $\sim$                   | $\overline{\phantom{a}}$ | $\omega$                    |
| $\tau{'}_2$                        | $\overline{\phantom{a}}$    | $\overline{\phantom{a}}$    | $\overline{\phantom{a}}$    | $\overline{\phantom{a}}$ | $\overline{\phantom{a}}$ | $\overline{\phantom{a}}$    |

*Tabla 7. Aplicación del algoritmo de iteración para 4 estados en m=60 (truncado en la iteración 6).*

Una vez mostrado como se ha procedido a aplicar el método y el cálculo de los diferentes parámetros que intervienen en él, en este capítulo se van a mostrar los resultados obtenidos para cada caso y la tendencia que estos siguen.

# **5.1. Cuatro estados**

En este trabajo, los primeros resultados que se van a mostrar y analizar es la evolución del valor del intervalo de tiempo del mantenimiento preventivo óptimo,  $\tau_o$ , para diferentes valores de  $\tau'$ . En concreto para dos situaciones de transiciones diferentes, para  $m = 10$  y para  $m = 60$ . En ambos casos se verá que para valores mayores de  $\tau$  > 6223, deja de tener sentido calcular  $\tau_o$ , al ser este menor que  $\tau'$  y carecer de sentido físico. Como resultado, únicamente se utilizará la expresión compleja y solo se llegará al valor de  $\tau' = 6000$ .

A continuación, se muestran en l[a Tabla 8](#page-64-0) los valores de  $\tau_o$  obtenidos a diferentes  $\tau'$ , en concreto en el intervalo [1000-6000], y los valores del retorno medio acumulado, v<sub>1</sub>(10), en la transición  $m = 10$ :

<span id="page-64-0"></span>

| $\tau'$ (horas)  | 1000     | 2000     | 3000     | 4000     | 5000     | 6000     |
|------------------|----------|----------|----------|----------|----------|----------|
| $\tau_o$ (horas) | 6041     | 6060     | 6114     | 6164     | 6158     | 6146     |
| $v_1(10)$ (E)    | 39364,47 | 47743,73 | 55694,73 | 61411,59 | 66995,68 | 74655,54 |

*Tabla 8. Valores de y de v1(10) para diferentes valores de* ´*en la transición m=10.*

Analizando la [Tabla 8,](#page-64-0) se puede observar que el intervalo de mantenimiento preventivo óptimo no varía mucho para diferentes valores de  $\tau'$  y a medida que se aumenta el valor de  $\tau'$ , aumenta el retorno medio acumulado lo que indicaría que cuanto más tarde se diese la situación de degradación, mayor rentabilidad se conseguiría, lo que parece tener un sentido lógico. La evolución de  $\tau$  para distintos valores de  $\tau'$ , se puede observar de mejor manera en la *[Figura 19](#page-64-1)*, de la que se deduce que  $\tau$  aumenta a medida que aumenta  $\tau'$  hasta un cierto valor, donde alcanza un máximo y posteriormente disminuye su valor. Por lo tanto, no se puede decir que tenga un comportamiento claro, aunque tiende a estabilizarse.

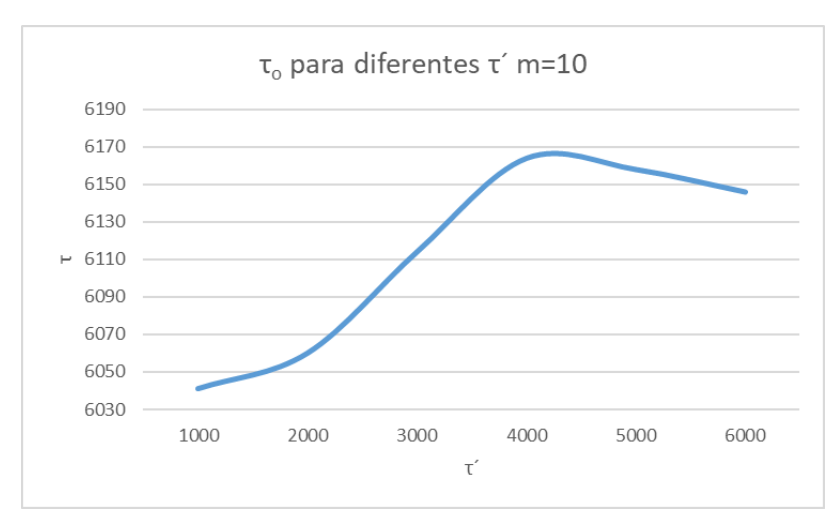

<span id="page-64-1"></span>*Figura 19. Evolución de*  $\tau$  *respecto*  $\tau'$  *para m=10.* 

A continuación, se muestran en la *[Tabla 9](#page-65-0)* los valores de  $\tau_o$  obtenidos a diferentes  $\tau'$ , en concreto en el intervalo [1000-6000], y los valores del retorno medio acumulado, v<sub>1</sub>(60), en la transición  $m = 60$ :

<span id="page-65-0"></span>

| $\tau'$ (horas)    | 1000      | <b>2000</b> | 3000      | 4000      | 5000      | 6000      |
|--------------------|-----------|-------------|-----------|-----------|-----------|-----------|
| $\tau_{o}$ (horas) | 6041      | 6044        | 6056      | 6057      | 6057      | 6057      |
| $v_1(60)$ (E)      | 228955,90 | 252717,69   | 283370,52 | 318087,37 | 361095,27 | 407151,61 |

*Tabla 9. Valores de y de v1(60) para diferentes valores de* ´*en la transición m=60.*

En esta transición se puede ver algo similar a lo comentado en la anterior, donde  $\tau_0$  no varía mucho, llegando a ser prácticamente constante a partir de  $\tau$  > 3000, dentro del intervalo en el que se encuentra la muestra. Realmente, aunque no se pueda apreciar de manera clara con estas tablas, hay una tendencia de  $\tau_o$  de alcanzar el valor de 6041 a medida que aumentan las transiciones. La velocidad para alcanzar este valor dependerá de los datos de entrada, como puede ser la misma  $\tau'$ , tardando más para valores de  $\tau'$  mayores. Igualmente se puede observar esta evolución en la *[Figura 20](#page-65-1)*, donde se puede ver un comportamiento similar al de la *[Figura 19](#page-64-1)*, llegando a un máximo para un ´ menor y posteriormente para tener un comportamiento casi constante.

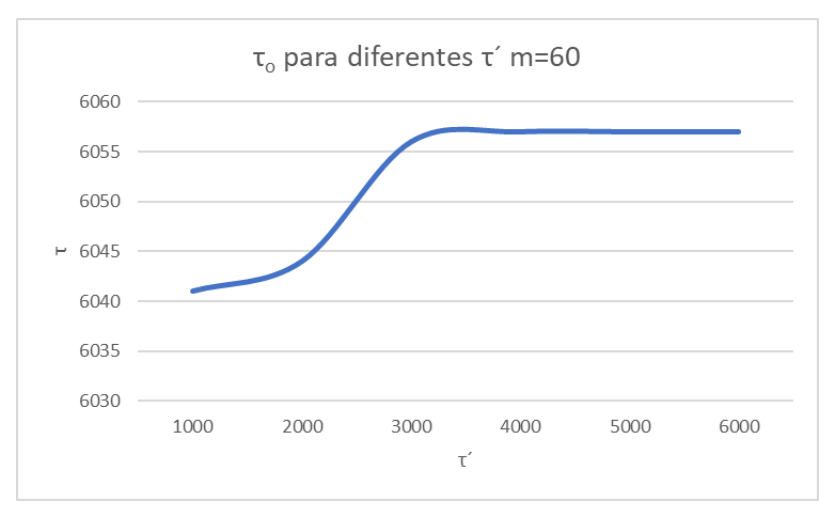

*Figura 20. Evolución de τ respecto τ´ para m=60.*

<span id="page-65-1"></span>En general, con las dos tablas, *[Tabla 8](#page-64-0)* y *Tabla 9*, se puede decir que el valor de  $\tau_o$  aumenta a medida que aumenta  $\tau'$  y de igual manera evoluciona v<sub>1</sub>(m), aumentando a medida que aumenta  $\tau'$ , todo esto referido al intervalo en el que se encuentra el estudio. Posteriormente, se mostrará un resultado que enseña que hay un máximo a un valor de  $\tau'$  concreto, por lo que no se sigue siempre esta tendencia.

Una vez que se ha mostrado cómo evoluciona  $\tau_o$  según  $\tau'$ , se va a analizar como evoluciona el intervalo de mantenimiento preventivo óptimo,  $\tau_o$ , según el número de transiciones que se produzcan, m. Para ver esta tendencia, se han representado ciertos valores gráficamente, en concreto  $m = 2, m = 3, m = 5, m = 10, m =$ 20 y  $m = 60$ , fijando el valor de  $\tau' = 4000$ . La gráfica que corresponde a este estudio es la *[Figura 21](#page-66-0)*.

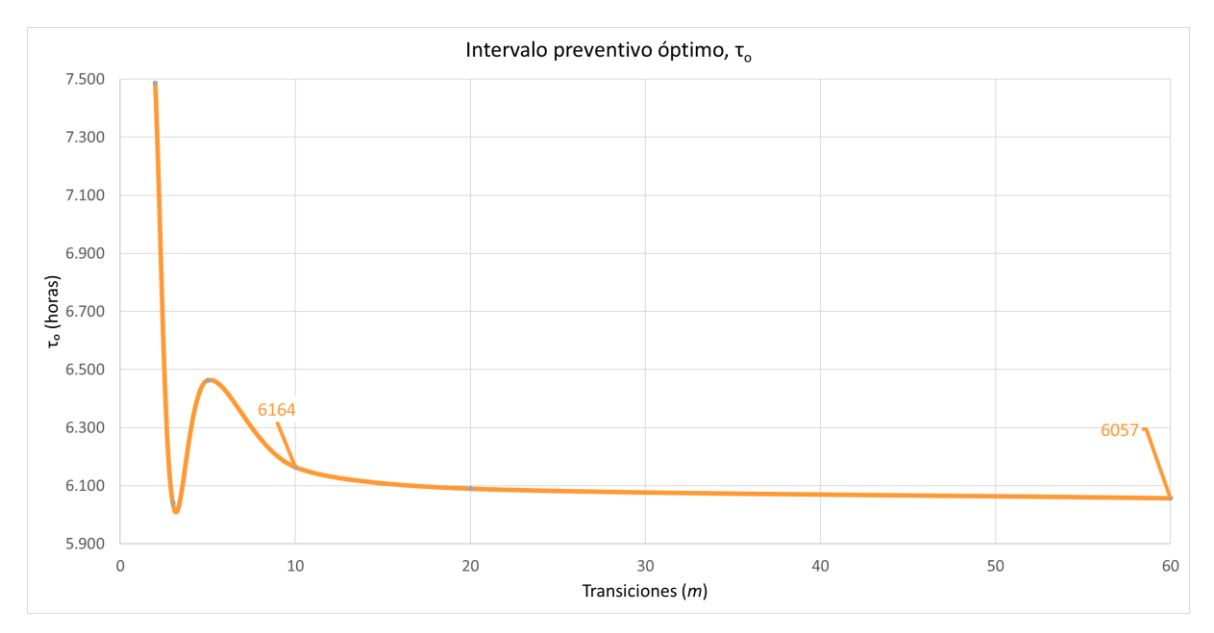

*Figura 21. Representación del intervalo preventivo óptimo, , en diferentes transiciones, m, a un valor de* ´*=4000.*

<span id="page-66-0"></span>En la gráfica de la *[Figura 21](#page-66-0)*, se puede observar que al principio hay una gran diferencia entre los valores de que se obtienen a bajo número de transiciones,  $m$ , sin embargo, a medida que se aumenta el número de transiciones, se tiende a un valor, en concreto, el valor mencionado anteriormente de  $\tau_o = 6041$ . En gráficas a diferentes  $\tau'$ , tendrá una evolución similar, llegando al valor de 6041 a un valor de  $m$  mayor o menor, según sean los datos de entrada. Estos resultados serán comparados con los obtenidos por otro método en la Sección 5.4, el cual ofrece los valores óptimos más exactos.

Otro aspecto interesante a estudiar son los tiempos de permanencia en cada estado. Estos tiempos de permanencia se van a calcular para la situación en la que  $\tau' = 4000$  y  $\tau_o = 6041$ . Los resultados obtenidos se muestran en la *[Tabla 10.](#page-66-1)*

<span id="page-66-1"></span>

| Tiempo de permanencia<br>en operativo (horas) | Tiempo de permanencia<br>en preventivo (horas) | Tiempo de permanencia<br>en correctivo (horas) | Tiempo de permanencia<br>en operativo degradado<br>(horas) |
|-----------------------------------------------|------------------------------------------------|------------------------------------------------|------------------------------------------------------------|
| 3.092                                         | 56                                             |                                                | 1.031                                                      |

*Tabla 10. Tiempos de permanencia promedio en cada estado.*

# **5.2. Tres estados**

En este caso se ha estudiado la tendencia que sigue el valor de  $\tau_o$ , a medida que se aumenta el valor de las transiciones, m, para el caso en que no se tiene en cuenta el estado degradado, es decir, es una situación de tres estados. Para el caso particular que se trata, sería lo mismo que decir  $R_1 = R_4$  [20].

En primer lugar, se ha calculado esta evolución para el caso en el que  $R_1 = R_4 = 5 \epsilon$ . Esta evolución se muestra en la *[Figura 22](#page-67-0)*, donde se puede ver que se empieza a estabilizar en torno a la transición veinte y con un valor alrededor de 6636.

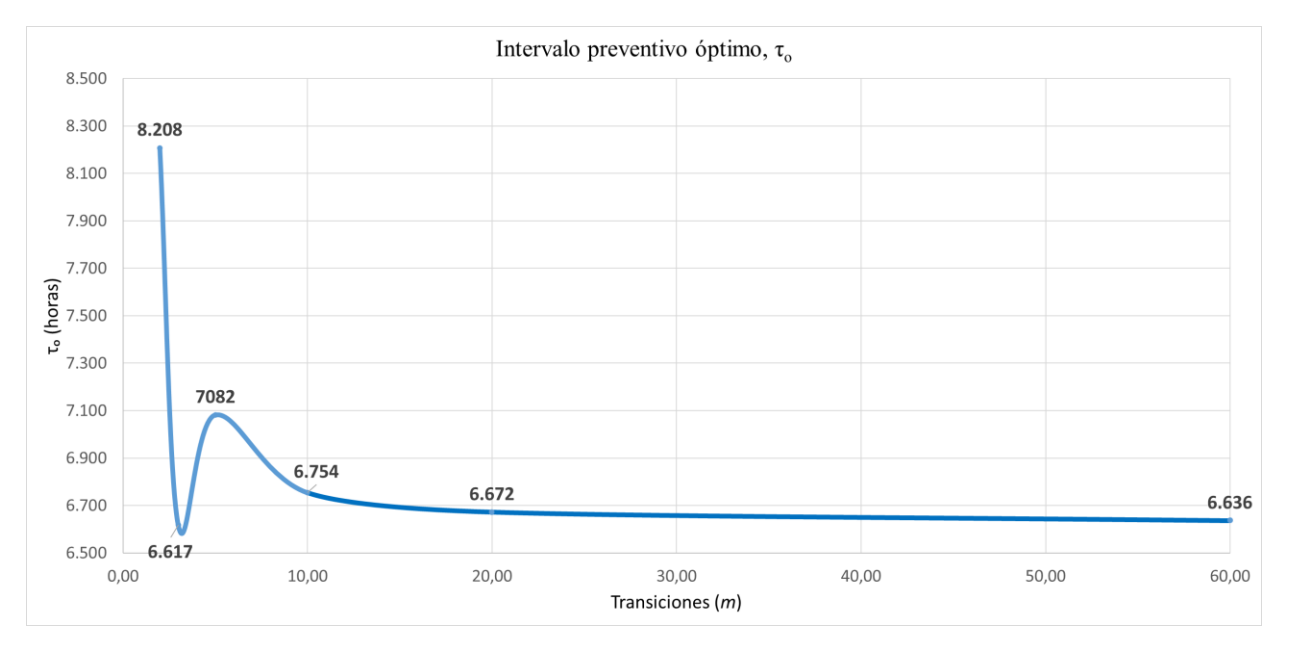

<span id="page-67-0"></span>*Figura 22. Representación del intervalo preventivo óptimo, , en diferentes transiciones, m, para el caso de tres estados.*

A modo comparativo, en la *[Figura 23](#page-67-1)* se muestra esta misma gráfica con el caso de cuatro estados cuando  $\tau$ = 4000, donde cabe señalar, que el caso de tres estados sería el límite superior del modelo de cuatro estados, cuando este tiende a perder su estado degradado.

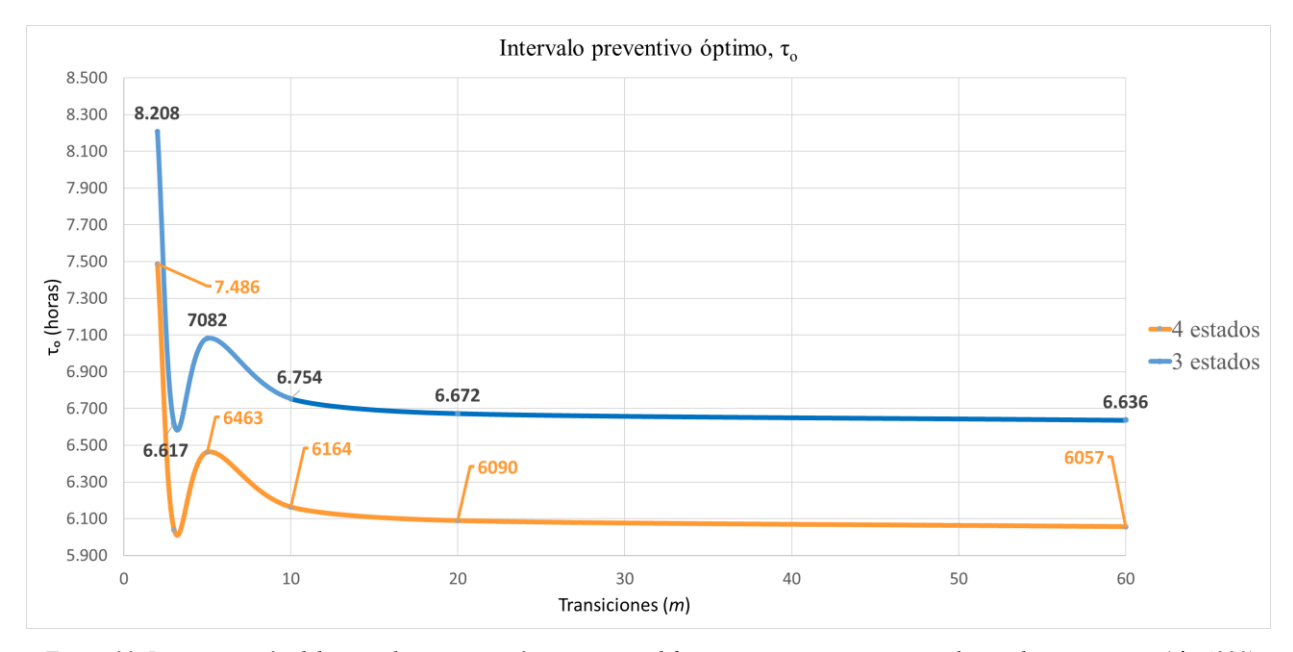

<span id="page-67-1"></span>*Figura 23. Representación del intervalo preventivo óptimo, , en diferentes transiciones, m, para el caso de tres y cuatro (*´*=4000) estados.*

Se puede observar, que  $\tau_o$  sigue una tendencia clara, estabilizándose para valores grandes de  $m$ , por lo que se ha estudiado esta tendencia para dos casos diferentes, cuando  $R_1 = R_4 = 5\epsilon$ , como el caso de la *[Figura 22](#page-67-0)* y el caso de  $R_1 = R_4 = 4 \epsilon$ . Los valores que se alcanzan a alto número de m, se pueden ver en la *Tabla 11*.

*Tabla 11. Valores de*  $\tau_o$ , *a alto número de m, para diferentes valores de retornos.* 

<span id="page-68-0"></span>

| $R_1 = R_4$        | $\tau_o$ |
|--------------------|----------|
| 5€/ $hora$         | 6617,5   |
| $4 \epsilon/h$ ora | 6041     |

# **5.3. Optimización con**  $\tau$ <sup> $\prime$ </sup> libre

En este caso se ha estudiado la situación de cuatro estados, igual que en el apartado 5.1, pero en esta situación no se fijará el parámetro  $\tau'$ , como se ha hecho anteriormente, sino que calcularemos mediante el método de Nelder-Mead, la configuración óptima, en las que  $\tau$  y  $\tau'$  rentabilizarían al máximo el retorno, sin existir otra configuración que pudiese provocar una rentabilidad mayor. Este proceso se aplicará con los valores de los retornos que ya se mostraron en la *[Tabla 3](#page-33-0)*. Como ya se comentó, este apartado es únicamente a modo de curiosidad, ya que la situación del intervalo de tiempo donde se produce la degradación,  $\tau'$ , sea un parámetro libre carece de sentido y siempre estará fijado por las condiciones en las que se produzca el trabajo.

Para esta situación, aunque existía una incertidumbre de la zona en la que se podía encontrar el óptimo, se empezó el método en una zona cercana a donde se calculó el óptimo para  $\tau'$ . Finalmente, se descubrió que estaba bastante alejado de esta zona. Además, este caso se ha estudiado para  $m = 60$ , al ser un valor de transición lo suficientemente grande para ver la tendencia y por ser un valor que se ha utilizado en los otros casos de este trabajo, pudiendo tener así una referencia.

<span id="page-68-1"></span>Cabe destacar que, en este proceso, se ha utilizado tanto el modelo complejo como el real, pero a partir de la quinta iteración, únicamente se ha trabajado en el modelo real, obteniendo el óptimo en este. Al resultado se llegó después de treinta y tres iteraciones, deteniendo el método cuando se alcanzó una tolerancia de valor la unidad entre los tres puntos que se comparaban en cada iteración. Este resultado es el mostrado en la *[Tabla 12.](#page-68-1)*

| $\tau_{\scriptscriptstyle\alpha}$ | 8424,19713 |
|-----------------------------------|------------|
| $\boldsymbol{\tau}$               | 8424,18597 |
| $v_1(60)$                         | 456124,993 |

*Tabla 12. Resultado óptimo alcanzado para el caso de cuatro estados con* ´ *libre y m=60.*

De los resultados de la *[Tabla 12](#page-68-1)*, se puede decir que puede verse como los valores  $\tau_0$  y  $\tau'$  tienden a igualarse, lo que supondría estar en el caso de tres estados, al no tener un estado de operativo degradado ( − ´). A modo de ilustración, en la *[Figura 24](#page-69-0)*, se muestra la representación gráfica de los diferentes puntos analizados (noventa y nueve en total) por el método, concentrándose estos cada vez más en la zona de la solución.

En efecto, el resultado obtenido de la *Tabla 12*, es matemáticamente el óptimo aplicando el método de Nelder-Mead. Sin embargo, realmente no es un resultado válido, ya que, a partir de un valor concreto (dependiendo de los parámetros de entrada), en este caso comprendido entre el rango [6057,6058], la solución será  $\tau = \tau'$ , para poder cumplir la condición  $\tau > \tau'$  y aproximarse lo máximo a la solución óptima de la función (que se encontraría en la zona restringida) que es prácticamente constante a los valores anteriores. Esto en realidad, deja de tener sentido ya que en el modelo de tres estados deja de influir  $\tau'$ , por lo que no tendría sentido que aumentase  $\tau$  a medida que aumenta  $\tau'$ . Por lo tanto, a partir de ese valor, habría que utilizar el modelo de tres estados, obteniendo así el valor que se obtenía para este en  $m = 60$ . Para ilustrar mejor este comportamiento, se muestra en la *Figura 25*, donde la línea discontinua representa el límite entre la zona posible ( $\tau > \tau$ ) y la que no ( $\tau'$ )  $\tau$ ), y la línea anaranjada la evolución que sigue  $\tau_o$  a medida que se va aumentando el valor de  $\tau'$ . El

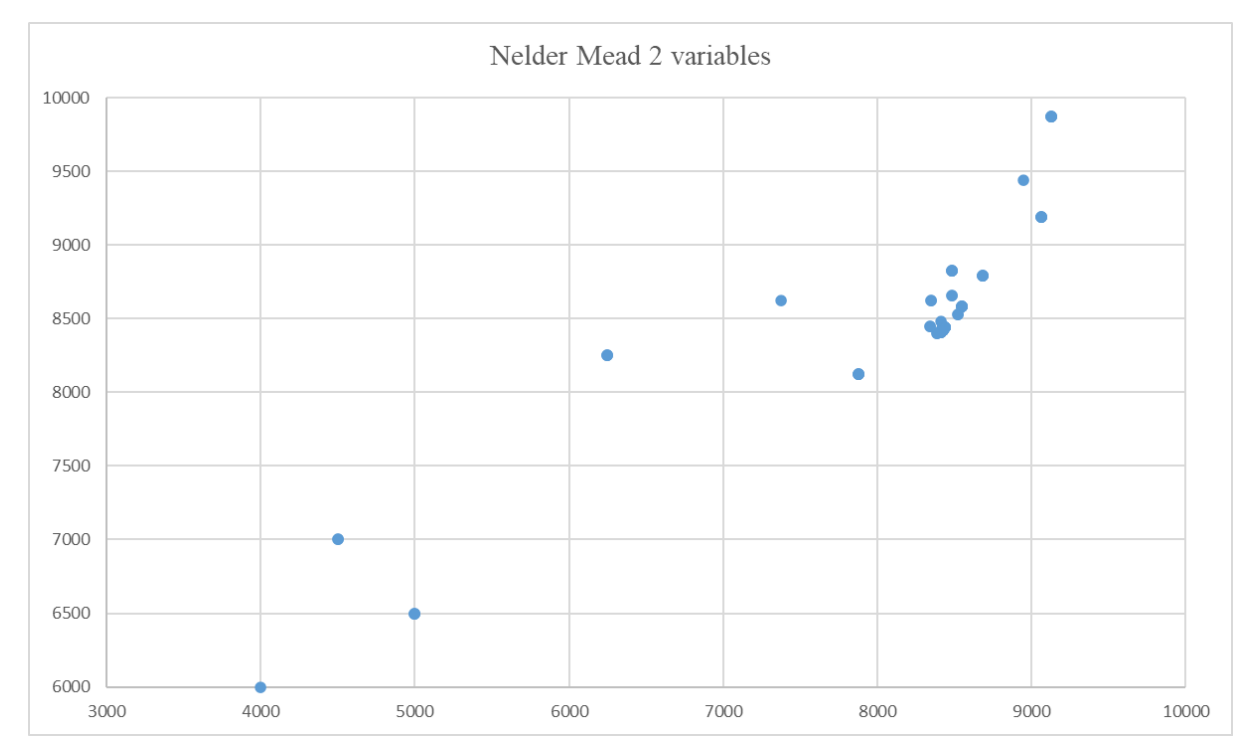

comportamiento al principio será como el mostrado en la *[Tabla 9](#page-65-0)* y posteriormente, el óptimo se encontrará cuando  $\tau = \tau'$ .

*Figura 24. Puntos analizados por el método Nelder-Mead en el caso de dos variables.*

<span id="page-69-0"></span>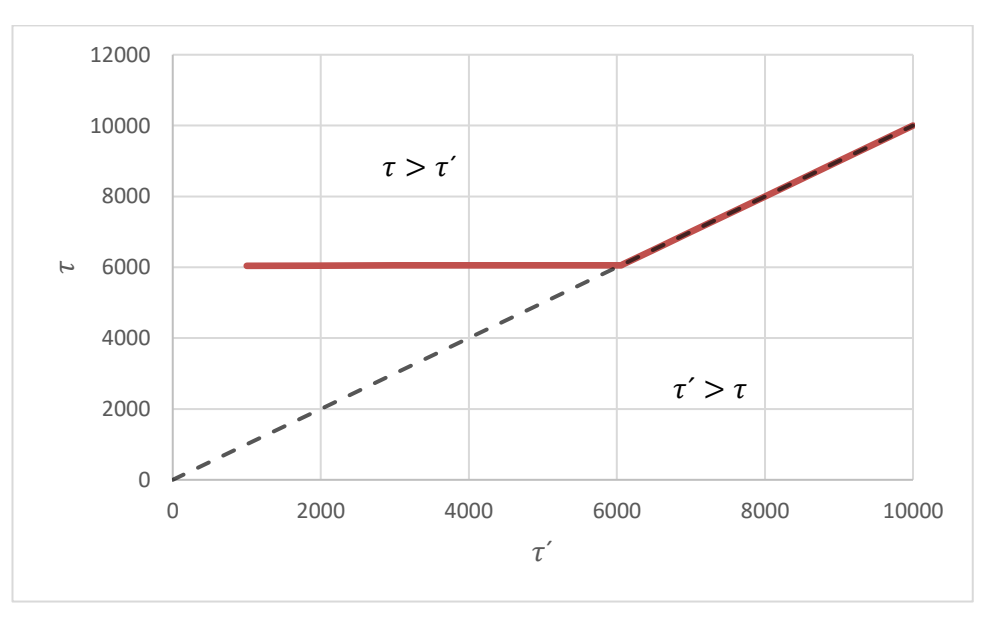

*Figura 25. Evolución que sigue τ<sup>o</sup> a medida que se va aumentando el valor de τ´.*

# <span id="page-69-1"></span>**5.4. Comparación con otro método**

Los resultados de este trabajo han sido comparados con otro método, el cual consiste como un método tradicional de optimización, en derivar las ecuaciones *(40)* y *(49)*, para posteriormente igualar a cero y obtener el valor de  $\tau$ , para el que se maximiza el retorno. Con este método, se imposibilita el cálculo que se ha hecho en el apartado anterior (2.2), por lo que este resultado no podrá ser comparado.

En primer lugar, se comparan los resultados obtenidos para el caso de cuatro estados, donde en la *[Figura 26](#page-70-0)*, se puede observar gráficamente la diferencia entre los dos. Cabe señalar, que al principio no es que se hayan obtenido resultados diferentes, sino que con este método se calcularon más puntos que para el de Nelder-Mead, lo que provoca esta diferencia, sin embargo, para los puntos calculados por el de Nelder-Mead, los resultados coinciden prácticamente. También, a nivel de precisión, en el de Nelder-Mead se utilizaron valores enteros, por lo que también habrá que considerarlo a la hora de compararlos.

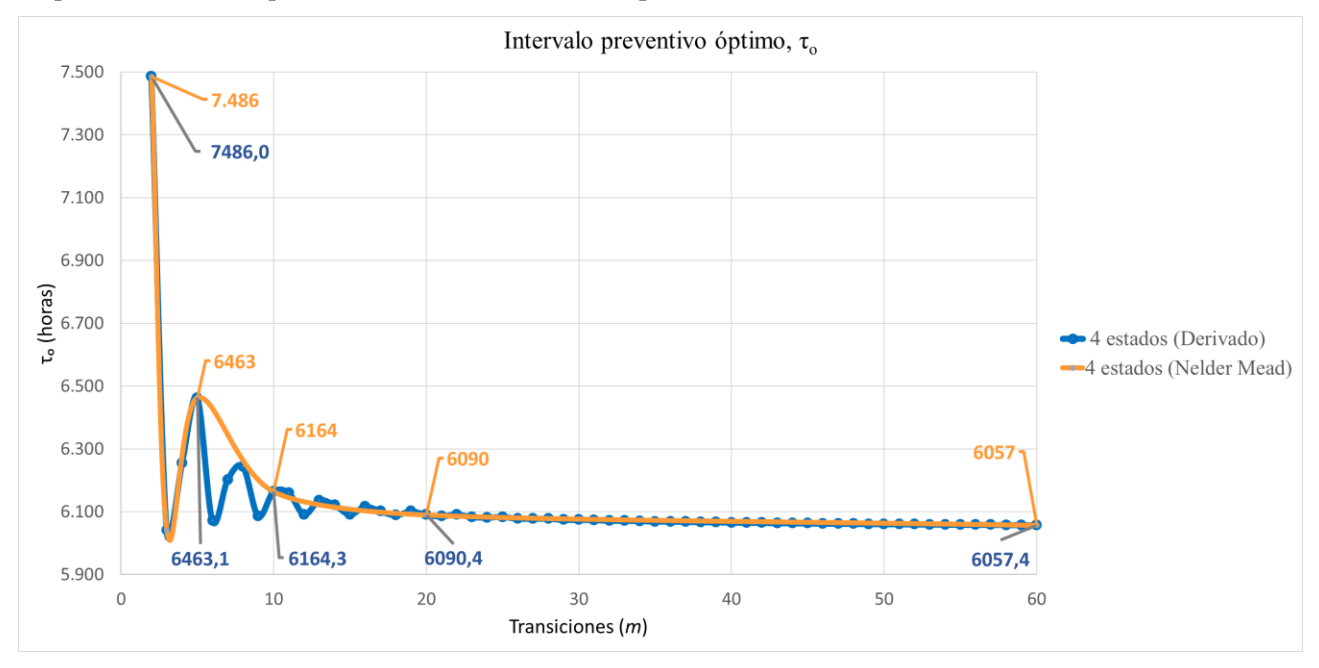

<span id="page-70-0"></span>*Figura 26. Comparación gráfica de los intervalos preventivos óptimos entre el método de Nelder-Mead y el método de derivación, para distintos valores de transición.*

Observando las diferentes gráficas de la *[Figura 26](#page-70-0)*, los resultados que se obtienen con un método y otro son prácticamente idénticos, por lo que se puede confirmar la gran efectividad de ambos a la hora de obtener el intervalo de tiempo del mantenimiento preventivo a cualquier valor de transición, *m*.

Para tener un criterio numérico sobre la dispersión que tienen estos datos entre ellos, se ha calculado la dispersión típica que siguen estos conjuntos de datos, mostrada en la *[Tabla 13](#page-70-1)*, de la cual, observando la desviación media, se puede concluir que la diferencia entre los dos métodos es muy pequeña

<span id="page-70-1"></span>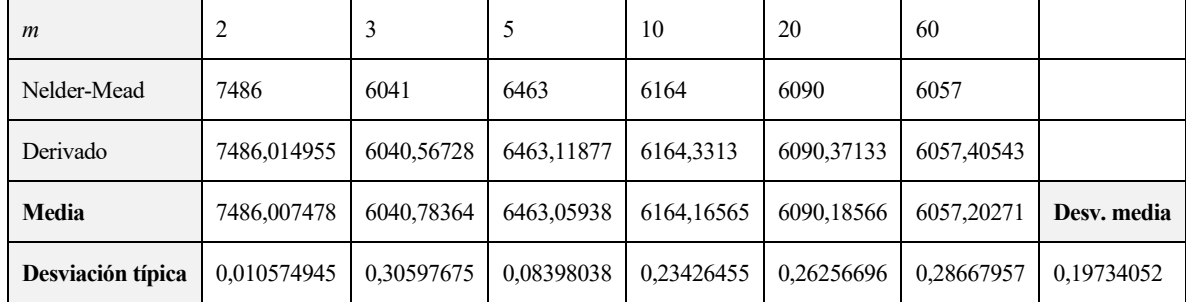

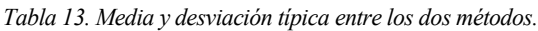
## **6 CONCLUSIÓN**

En la actualidad, el mantenimiento preventivo juega un papel muy importante en muchas industrias, ya que permite el ahorro de costes y el aumento de la fiabilidad de los equipos. Esto es así porque en la mayoría de las empresas, utilizan bienes físicos que van sufriendo un desgaste, lo cual podría ir ofreciendo un menor beneficio. Por ello, se aplica el mantenimiento preventivo, siempre intentando llevarlo a cabo a un intervalo de tiempo que permita la mayor rentabilidad para la empresa. Esta será la tarea del encargado de mantenimiento, que deberá tener en cuenta los diferentes parámetros para ver cómo afectan al equipo, como pueden ser las frecuencias de fallos o incluso acciones exteriores que influyan en este.

En este trabajo se ha facilitado una herramienta que permite el cálculo de este intervalo de tiempo óptimo para aplicar el mantenimiento preventivo óptimo, teniendo presente el estado de degradación y su consecuente disminución de ingresos. Este método se compone de dos ecuaciones generales de los retornos medios que se obtienen al estar en cada estado (operativo, operativo degradado, preventivo y correctivo) y en función de dos variables,  $\tau$  y  $\tau'$ . Una ecuación es para el caso en el que se trabaja con raíces reales y la otra para el caso de trabajar con raíces complejas. Posteriormente, se ha mostrado como optimizarlas para llegar al máximo de los retornos mediante un método de búsqueda directa, el método de Nelder-Mead, el cual, mediante una serie de evaluaciones, logra el valor de las variables que permiten alcanzar un máximo de la función, sin necesidad de derivar y computacionalmente muy eficiente. Para poder aplicarlo, también se ha visto que hay que hacer un estudio del caso concreto, para obtener unos datos estadísticos.

El fin de este método, es que pueda ser aplicado por cualquier persona con unos conocimientos básicos, sin tener que recurrir a expertos en mantenimiento. Esto permitiría a una empresa un gran ahorro de capital.

En el trabajo se han mostrado unos resultados obtenidos aplicando este método a un caso concreto, el caso de una unión cónica que une la distribución con el arrastre de dos bombas inyectoras en un motor diésel de alta potencia en una actividad minera. De esta situación, se ha analizado los tiempos de fallo y la función obtenida se ha ajustado a una función de Weibull obteniendo los diferentes parámetros necesarios. Además, este caso también ha sido estudiado con otro método, que se llevaba a cabo mediante derivación, por lo que se han podido comparar y ver si se ha encontrado alguna anomalía o ambos métodos se reafirman.

De todo esto, se han obtenido una serie de conclusiones, que se dividen en dos: las conclusiones de la aplicabilidad del método de Nelder-Mead y de los resultados obtenidos y cómo han evolucionado. A continuación, se presentan las conclusiones obtenidas para el método de Nelder-Mead:

- Salvo el caso de dos variables, ningún proceso supera las veinte iteraciones, lo cual demuestra que es computacionalmente muy rentable. Además, en ningún caso de los estudiados, se ha dado la no convergencia del método.
- Su aplicabilidad es sencilla y su automatización es muy factible y recomendada.
- Analizando el caso de una y de dos variables, cuanto mayor es el número de variables, se tendrán que hacer más evaluaciones y, por tanto, mayor gasto computacional se requerirá.
- Las coordenadas de partida y el paso inicial elegido pueden influir mucho en el número de iteraciones final. Por ello, es recomendable, si no se intuye dónde puede encontrarse el óptimo, utilizar algunos pasos de otro método (como podría ser el método de la bisección), para aproximar la zona de trabajo y facilitar la elección del paso.
- Aunque es un método que también podría trabajar con una discontinuidad, el reajuste hecho en su penúltimo paso aumenta su eficacia para el caso de encontrarse el óptimo cerca de la discontinuidad (situación encontrada en el óptimo para dos variables)
- Los resultados obtenidos por el método de Nelder-Mead se reafirman gracias a la comparación con otro método, que demuestra que los resultados son prácticamente idénticos y, por tanto, válidos. Esto no era tan claro, ya que este método corría el riesgo de encontrar un máximo local y no el absoluto, pero de esta manera se puede afirmar que ha llegado siempre al absoluto.

Analizando los resultados obtenidos después de aplicar el método, se han podido obtener las siguientes

## conclusiones:

• En general, a medida que aumenta el intervalo de tiempo de degradación, aumenta el retorno medio acumulado y el intervalo de tiempo para aplicar el preventivo aumenta hasta un cierto máximo, a partir del cual disminuye y tiende a estabilizarse. Cabe señalar, que el aumento del intervalo de degradación tiene un límite, ya que se tiene que cumplir siempre la condición  $\tau' < \tau$ . En resumen, se podría decir que, si la degradación se produce antes, habrá que aplicar antes el mantenimiento preventivo, con excepción de a bajos números de transiciones, donde se alcanza un máximo y posteriormente disminuye ligeramente. Este comportamiento se puede observar de manera más clara en la *[Figura 27](#page-73-0)*, donde se agrupan los resultados presentados en la *[Tabla 8](#page-64-0)* y *[Tabla 9](#page-65-0)*.

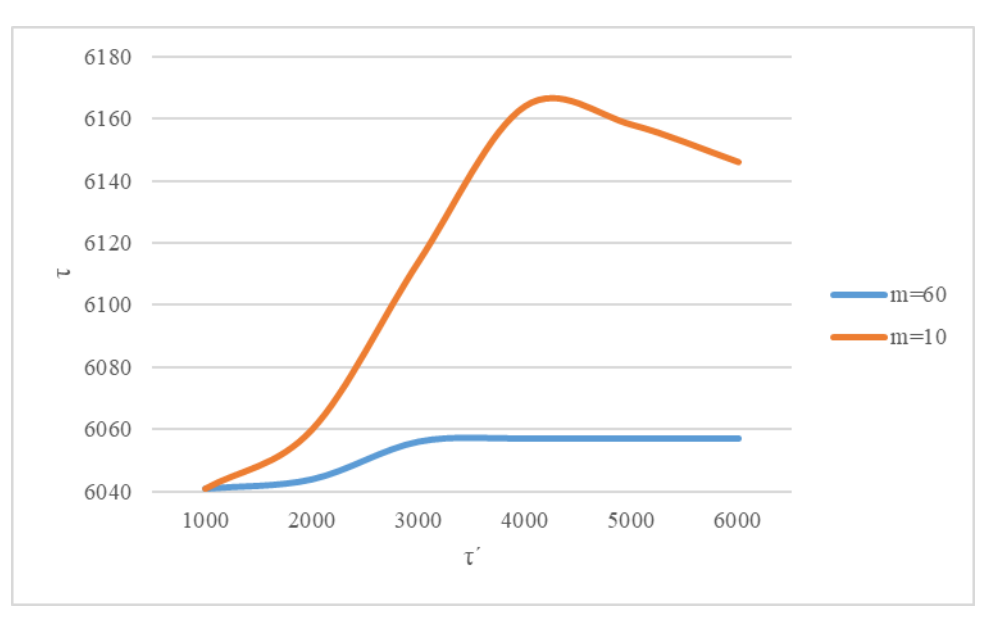

*Figura 27. Evolución de τ respecto τ´ para m=60 y m=10.*

- <span id="page-73-0"></span>• A medida que aumentan las transiciones,  $m$ , hay un primer período donde oscilan los valores  $\tau$ , pero a partir de aproximadamente  $m = 20$ , se estabilizan. A medida que aumenta  $\tau'$  estos valores aumentan, como se ha mencionado en el anterior punto.
- El límite superior del modelo de cuatro estados se encuentra en el caso del modelo de tres estados, cuando no existe el estado de degradación.
- A partir de un determinado valor de  $\tau'$  (dependiendo de los parámetros de entrada), el modelo de cuatro estados tiende a  $\tau_o = \tau'$ , mostrando una situación que deja de ser válida, teniendo que usar el modelo de tres estados, donde no influye el parámetro  $\tau'$ .

Esta herramienta puede tener un gran potencial, por su capacidad de generalización hacia cualquier bien físico, que la convierte en utilizable en cualquier sector y prácticamente sobre cualquier equipo. En este trabajo, se ha trabajado con el caso de una reducción de ingresos cuando el equipo pasa al estado operativo degradado, sin embargo, esta situación de "degradación", podría ser considerada como cualquier otra, incluso pudiendo tener una situación donde este estado degradado sea positivo.

## **7 REFERENCIAS**

- [1] M.Ben-Daya, Uday Kumar, and D. N. Prabhakar Murthy, *Introduction to maintenance engineering : Modelling, optimization and management.* John Wiley & Sons, Incorporated, 2016. Accessed: Jul. 11, 2022. [Online] Available: [https://ebookcentral--proquest-](https://ebookcentral--proquest--com.us.debiblio.com/lib/uses/reader.action?docID=4432246) [com.us.debiblio.com/lib/uses/reader.action?docID=4432246](https://ebookcentral--proquest--com.us.debiblio.com/lib/uses/reader.action?docID=4432246)
- [2] Comité técnico CTN 151 Mantenimiento, *UNE-EN 13306:2018 Mantenimiento. Terminología de mantenimiento*.
- [3] Anónimo, "Breve historia del mantenimiento y sus etapas- MovilGmao". Apr. 2018. [Online] Available: [https://movilgmao.es/breve-historia-mantenimiento/.](https://movilgmao.es/breve-historia-mantenimiento/)(Accessed Jul. 11, 2022).
- [4] Irene González "El mantenimiento y su evolución Predictiva21". Aug. 12 2020. [Online] Available: <https://predictiva21.com/el-mantenimiento-y-su-evolucion/> (accessed Jul. 11, 2022).
- [5] Elvio A. Pilotta, "El método de Nelder-Mead para minimización irrestricta sin derivadas | Revista de Educación Matemática." Aug 08 2021 <https://revistas.unc.edu.ar/index.php/REM/article/view/10873> (Accessed Aug. 07, 2022).
- [6] R. Hooke and T. A. Jeeves, "'Direct Search' Solution of Numerical and Statistical Problems". Journal of the ACM Volume 8 Issue 2. April 01 1961, pp 212–229. [Online] Available: [https://doi.org/10.1145/321062.321069.](https://doi.org/10.1145/321062.321069)
- [7] W. Spendley, G. R. Hext, and F. R. Himsworth, "Sequential Application of Simplex Designs in Optimisation and Evolutionary Operation," *Technometrics*, vol. 4, no. 4, pp. 441–461, 1962, doi: 10.1080/00401706.1962.10490033.
- [8] J. A. Nelder and R. Mead, "A Simplex Method for Function Minimization," *Comput J*, vol. 7, no. 4, pp. 308–313, Jan. 1965, doi: 10.1093/COMJNL/7.4.308.
- [9] S. Singer and J. Nelder, "Nelder-Mead algorithm," *Scholarpedia*, vol. 4, no. 7, p. 2928, 2009, doi: 10.4249/SCHOLARPEDIA.2928.
- [10] A. Ouria and M. M. Toufigh, "Application of Nelder-Mead simplex method for unconfined seepage problems," *Appl Math Model*, vol. 33, no. 9, pp. 3589–3598, Sep. 2009, doi: 10.1016/J.APM.2008.12.001.
- [11] H. Hu, Y. Zhu, H. Peng, G. Ding, and S. Sun, "Application of the genetic algorithm and downhill simplex methods (Nelder–Mead methods) in the search for the optimum chiller configuration," *Appl Therm Eng*, vol. 61, no. 2, pp. 433–442, Nov. 2013, doi: 10.1016/J.APPLTHERMALENG.2013.08.021.
- [12] Ö. Türkşen and M. Tez, "An Application of Nelder-Mead Heuristic-based Hybrid Algorithms: Estimation of Compartment Model Parameters," *Article in International Journal of Artificial Intelligence*, vol. 14, no. 1, pp. 112–129, 2016, Accessed: Aug. 07, 2022. [Online]. Available: https://www.researchgate.net/publication/297371085
- [13] R. Kshirsagar, S. Jones, J. Lawrence, and J. Tabor, "Optimization of TIG Welding Parameters Using a Hybrid Nelder Mead-Evolutionary Algorithms Method," *Journal of Manufacturing and Materials Processing 2020, Vol. 4, Page 10*, vol. 4, no. 1, p. 10, Feb. 2020, doi: 10.3390/JMMP4010010.
- [14] H. yu Liao, W. Cade, and S. Behdad, "Markov chain optimization of repair and replacement decisions of medical equipment," *Resour Conserv Recycl*, vol. 171, p. 105609, Aug. 2021, doi: 10.1016/J.RESCONREC.2021.105609.
- [15] Antonio Sánchez-Herguedas, Adolfo Crespo-Márquez, Francisco Rodrigo-Muñoz, "Influence of the Income from the Use of an Asset on the Calculation of its preventive interval for a planned horizon. Use of semi-Markov processes and degraded state" *2022*. Actas 16th World Congress on Engineering Asset Management.
- [16] U. Genschel and W. Q. Meeker, "A comparison of maximum likelihood and median-rank regression for

Weibull estimation," *Qual Eng*, vol. 22, no. 4, pp. 236–255, 2010, doi: 10.1080/08982112.2010.503447.

- [17] D. Olteanu and L. Freeman, "Quality Engineering The Evaluation of Median-Rank Regression and Maximum Likelihood Estimation Techniques for a Two-Parameter Weibull Distribution The Evaluation of Median-Rank Regression and Maximum Likelihood Estimation Techniques for a Two-Parameter Weibull Distribution", doi: 10.1080/08982112.2010.505219.
- [18] E. M. Assis, C. L. S. Figueirôa Filho, G. C. Lima, G. M. de O. Salles, and A. Pinto, "Comparison between maintenance policies based on q-Weibull and Weibull models," *International Journal of Quality and Reliability Management*, vol. 39, no. 1, pp. 258–279, 2022, doi: 10.1108/IJQRM-09-2019-0283.
- [19] Zapatero Moreno, Mª José; Alegre Martínez, Jesús; Pacheco Bonrostro, Joaquín "Análisis de algunas metaheurísticas creadas a partir de 'Optimización Gravitatoria.'" 2011. Universidad de Burgos [Online] Available:<https://dialnet.unirioja.es/servlet/articulo?codigo=6017764>
- [20] A. Sánchez Herguedas, A. Crespo Márquez, and F. Rodrigo Munõz, "Optimizing preventive maintenance over a finite planning horizon in a semi-Markov framework," *IMA Journal of Management Mathematics*, vol. 33, no. 1, pp. 75–99, Jan. 2022, doi: 10.1093/IMAMAN/DPAA026.